# **5 Exemplos de aplicação**

Uma série de exemplos que envolvem principalmente solos coesivos são levados até o estado crítico de tensões ao longo da potencial superfície de ruptura, usando o *Método dos Elementos Finitos* (MEF) e o *Método de Equilíbrio Limite* (MEL), e posteriormente são feitas as comparações entre os resultados do *FS*  obtidos para cada método. Além disso, será quantificada a porção da superfície de ruptura que se encontra sob o comportamento de extensão resultando em condições anisotrópicas. Cada um dos exemplos será submetido a uma série de condições para observar o comportamento anisotrópico sabendo que a consideração de anisotropia da resistência na análise de estabilidade de taludes se torna essencial.

Adicionalmente, por meio das abordagens probabilísticas serão feitas as análises de confiabilidade e dos resultados serão feitas comparações entre: o *Método de Monte Carlo* (MMC)*; o Método do Hipercubo Latino* (MHL) e o *Método de Estimativas Pontuais Alternativas* (MEPA), com a finalidade de mostrar as principais diferenças e finalmente propor uma recomendação em base às experiências obtidas no desenvolvimento de cada exemplo.

As análises realizadas por meio do MEL (Método de Bishop Simplificado) foram feitas com o uso do programa computacional SVOFFICE 2009 v.2.3.28 utilizando o módulo SVSLOPE, assim como as análises probabilísticas. Por outro lado as análises feitas por meio do MEF (Método da Redução da Resistência) foram feitas com o auxílio do programa computacional PLAXIS 2D v.2011.01.

# **5.1. Exemplo N°1: Escavação aberta da rua "Congress"**

#### *Introdução*

Neste exemplo, apresenta-se a realização de parte do sistema de transporte no centro da cidade de Chicago nos EUA, sendo construída por um sistema de escavação aberta no ano de 1952. Uma seção desta escavação localizada na Rua

*"Congress"* falhou. A inclinação do talude da escavação foi de 1,35H:1V, a ruptura ocorreu quando a profundidade de escavação atingiu os 14,25m. A Figura 5.1 mostra a geometria da inclinação antes da ruptura. O comprimento da secção de ruptura foi de aproximadamente 61 metros. Devido à ruptura ocorrer principalmente na argila glacial saturada (i.e., argila da crosta, argila I e argila II), não houve tempo para qualquer dissipação apreciável de poro pressões. Portanto, o ângulo de atrito da argila deve ter sido igual a zero, assim tem-se que a análise foi conduzida em condições não drenadas. Ireland (1954) descreveu a ruptura e a análise de estabilidade realizada para avaliar o *FS* na ruptura, outros pesquisadores que também estudaram a estabilidade (e.g., Oka e Wu, 1989; Chowdhury e Xu, 1995).

Seguidamente dentro das abordagens determinísticas, analisar-se-á a geometria antes da ruptura. Além disso, as zonas em extensão da potencial superfície de ruptura serão determinadas. As propriedades gerais do solo estão listadas na Tabela 5.1.

| Mohr Coulomb                   |            | Areia    | Argila-C | Argila I | Argila II | Unidades   |
|--------------------------------|------------|----------|----------|----------|-----------|------------|
| Peso específico do<br>material | $\gamma =$ | 20       | 21       | 22       | 22        | $kN/m^3$   |
| Modulo de Young:               | $E=$       | 15       | 6        | 8        | 12        | <b>MPa</b> |
| Coeficiente de<br>Poisson      | $V =$      | 0,30     | 0,495    | 0.495    | 0.495     |            |
| Angulo de atrito               | $\phi =$   | 30       | $\theta$ | $\Omega$ | $\theta$  | $\circ$    |
| Coesão                         | $c =$      | $\theta$ | 68,1     | 39,3     | 50,8      | kPa        |
| Coeficiente de<br>repouso      | $K_{a} =$  | 0.6      | 0.6      | 0.6      | 0,6       |            |

Tabela 5.1 Parâmetros geotécnicos gerais do material

### **5.1.1. Análise determinística**

A malha de elementos finitos usada na análise é mostrada na Figura 5.2. A malha é composta por 1830 elementos triangulares de seis nós, 3801 nós com uma média no tamanho do elemento de 0,73 m, considerando um modelo de deformação plana com as condições de contorno fixas nas laterais  $(u_x=0)$ e na base  $(u_x = u_y = 0)$ . O solo foi modelado utilizando o modelo constitutivo Mohr Coulomb, sendo os parâmetros do modelo mostrados na Tabela 5.1.

É sabido que o comportamento totalmente incompressível obtido para o coeficiente de Poisson equivale a  $(v_{\mu} = 0, 5)$ , entretanto, considerar este valor conduziria a dificuldades numéricas no programa computacional associado à condição de incompressibilidade do solo, a fim de evitar estes problemas foi adotado na análise  $(v_{\mu} = 0, 495)$ , que faz o corpo do solo não drenado ligeiramente compressível.

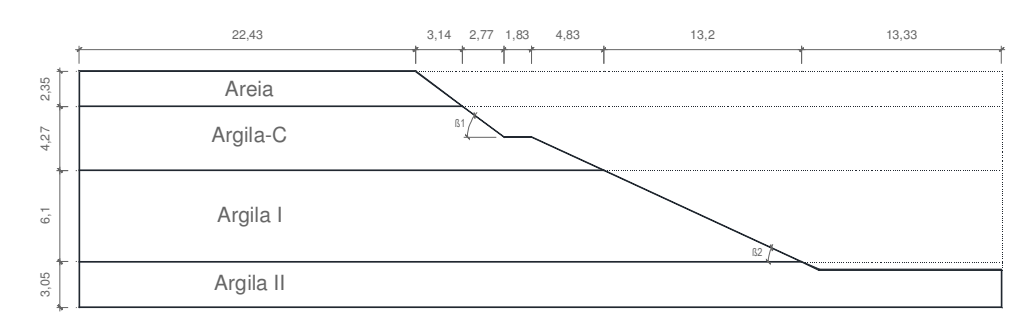

Figura 5.1 Geometria do talude

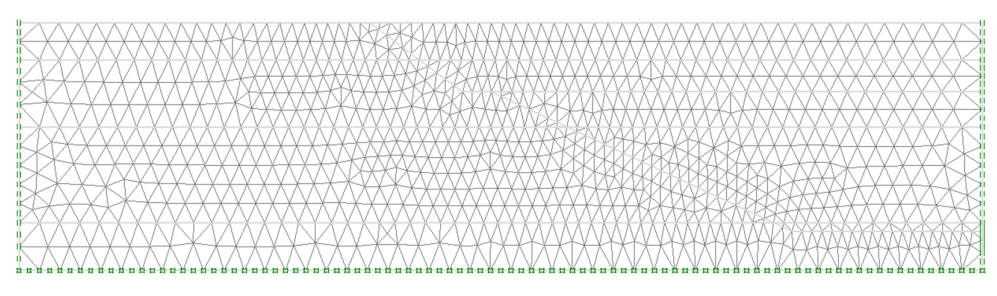

Figura 5.2 Malha de elementos finitos

Para obter a superfície crítica de ruptura, torna-se necessário a consideração da análise não linear do problema, formulada em termos de tensões totais, foi numericamente resolvida com auxílio do método do comprimento de arco, por ser mais versátil e eficiente que as técnicas tradicionais (Newton-Raphson e Newton Raphson Modificado) nos casos em que o *FS* se aproxima ao valor limite do talude seja (*FS* = 1). Tem-se observado que quando o carregamento se aproxima ao valor de ruptura do talude, a zona de plastificação apresenta um aumento até interceptar os contornos do problema, neste processo grandes deslocamentos na região da superfície de ruptura potencial podem tornar a convergência do processo iterativo demorado. De acordo com a análise realizada, podem-se observar os campos de tensão na massa do solo (Figuras 5.3 até 5.5).

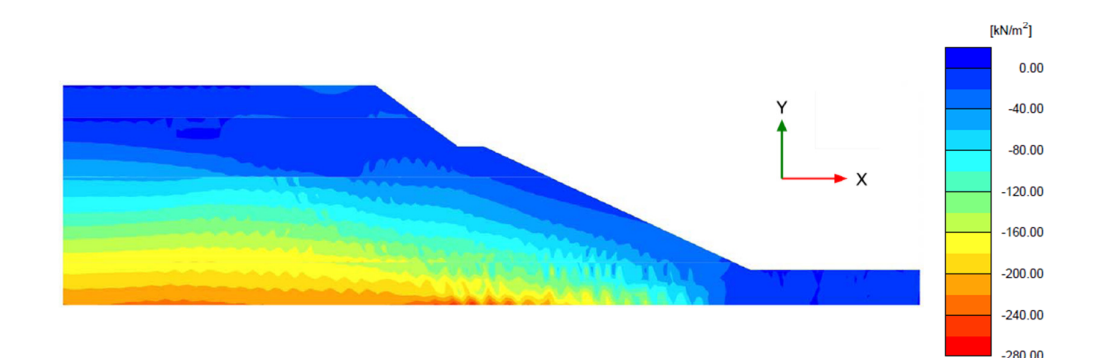

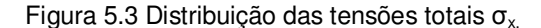

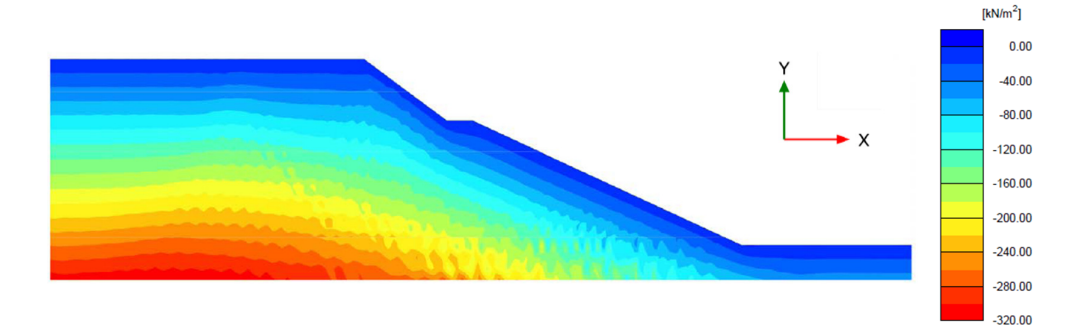

Figura 5.4 Distribuição das tensões totais σy**.** 

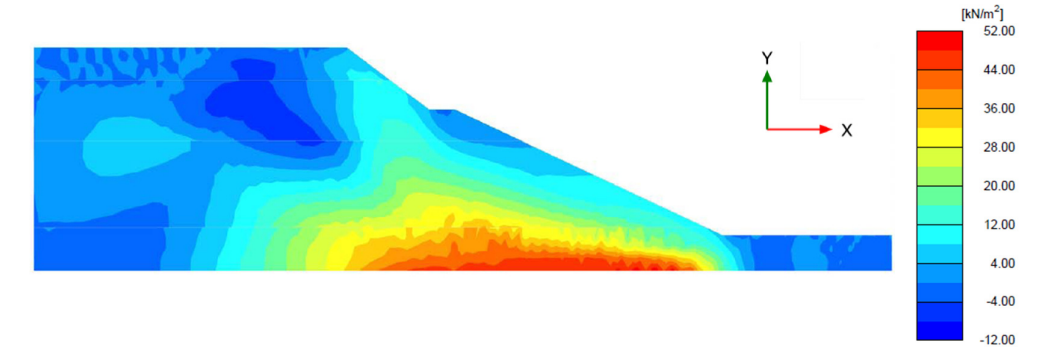

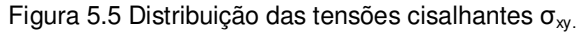

O *FS* será calculado com base no critério de redução dos parâmetros de resistência (MRR) como revisado no Capitulo 3. A partir desta fase de redução dos parâmetros, a Figura 5.6 mostra as deformações cisalhantes, sendo que a maior deformação ocorre nas cercanias do pé do talude, à qual mostra uma boa compatibilidade com a posição da superfície de ruptura circular obtida pelo método de Bishop Simplificado (MSB), através do programa SVOFFICE 2009 com um *FS* =1,060.

A Figura 5.7 mostra as deformações na malha de elementos finitos produzidos pela redução dos parâmetros de resistência do talude. Baseadas nas Tabela 5.2 Fator de segurança determinado pelo MEL e MEF

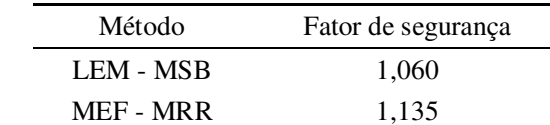

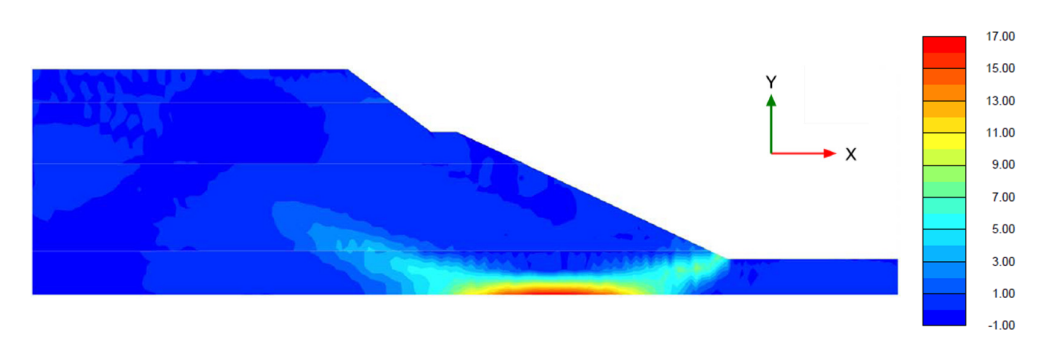

Figura 5.6 Distribuição das deformações cisalhantes γ<sub>xy.</sub>

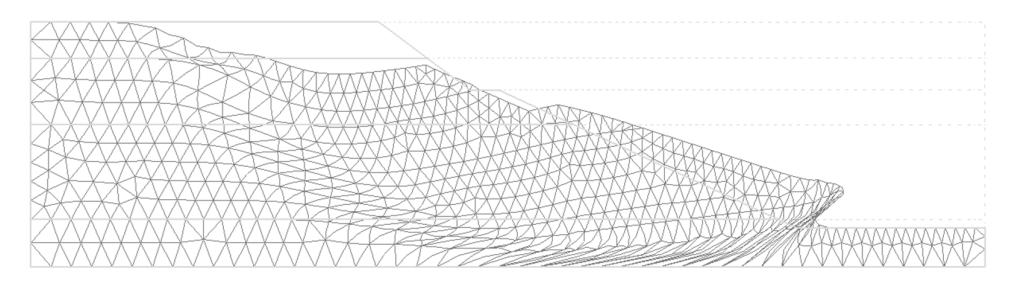

Figura 5.7 Malha deformada ampliada 4E-2 vezes.

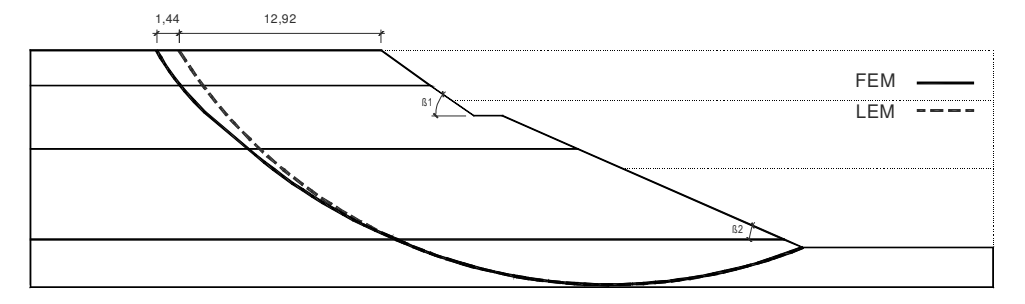

Figura 5.8 Potenciais superfícies de ruptura determinadas pelo MEL e MEF.

# *Determinação das zonas em compressão e extensão ao longo da superfície de ruptura.*

Segundo Hwang *et al.* (2002), para taludes escavados são modelados seguindo a distribuição de tensões iniciais então é claro que a horizontalidade do solo antes da escavação será definida em condições *K*o.

As condições de tensões ao longo da superfície de ruptura serão simplificadas em compressão e extensão no exemplo. Tem-se que o estado de tensões ao longo da superfície de ruptura é considerado em compressão quando o processo de escavação traz a razão de tensões horizontais e verticais para um valor menor do que *K*o. Por outro lado quando esta razão é maior do que *K*o, o elemento é considerado em extensão.

Uma vez que a tensão principal maior no modo de compressão tende para a direção vertical, em vez do que a horizontal e o ponto final da zona de compressão ao longo da superfície de ruptura está localizada a certa distância a partir do ponto onde a tangente à superfície de ruptura é horizontal, é improvável que a zona de cisalhamento simples seja assumida na zona de compressão. No entanto, pode não ser fácil de perceber o estado de cisalhamento simples a partir do estado de extensão com a referência de *K*o. No entanto, nesse caso, é aceitável e conservador a inclusão da zona de cisalhamento simples para a zona de extensão assumida. Com base nos resultados da análise de elementos finitos, a parte da superfície de ruptura sob a condição de extensão foi quantificada para uma geometria determinada do talude. Os efeitos sobre as dimensões da zona de extensão serão analisadas continuamente.

Prosseguindo com esta metodologia, observa-se em alguns casos a razão se tornar mínima nas proximidades da crista do talude e o valor é máximo obtido ao pé do talude. Neste caso a razão de tensões iniciais (*K*o) é de 0,6. Observou-se que conforme a escavação aumenta com a profundidade, a razão de tensões aumenta nas regiões próximas ao pé do talude, diminuindo nas cercanias da crista do talude. Nas cercanias ao pé do talude, conforme a escavação aumenta as tensões verticais efetivas mostram uma grande redução do que diz respeito às tensões horizontais, ocorrendo o oposto nas proximidades da crista do talude. Determinou-se que a região se encontra em *Compressão* quando a razão de tensões é menor do que *Ko*.

$$
\frac{\sigma'_{h}}{\sigma'_{v}} < K_{o} = 0, 6
$$
: *Estado de compressão*  

$$
\frac{\sigma'_{h}}{\sigma'_{v}} > K_{o} = 0, 6
$$
: *Estado de extensão*

De acordo com a Figura 5.9, as deformações totais no eixo horizontal *x*, define a porcentagem da superfície de ruptura que se comporta em extensão e compressão, tomando como referência de medição a superfície de ruptura obtida. Consequentemente, nota-se uma boa concordância com a metodologia proposta por Hwang *et al*. (2002). De acordo com o parâmetro *K*o = 0,60, tem-se 60% da superfície de ruptura para a crista do talude submetida ao comportamento no estado de compressão, por outro lado os 40% restante estariam submetidos ao comportamento no estado de extensão, este resultado parece ser razoável devido à diminuição das tensões na superfície escavada, mas não necessariamente tal efeito pode conduzir ao estado de tensões em compressão ou extensão. Dos resultados pode-se concluir que o talude analisado mostra 34,7% da superfície de ruptura no estado de extensão.

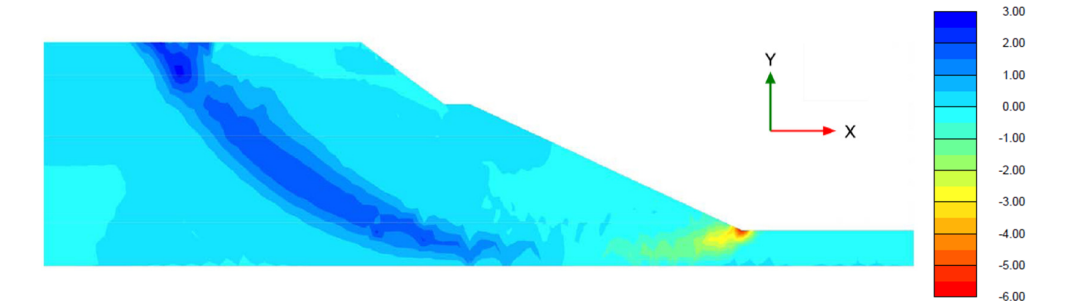

Figura 5.9 Distribuição das deformações totais  $\epsilon_{xx}$ .

### **5.1.2. Análise probabilística**

#### *Caracterização estatística das variáveis aleatórias*

Como anteriormente mencionado no Capitulo 4 é importante a definição das variáveis que serão tratadas como aleatórias. No exemplo, considera-se a resistência ao cisalhamento não drenada da argila da crosta e argila azul I e II, como variáveis aleatórias, negligenciando o peso específico devido à incerteza quase insignificante em relação às outras variáveis de entrada. A média e o desvio padrão são obtidos a partir dos resultados de ensaios de laboratório como relatado por Ireland (1954). Wu e Kraft (1967) relataram que as resistências à compressão não confinada de três depósitos de argila se ajustaram razoavelmente bem para uma distribuição log-normal. Fredlund e Dahlman (1972) também relataram que a distribuição de probabilidade da resistência à compressão não confinada de sedimentos do lago Edmonton se aproximam de uma distribuição log-normal. Como o previamente exposto, a distribuição de probabilidade da resistência ao cisalhamento não drenada das três argilas podem ser assumidas como log-normal. Pelo fato de não possuir dados suficientes, a variabilidade dos parâmetros utilizados tendem a elevar a incerteza, além de não permitir que ela seja separada em termos de erros sistemáticos ou de dispersão. Porém, se destaca que o entendimento das origens das incertezas é importante para definir em trabalhos futuros quais são as melhores formas de alocar os recursos, a fim de reduzir a incerteza dos parâmetros. Essa forma adotada para a avaliação da variabilidade dos parâmetros é subjetiva, pois o julgamento do engenheiro se faz necessário para a devida interpretação dos dados da bibliografia.

Neste exemplo, a variação espacial dos parâmetros não foi considerada, o que corresponde a uma correlação espacial perfeita. Segundo Mostyn e Li (1993), a ignorância da correlação espacial (ou seja, assumir que as propriedades do solo sejam perfeitamente correlacionadas) leva a estimativas conservadoras da *P<sup>f</sup> .*  Contudo, eles comentam que a análise da variabilidade espacial requer uma quantidade maior de dados coletados, até mesmo em comparação a um programa detalhado de investigação de campo.

No presente exemplo considerou-se três distintos casos com propriedades que foram outorgadas por diversos pesquisadores para o exemplo analisado, determinando qual delas é a mais recomendável considerando a *P<sup>f</sup>* e o *β.* Os parâmetros estatísticos considerados no presente exemplo são listados na Tabela 5.3.

| # $\mathbf{C}$ aso | <i>Material</i>  | <b>FDP</b> | $E[X]$ (kPa) | $\sigma[X]$ (kPa) | $Cov[X](\%)$ |
|--------------------|------------------|------------|--------------|-------------------|--------------|
|                    | Argila da Crosta | LN         | 136          | 50                | 36,8         |
| Caso1              | Argila Azul I    | LN         | 80           | 15                | 18,8         |
|                    | Argila Azul II   | LN         | 102          | 24                | 23,5         |
|                    | Argila da Crosta | LN         | 68,1         | 6,6               | 9,6          |
| $\text{Cas}\alpha$ | Argila Azul I    | LN         | 39,3         | 1,4               | 3,5          |
|                    | Argila Azul II   | LN         | 50,8         | 1,5               | 2,9          |
|                    | Argila da Crosta | LN         | 55           | 20.4              | 37           |
| Caso3              | Argila Azul I    | LN         | 43           | 8,2               | 19           |
|                    | Argila Azul II   | LN         | 56           | 13,2              | 24           |

Tabela 5.3 Parâmetros estatísticos de resistência não drenada.

### *Número de iterações*

No caso do método Monte Carlo, o número de iterações aumenta geometricamente com o nível de confiança e o número de variáveis. Nestes três casos este exemplo trabalha com um nível de confiança de 90%, o desvio padrão normal será 1,64 e o número de iterações de Monte Carlo para cada simulação será de 68 para 1 variável, 4522 para 2 variáveis e 304007 para 3 variáveis o qual foi utilizado devido as três variáveis aleatórias de entrada, segundo a formulação apresentada no Capitulo 3. Para fins práticos, o número de tentativas de Monte Carlo a serem conduzidas é geralmente na ordem dos milhares. Isto pode não ser suficiente para um elevado nível de confiança com múltiplas variáveis, felizmente, na maioria dos casos, a solução não é muito sensível ao número de iterações depois que alguns milhares de iterações foram executadas. Além disso, para a maioria dos projetos de engenharia, o grau de incerteza nos parâmetros de entrada não garante um nível elevado de confiança em uma análise probabilística.

Para o método do Hipercubo Latino, como referido no Capitulo 4, uma boa aproximação seria utilizar 1/3 das iterações utilizadas no método de Monte Carlo. Para o método do Hipercubo Latino foram utilizadas 100000 iterações para cada simulação.

Com respeito ao método das Estimativas Pontuais Alternativas, torna-se a melhor opção devido à facilidade da sua simples formulação com respeito à quantidade de iterações que no caso alcançam um valor de 7 iterações para cada simulação (ver Capitulo 4), podendo considerar um número de variáveis aleatórias consideráveis em relação aos métodos antes expostos.

### *Resultados da análise*

A geometria do talude é a mostrada na Figura 5.1, o depósito de argila é dividido em três camadas, considerando-se três casos práticos. Na análise de estabilidade a influência da resistência da camada superior foi negligenciada devido à coesão zero e às baixas tensões geradas. O resultado obtido de cada análise (determinística e probabilística) realizado é mostrado na Tabela 5.4 e 5.5.

Neste exemplo foram utilizados três métodos probabilísticos: Monte Carlo, Hipercubo Latino e Estimativas Pontuais Alternativas, isso tudo para obter a probabilidade de ruptura  $(P_f)$  e o índice de confiabilidade  $(\beta)$  considerando distribuições normal e log-normal para o *FS*.

Atenta-se que os resultados do *Caso 2* possuem menor *FS*, todavia, ponderase que ele nem sempre será o caso crítico dos três analisados, já que a *Pf* é suficiente como para garantir o nível de segurança aceitável baseado na Tabela 4.6 do Capitulo 4, no entanto o *Caso* 3 que possui um *FS* maior do que o *Caso* 2, seria o caso crítico dos três analisados devido a *Pf* seja a maior, sendo considerada como inaceitável, lembrando que a ruptura desta obra geotécnica envolveria perda de vidas humanas.

# Caso Análise determinística Fator de segurança Caso 1 LEM (MSB) 2,129 Caso 2 LEM (MSB) 1,060 Caso 3 LEM (MSB) 1,128

Tabela 5.4 Resultados das análises determinísticas.

Tabela 5.5 Resultados das análises probabilísticas.

| # Caso |                          | <b>MCM</b> | <b>LHM</b> | <b>APEM</b> |
|--------|--------------------------|------------|------------|-------------|
|        | E[FS]                    | 2,127      | 2,129      | 2,130       |
|        | $\sigma$ [ <i>FS</i> ]   | 0,346      | 0,343      | 0,352       |
|        | $\beta$ [FS] N           | 3,252      | 3,291      | 3,209       |
| Caso 1 | $\beta$ [ <i>FS</i> ] LN | 4,579      | 4,639      | 4,523       |
|        | $Pf-N(\%)$               | 0,055      | 0,048      | 0,064       |
|        | $Pf$ -LN(%)              | 2,19E-04   | 1,64E-04   | 2,87E-04    |
|        | E[FS]                    | 1,060      | 1,060      | 1,060       |
|        | $\sigma$ [ <i>FS</i> ]   | 0,028      | 0,028      | 0,028       |
|        | $\beta$ [ <i>FS</i> ] N  | 2,166      | 2,178      | 2,163       |
| Caso 2 | $\beta$ [FS] LN          | 2,217      | 2,229      | 2,213       |
|        | $Pf-N(\%)$               | 1,499      | 1,456      | 1,514       |
|        | $Pf$ -LN(%)              | 1,316      | 1,275      | 1,329       |
|        | E[FS]                    | 1,126      | 1,128      | 1,128       |
|        | $\sigma$ [ <i>FS</i> ]   | 0,174      | 0,173      | 0,187       |
|        | $\beta$ [FS] N           | 0,726      | 0,743      | 0,592       |
| Caso 3 | $\beta$ [FS] LN          | 0,697      | 0,718      | 0,545       |
|        | $Pf-N(\%)$               | 23,400     | 22,870     | 27,690      |
|        | $Pf$ -LN $(\%)$          | 24,280     | 23,650     | 29,606      |

Os resultados de cada um dos métodos analisados não mostraram diferenças significantes, sendo o MEPA o método mais eficiente devido à proximidade dos resultados em relação ao MMC e MHL, os quais precisam de um número considerável de iterações para alcançar tais valores.

Assim, conclui-se que os valores obtidos para a *P<sup>f</sup>* ficaram em boa concordância com os valores obtidos por Chowdhury e Xu (1995) (Caso 1 *P<sup>f</sup>* (%)= 0,242 e *FS* = 2,140; Caso 2 *P<sup>f</sup>* (%)= 1,305 e *FS* = 1,064; Caso 3 *P<sup>f</sup>* (%)= 27,389 e *FS* = 1,109)

### *Análise de Sensibilidade dos parâmetros utilizados*

Este tipo de análise serve para estimar a contribuição relativa da incerteza de cada variável aleatória de entrada na incerteza global no *FS*. A análise de sensibilidade foi aplicada só ao *Caso* 2. Os resultados são mostrados nas Tabelas 5.6 a 5.8, correspondente a cada método analisado.

Dos resultados observa-se que o aumento dos coeficientes de variação (*Cov*) para a argila da crosta (A.Cr), argila azul I (A.I) e argila azul II (A.II), resultam na elevação da *P<sup>f</sup>* e porém, na diminuição do *β*.

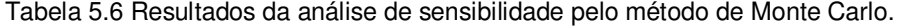

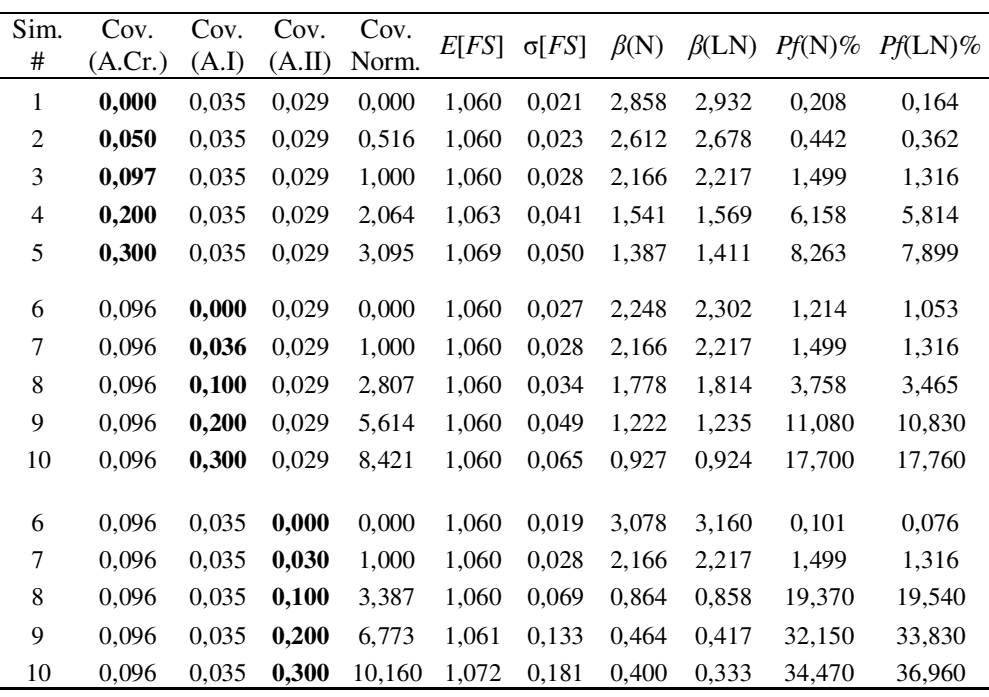

\*Valores sombreados são os coeficientes de variação (Cov) adotados para o exemplo.

| Sim.           | Cov.    | Cov.  | Cov.   | Cov.   | E[FS] |              |            |              | $Pf(N)\%$ | $Pf(LN)\%$ |
|----------------|---------|-------|--------|--------|-------|--------------|------------|--------------|-----------|------------|
| #              | (A.Cr.) | (A.I) | (A.II) | Norm.  |       | $\sigma[FS]$ | $\beta(N)$ | $\beta$ (LN) |           |            |
| 1              | 0,000   | 0,035 | 0,029  | 0,000  | 1,060 | 0,021        | 2,854      | 2,929        | 0,210     | 0,165      |
| $\overline{c}$ | 0,050   | 0,035 | 0,029  | 0,516  | 1,060 | 0,023        | 2,606      | 2,672        | 0,449     | 0,368      |
| 3              | 0,097   | 0,035 | 0,029  | 1,000  | 1,060 | 0,028        | 2,185      | 2,237        | 1,431     | 1,251      |
| 4              | 0,200   | 0,035 | 0,029  | 2,064  | 1,067 | 0,039        | 1,732      | 1,772        | 4,146     | 3,806      |
| 5              | 0,300   | 0,035 | 0,029  | 3,095  | 1,077 | 0,047        | 1,619      | 1,658        | 5,262     | 4,851      |
|                |         |       |        |        |       |              |            |              |           |            |
| 6              | 0,096   | 0,000 | 0,029  | 0,000  | 1,060 | 0,027        | 2,268      | 2,323        | 1,151     | 0,995      |
| 7              | 0,096   | 0,036 | 0,029  | 1,000  | 1,060 | 0,028        | 2,185      | 2,237        | 1,431     | 1,251      |
| 8              | 0,096   | 0,100 | 0,029  | 2,807  | 1,060 | 0,034        | 1,790      | 1,827        | 3,657     | 3,366      |
| 9              | 0,096   | 0,200 | 0,029  | 5,614  | 1,061 | 0,048        | 1,261      | 1,277        | 10,350    | 10,080     |
| 10             | 0,096   | 0,300 | 0,029  | 8,421  | 1,066 | 0,063        | 1,059      | 1,065        | 14,470    | 14,330     |
|                |         |       |        |        |       |              |            |              |           |            |
| 6              | 0,096   | 0,035 | 0,000  | 0,000  | 1,060 | 0,019        | 3,126      | 3,210        | 0,085     | 0,064      |
| 7              | 0,096   | 0,035 | 0,030  | 1,000  | 1,060 | 0,028        | 2,185      | 2,237        | 1,431     | 1,251      |
| 8              | 0,096   | 0,035 | 0,100  | 3,387  | 1,060 | 0,069        | 0,870      | 0,864        | 19,220    | 19,390     |
| 9              | 0,096   | 0,035 | 0,200  | 6,773  | 1,072 | 0,127        | 0,566      | 0,529        | 28,570    | 29,850     |
| 10             | 0,096   | 0,035 | 0,300  | 10,160 | 1,100 | 0,170        | 0,585      | 0,540        | 27,910    | 29,440     |

Tabela 5.7 Resultados da análise de sensibilidade pelo método do Hipercubo Latino

\*Valores sombreados são os coeficientes de variação (Cov) adotados para o exemplo.

Tabela 5.8 Resultados da análise de sensibilidade pelo MEPA

| Sim.<br>#      | Cov.<br>(A.Cr.) | Cov.<br>(A.I) | Cov.<br>(A.II) | Cov.<br>Norm. | E[FS] | $\sigma[FS]$ | $\beta(N)$ | $\beta$ (LN) | $Pf(N)\%$ | $Pf(LN)\%$ |
|----------------|-----------------|---------------|----------------|---------------|-------|--------------|------------|--------------|-----------|------------|
| 1              | 0,000           | 0,035         | 0,029          | 0,000         | 1,060 | 0,021        | 2,854      | 2,928        | 0,210     | 0,166      |
| 2              | 0,050           | 0,035         | 0,029          | 0,516         | 1,060 | 0,023        | 2,608      | 2,674        | 0,446     | 0,366      |
| 3              | 0,097           | 0,035         | 0,029          | 1,000         | 1,060 | 0,028        | 2,162      | 2,213        | 1,514     | 1,329      |
| $\overline{4}$ | 0,200           | 0,035         | 0,029          | 2,064         | 1,060 | 0,043        | 1,399      | 1,421        | 8,073     | 7,755      |
| 5              | 0,300           | 0,035         | 0,029          | 3,095         | 1,060 | 0,060        | 1,002      | 1,004        | 15,806    | 15,755     |
| 6              | 0,096           | 0,000         | 0,029          | 0,000         | 1,060 | 0,027        | 2,242      | 2,291        | 1,233     | 1,070      |
| 7              | 0,096           | 0,036         | 0,029          | 1,000         | 1,060 | 0,028        | 2,162      | 2,213        | 1,514     | 1,329      |
| 8              | 0,096           | 0,100         | 0,029          | 2,807         | 1,060 | 0,034        | 1,777      | 1,813        | 3,765     | 3,472      |
| 9              | 0,096           | 0,200         | 0,029          | 5,614         | 1,060 | 0,049        | 1,221      | 1,235        | 11,093    | 10,840     |
| 10             | 0,096           | 0,300         | 0,029          | 8,421         | 1,060 | 0,067        | 0,891      | 0,886        | 18,649    | 18,773     |
|                |                 |               |                |               |       |              |            |              |           |            |
| 6              | 0,096           | 0,035         | 0,000          | 0,000         | 1,060 | 0,020        | 3,071      | 3,152        | 0,103     | 0,078      |
| 7              | 0,096           | 0,035         | 0,030          | 1,000         | 1,060 | 0,028        | 2,162      | 2,213        | 1,514     | 1,329      |
| 8              | 0,096           | 0,035         | 0,100          | 3,387         | 1,060 | 0,070        | 0,863      | 0,857        | 19,403    | 19,580     |
| 9              | 0,096           | 0,035         | 0,200          | 6,773         | 1,060 | 0,135        | 0,445      | 0,396        | 32,819    | 34,588     |
| 10             | 0,096           | 0,035         | 0,300          | 10,160        | 1,060 | 0,201        | 0,298      | 0,216        | 38,272    | 41,456     |

\*Valores sombreados são os coeficientes de variação (Cov) adotados para o exemplo.

Das Figuras 5.10 e 5.11, observa-se com maior claridade a influência que tem cada parâmetro de entrada, neste caso note-se que o parâmetro que representa maior influência na *P<sup>f</sup>* e no *β* é a argila azul II (i.e., A.II). Nestes gráficos avalia-se a influência da variabilidade dos parâmetros de entrada (i.e., A.Cor, AI e AII), representando neles a *P<sup>f</sup>* e o *β* em relação a *Cov normalizada* obtida pela Eq. 5.1.

$$
Cov \, normalizedo = \frac{Cov(ACor) \cdot Cov(A.I) \cdot Cov(A.II)}{0,096 \cdot 0,035 \cdot 0,029}
$$
\n
$$
(5.1)
$$

Na Figura 5.12, apresenta-se a relação obtida entre o *P<sup>f</sup>* e o *β*, para todos os casos calculados mostrados nas Tabelas 5.6 a 5.8, o gráfico é apresentado em escala logarítmica para o *P<sup>f</sup>* , segundo as informações encontradas na bibliografia como o revisado no capitulo 4.

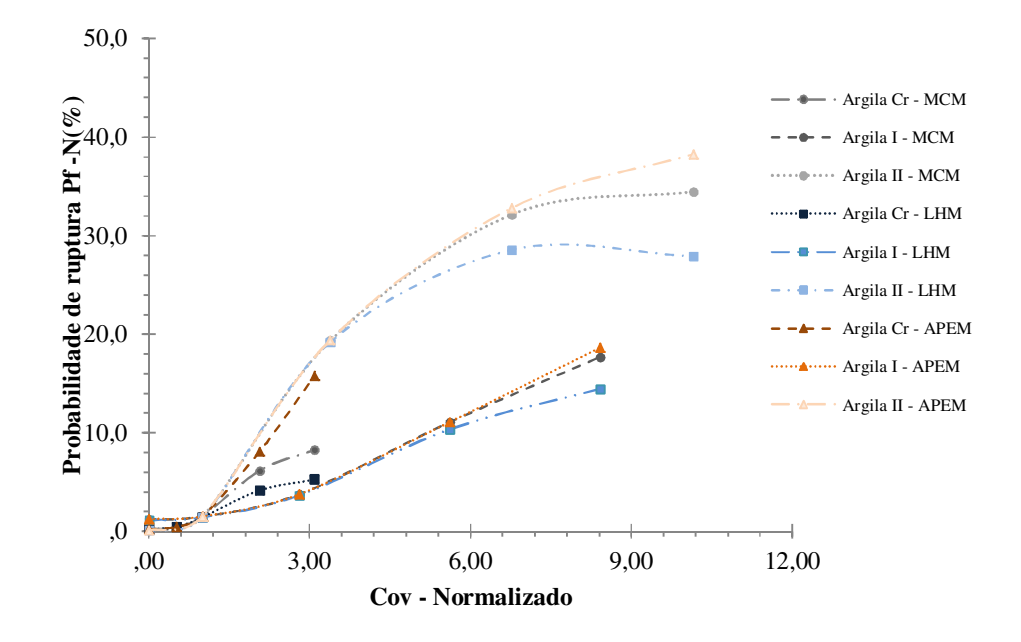

Figura 5.10 Distribuição da probabilidade de ruptura pelo coeficiente de variação normalizado considerando uma distribuição de probabilidade Normal.

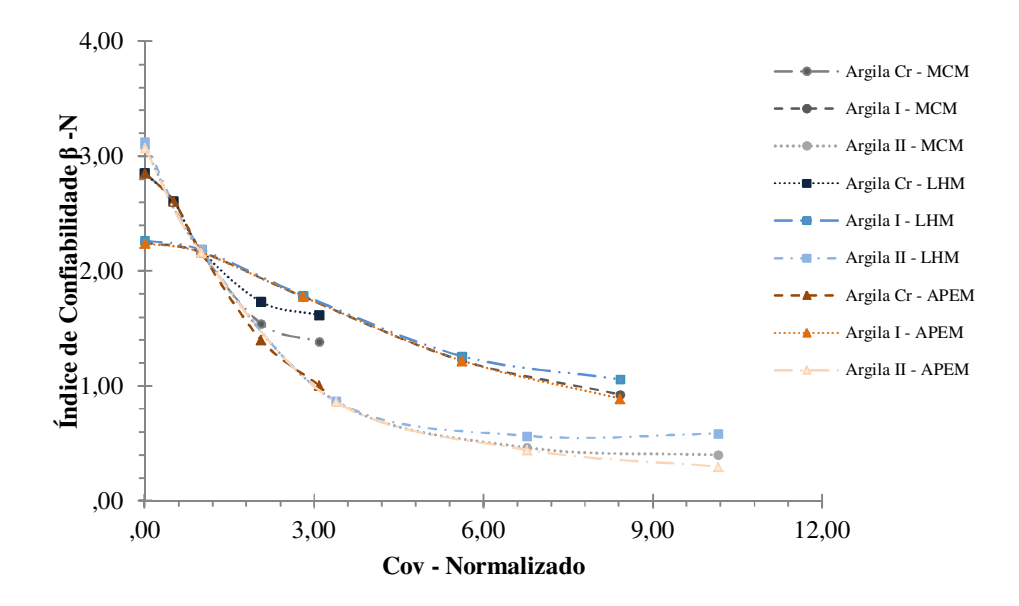

Figura 5.11 Variação do índice de confiabilidade pelo coeficiente de variação normalizado considerando uma distribuição de probabilidade Normal.

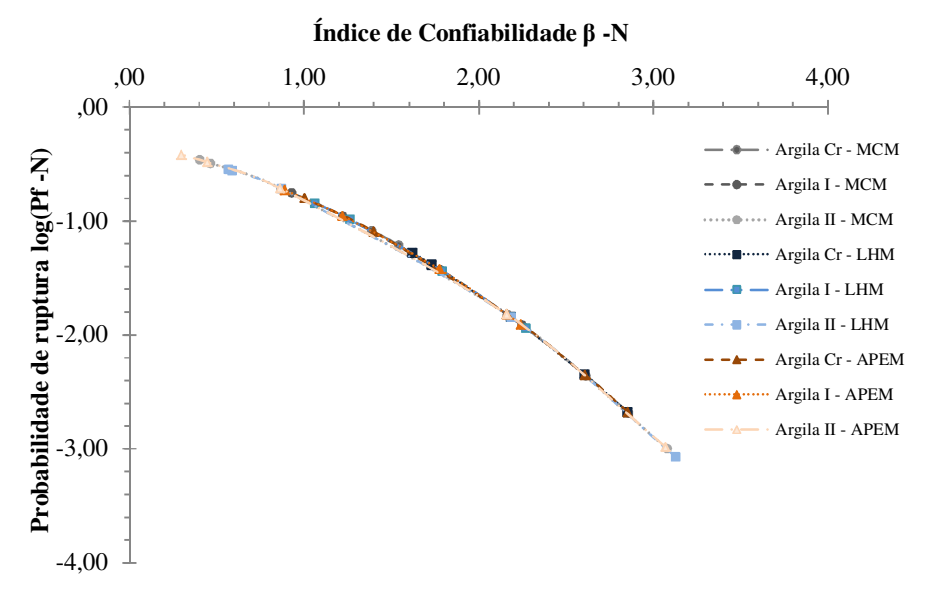

Figura 5.12 Relação entre o índice de confiabilidade e a probabilidade de ruptura para o Fator de segurança considerando uma distribuição de probabilidade normal.

# **5.2. Exemplo N°2: Talude de solo homogêneo**

#### *Introdução*

Neste exemplo se apresenta um talude em solo homogêneo e saturado, analisado sob a condição não drenada, analisado anteriormente por Roca (1999).

Neste exemplo será analisada a geometria antes da ruptura (ver Figura 5.13), pelo MEL e o MEF, comprovando assim a concordância nos resultados de ambos os métodos. Analisou-se também a porcentagem das zonas em extensão em base a superfícies de ruptura determinada na etapa inicial do exemplo, considerando uma série de ângulos de inclinação do talude e assim, quantificou-se a variação de tais zonas. Realizou-se uma análise probabilística com a finalidade de determinar a *P<sup>f</sup>* e o *β,* para cada um dos três métodos probabilísticos usados na presente dissertação.

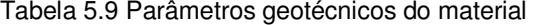

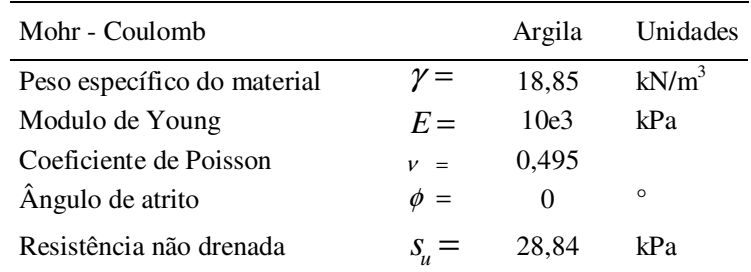

## **5.2.1. Análise determinística**

A malha de elementos finitos usados na análise é mostrada na Figura 5.14. A malha é composta por 3374 elementos triangulares de seis nós, 6913 nós com uma média no tamanho do elemento de 0,522 m, considerando um modelo de deformação plana com as condições de contorno fixas nas laterais  $(u_x=0)$ como na base  $(u_x = u_y = 0)$ . O solo foi modelado utilizando o modelo constitutivo Mohr Coulomb, sendo os parâmetros do modelo mostrados na Tabela 5.9.

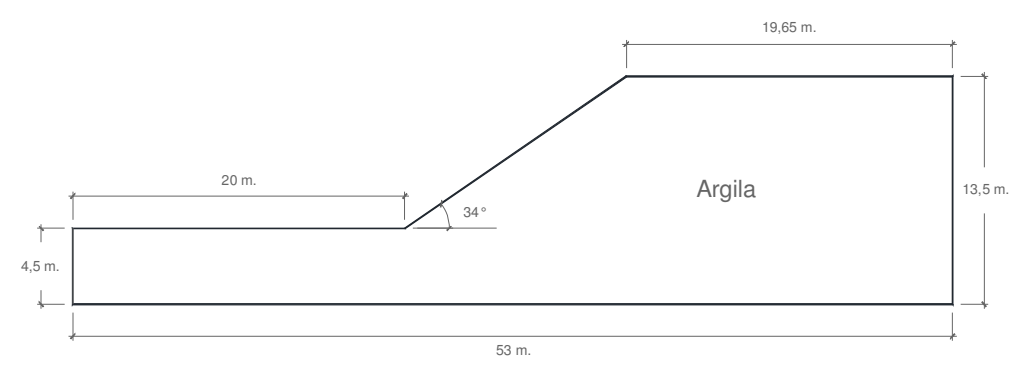

Figura 5.13 Geometria do modelo

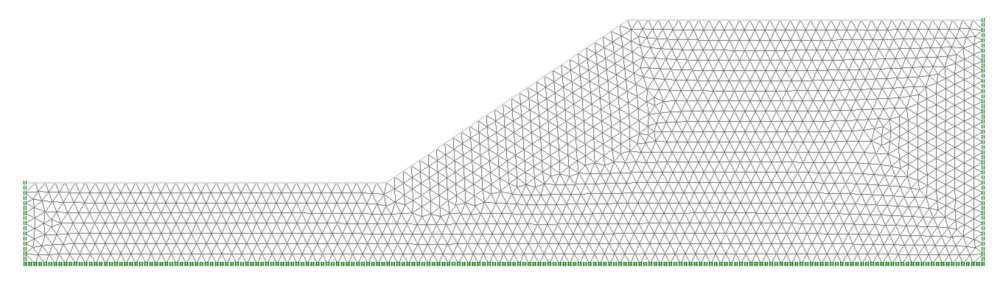

Figura 5.14 Malha de elementos finitos

As distribuições das tensões na massa do solo obtidas de acordo com a análise pelo MEF são mostradas nas Figuras 5.15 a 5.17.

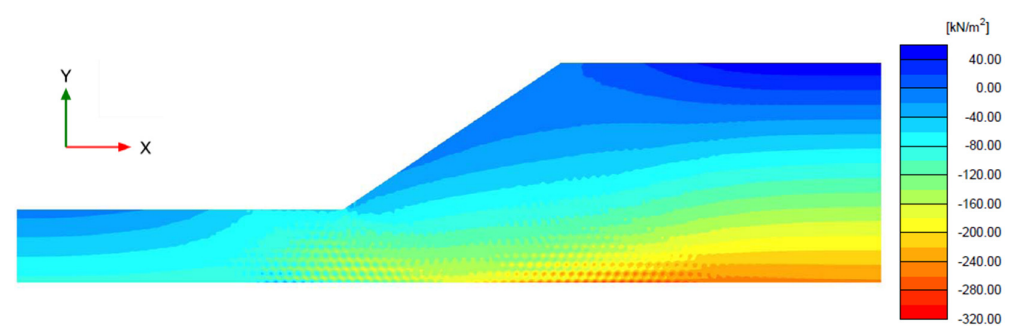

Figura 5.15 Distribuição das tensões cisalhantes  $\sigma_{x}$ .

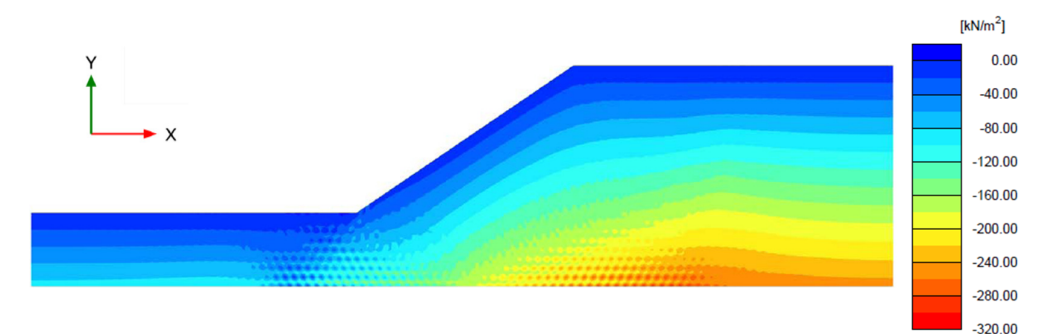

Figura 5.16 Distribuição das tensões cisalhantes σy**.** 

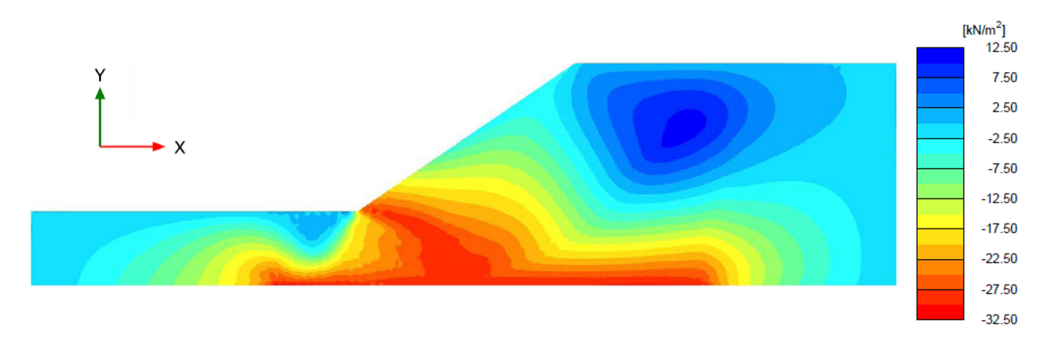

Figura 5.17 Distribuição das tensões cisalhantes  $\sigma_{xy}$ .

Pode-se observar a formação da potencial superfície de ruptura baseados nas Figuras 5.18 e 5.19, que representam a deformação total gerada no solo e os vetores incrementais de deslocamento, sendo estas figuras determinadas na fase de redução da resistência usada para o cálculo do *FS*. A Figura 5.20 expõe a comparação da potencial superfície de ruptura circular obtida pelo método de Bishop Simplificado e do SRM, os valores se-encontram listados na Tabela 5.10.

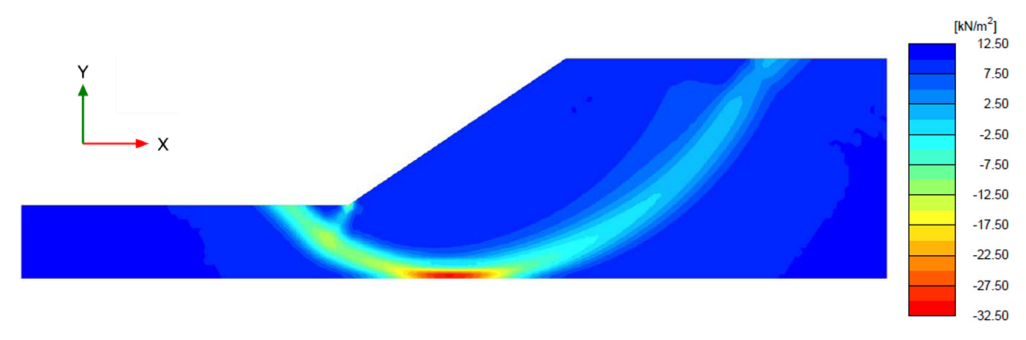

Figura 5.18 Distribuição das deformações cisalhantes.

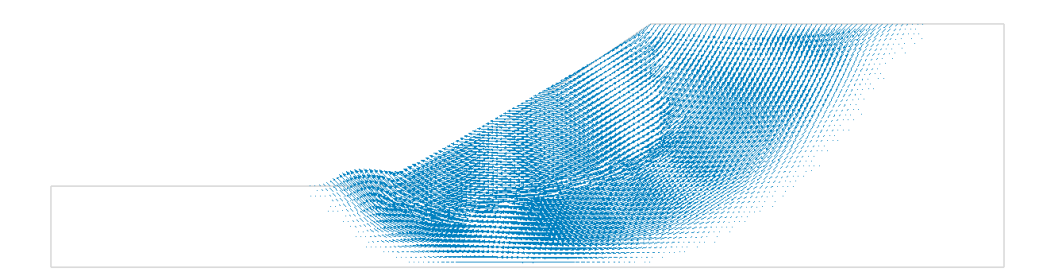

Figura 5.19 Vetores de deslocamento incremental

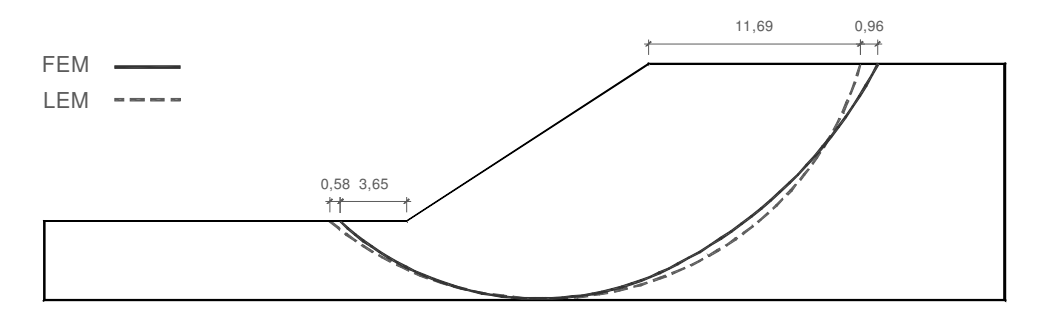

Figura 5.20 Potenciais superfícies de ruptura determinadas pelo MEL e MEF.

# *Determinação das zonas em compressão e extensão ao longo da superfície de ruptura.*

Para o presente exemplo, será levado em conta o ponto de início a razão de tensões horizontais com as verticais, e assim determinar as condições de tensão é dizer o mesmo que compressão e extensão ao longo da superfície da ruptura.

A Figura 5.21 tem por base as deformações totais no eixo x, definindo assim a porcentagem da superfície de ruptura que se comporta em extensão e compressão, tomando como referência de medição a superfície de ruptura obtida. De acordo com a razão de distribuições das tensões efetivas de 0,65 é dizer 65% da superfície de ruptura para a crista do talude esta submetida ao comportamento no estado de compressão, por outro lado o 35% restante estaria submetido ao comportamento no estado de extensão.

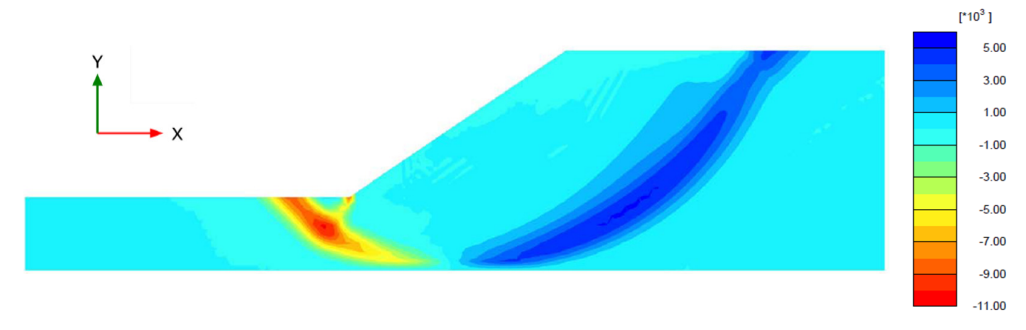

Figura 5.21 Distribuição das deformações totais  $\varepsilon_{xx}$ .

### *Determinação do fator de segurança variando as propriedades do solo*

As propriedades do solo foram modificadas considerando a resistência não drenada em extensão igual a 70% do valor obtido em compressão, dando como resultado um *FS* igual a 0,908. Este procedimento foi realizado considerando as zonas determinadas em extensão e compressão obtidas anteriormente, e assignando pra cada uma o valor da resistência não drenada correspondente, para assim obter a diferença entre o *FS* considerando o talude todo em compressão e o talude considerando ambas as zonas, notando que existe uma diferença de até 11,84%, como observado na Tabela 5.10.

Tabela 5.10 Fator de segurança determinado pelo MEL e MEF

| Método           | Zonas                 | Fator de segurança |
|------------------|-----------------------|--------------------|
| <b>LEM - MSB</b> | Compressão            | 1,030              |
| <b>MEF - MRR</b> | Compressão            | 1,000              |
| <b>LEM - MSB</b> | Compressão e Extensão | 0.908              |

### *Efeitos da inclinação do talude na área de extensão.*

Com a finalidade de determinar as variações da área da superfície de ruptura que se comporta em extensão, serão analisados diversos ângulos de inclinação com as propriedades do exemplo inicial.

A Figuras 5.22 mostra os resultados dos diferentes ângulos propostos (1H:1V; 1,5H:1V; 2H:1V; 2,5H:1V), considerando a razão entre o comprimento de arco em estado de extensão e o comprimento total de arco. Mostrando que conforme o ângulo do talude aumenta mais do que 50°, todo o solo comporta-se em compressão, por meio da seguinte relação.

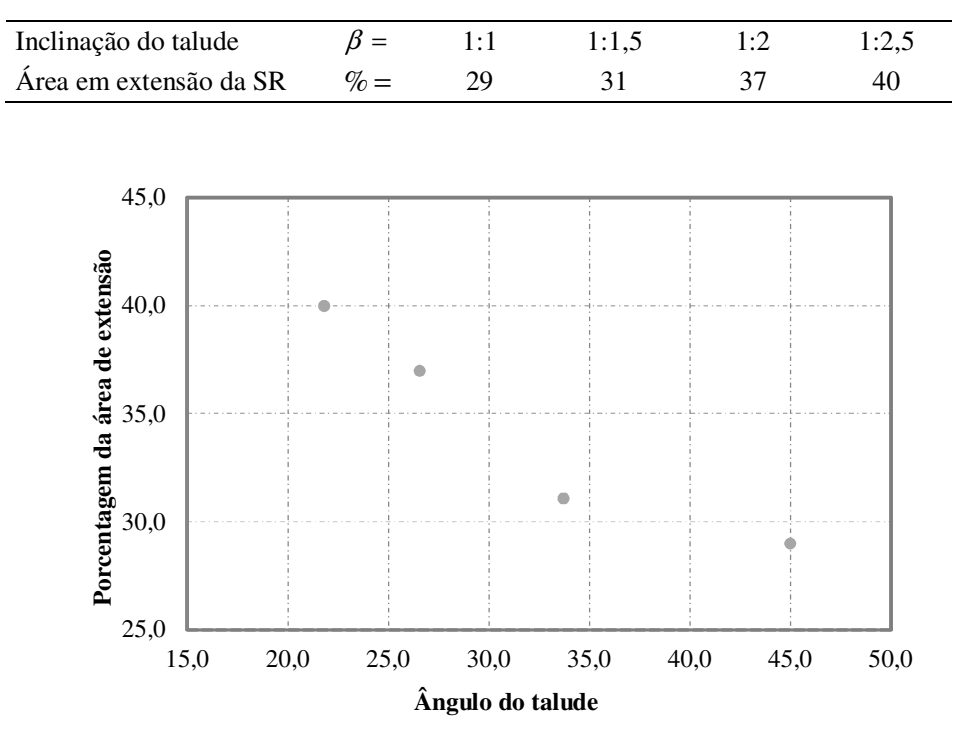

Tabela 5.11 Porcentagem da área em extensão em relação à inclinação do talude

Figura 5.22 Porcentagem da área em extensão na superfície de ruptura em relação à inclinação do talude

### **5.2.2. Análise probabilística**

### *Caracterização estatística das variáveis aleatórias*

Considerou-se como variáveis aleatórias: a resistência não drenada e o peso específico. Adotou-se também uma distribuição normal (gaussiana) para todas as variáveis aleatórias consideradas, conforme discutido no Capitulo 4. Para complementar a informação mostrada no Capitulo 4, a seguir serão apresentados os tópicos de diversos trabalhos, os quais serão utilizados na estimativa de um coeficiente de variação para o talude modelado.

Segundo Whitman (1984) os índices de confiabilidade (*β*) são menores que 2,5 e coeficientes de variação (*Cov*) dos parâmetros não são muito elevados, a probabilidade de ruptura (*Pf*) não é muito sensível à forma da função densidade de probabilidade (FDP) do *FS*. Assim, para valores de *β* menores do que 2,5 , a relação entre *β* e a *P<sup>f</sup>* não é muito sensível ao FDP. Enquanto que Mostyn e Li (1993) destacam que a *Pf* resultante será bastante sensível a variância dos parâmetros de entrada e por isso, é frequente que diferentes pesquisadores possam obter uma *Pf* muito diferentes para os mesmos dados de projeto.

Segundo Alonso (1976), a contribuição da incerteza da densidade do solo é insignificante em relação às demais incertezas presentes em uma análise de estabilidade de taludes. Isto é devido ao fato de que a determinação do peso específico do solo, obtida em laboratório, geralmente é precisa e mostra um pequeno desvio padrão. As análises de estabilidade de taludes são pouco sensíveis às variações do peso específico do solo, pelo que este parâmetro geralmente é tomado como um dado determinístico e não uma variável aleatória. É usual, por tanto que o coeficiente de correlação do peso específico com as propriedades de resistência do solo seja desprezado, mas nesta análise considerou-se um valor de *Cov* de 6% segundo a bibliografia revisada.

O exemplo consiste na variação do ângulo de inclinação do talude (21,8°; 26,6°; 34°; 45°) utilizando os parâmetros estatísticos do solo citados na Tabela 5.12, estes parâmetros foram obtidos baseados nos dados disponíveis determinados por diversos pesquisadores, como os citados no Capitulo 4.

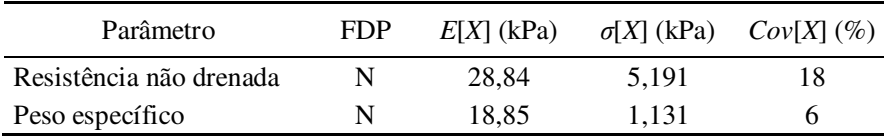

Tabela 5.12 Parâmetros estatísticos de resistência não drenada.

#### *Número de iterações*

Neste exemplo em vista das duas variáveis aleatórias de entrada foram utilizadas 4522 iterações para o método Monte Carlo, trabalhando com um nível de confiança de 90%, enquanto que para o método do Hipercubo Latino, como já se tem falado no Capitulo 4, uma boa aproximação seria utilizar 1/3 das iterações utilizadas no método de Monte Carlo é dizer foram utilizadas 1500 iterações para cada simulação. Por outro lado considerou-se 5 iterações para o caso do MEPA.

### *Resultados da análise*

Neste exemplo foram comparados três métodos probabilísticos: Monte Carlo, Hipercubo Latino e Estimativas Pontuais Alternativas, utilizando as mesmas variáveis de entrada, para obter a probabilidade de ruptura (*Pf*) e o índice de confiabilidade (*β*). Os resultados de todas as análises estão resumidos na Tabela 5.13.

|                | Monte Carlo |                                   |                  |              |           |            |  |  |  |  |
|----------------|-------------|-----------------------------------|------------------|--------------|-----------|------------|--|--|--|--|
| Inclinação     | E[FS]       | $\sigma$ FS]                      | $\beta(N)$       | $\beta$ (LN) | $Pf(N)$ % | $Pf(LN)$ % |  |  |  |  |
| $45^{\circ}$   | 0,988       | 0,188                             | $-0,067$         | $-0,161$     | 52,660    | 56,400     |  |  |  |  |
| $34^\circ$     | 1,060       | 0,195                             | 0,127            | 0,036        | 44,950    | 48,580     |  |  |  |  |
| $26,6^{\circ}$ | 1,074       | 0.204                             | 0,362            | 0.284        | 35,870    | 38,820     |  |  |  |  |
| $21,8^\circ$   | 1,134       | 0,215                             | 0,624            | 0,576        | 26,640    | 28,240     |  |  |  |  |
|                |             |                                   | Hipercubo Latino |              |           |            |  |  |  |  |
| Inclinação     | E[FS]       | $\sigma$ [FS]                     | $\beta(N)$       | $\beta$ (LN) | $Pf(N)$ % | $Pf(LN)$ % |  |  |  |  |
| $45^{\circ}$   | 0,987       | 0,188                             | $-0,067$         | $-0,161$     | 52,670    | 56,410     |  |  |  |  |
| $34^\circ$     | 1,050       | 0,195                             | 0,127            | 0,035        | 44,960    | 48,600     |  |  |  |  |
| $26,6^{\circ}$ | 1,074       | 0,204                             | 0,361            | 0,284        | 35,890    | 38,840     |  |  |  |  |
| $21,8^\circ$   | 1,134       | 0,216                             | 0,623            | 0,575        | 26,660    | 28,270     |  |  |  |  |
|                |             | Estimativas Pontuais Alternativas |                  |              |           |            |  |  |  |  |
| Inclinação     | E[FS]       | $\sigma$ [FS]                     | $\beta(N)$       | $\beta$ (LN) | $Pf(N)$ % | $Pf(LN)$ % |  |  |  |  |
| $45^{\circ}$   | 0,984       | 0,177                             | $-0,091$         | $-0,180$     | 53,629    | 57,157     |  |  |  |  |
| $34^\circ$     | 1,020       | 0,184                             | 0,114            | 0,027        | 45,588    | 48,927     |  |  |  |  |
| $26,6^{\circ}$ | 1,070       | 0,193                             | 0,363            | 0,289        | 35,842    | 38,637     |  |  |  |  |
| $21,8^\circ$   | 1,130       | 0,203                             | 0,640            | 0,596        | 26,107    | 27,552     |  |  |  |  |

Tabela 5.13 Resultados da análise probabilística

Das Figuras 5.23 e 5.24, observou-se a pequena variação existente entre os três métodos comparados, tanto para o *Pf*, quanto para o *β*, não existindo uma diferença maior do que o 1% entre os métodos comparados.

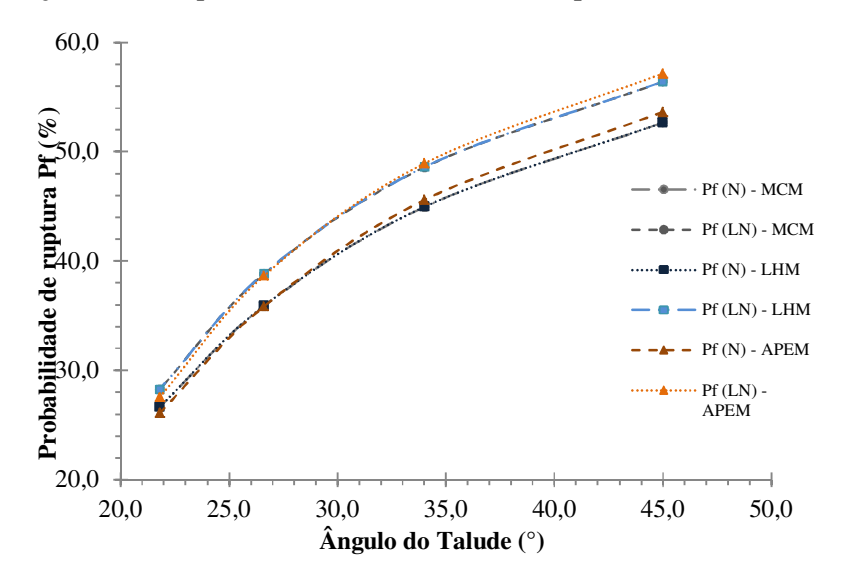

Figura 5.23 Comparação dos métodos analisados entre a  $P_f$ e o ângulo de inclinação do talude, considerando uma distribuição de probabilidade normal e log-normal.

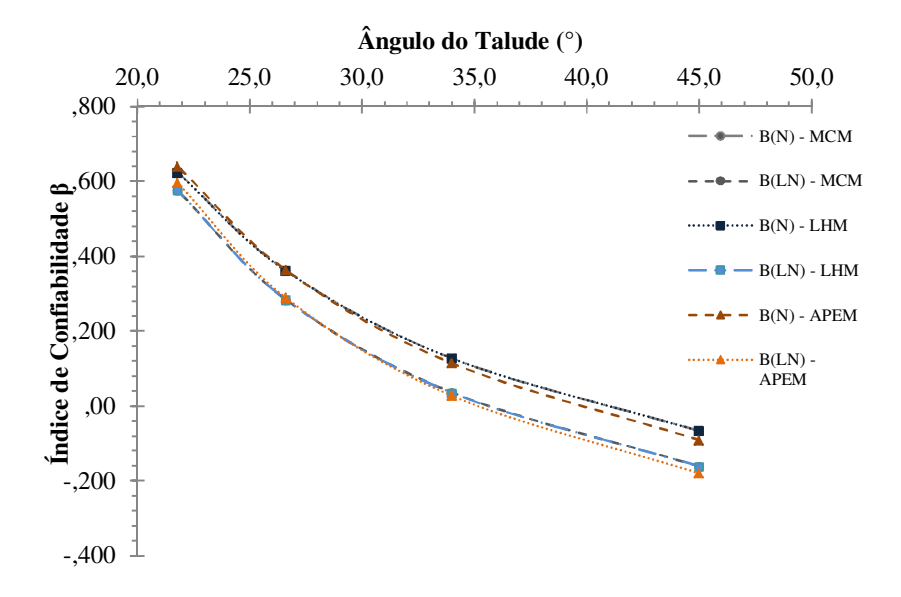

Figura 5.24 Comparação dos métodos analisados entre a *β* e o ângulo de inclinação do talude, considerando uma distribuição de probabilidade normal e log-normal.

## **5.3. Exemplo N°3: Aterro de teste no deposito de "Champlain"**

#### *Introdução*

Os aterros são estruturas geotécnicas comuns, construídas frequentemente sobre depósitos moles. Devido à baixa permeabilidade destes depósitos, a construção relativamente rápida do aterro, impõe uma condição não drenada ao solo fundação. Além disso, a estrutura do aterro gera rotações consideráveis de tensões principais no solo fundação, tendo em consideração que a maioria das argilas moles apresentam anisotropia inerente, a resistência não drenada disponível irá variar ao longo da potencial superfície de ruptura. A Figura 5.25 indica os tipos de ensaios de laboratório a serem praticados para obter a variação da resistência não drenada ao longo da superfície de deslizamento. Limitando a construção deste tipo de estruturas para apenas 3 a 4 m, se for preciso uma altura maior teria que se considerar algum sistema de reforço do solo.

Ciente desses fatos, e confrontado com a necessidade de construir grandes aterros sobre os depósitos moles de *Champlain*, o grupo de geotecnia da Universidade de Laval, em 1972, decidiu empreender um programa de pesquisa sobre o comportamento de aterros sobre argilas moles. No total, quatro aterros totalmente instrumentados foram construídos até a ruptura se apresentar no local de Saint-Alban, em Quebec, Canadá. A seguir analisou-se um deles, que foi levado à ruptura por La Rochelle *et al.* (1974) e posteriormente pesquisado por Zdravkovic *et al.* (2002).

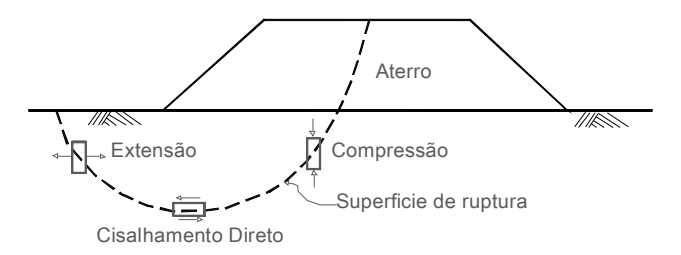

Figura 5.25 Ensaios de laboratório que simulam as condições de tensão ao longo da superfície de ruptura (Adaptado de Bjerrum,1973).

No exemplo foi analisada a geometria antes da ruptura, determinando assim a área em extensão da superfície da ruptura. As seções seguintes apresentam as análises deterministas e probabilísticas realizadas. As propriedades gerais do solo encontram-se listadas nas Tabelas 5.14 e 5.15.

Em geral, o perfil do solo no local tem uma crosta de argila estendida cerca de 2 m de profundidade, abaixo da qual há um depósito de argila mole siltosa marinha de aproximadamente 13,7 m de profundidade. Debaixo desta argila há uma densa camada de areia fina à média e em seguida rocha. O lençol freático está situado 0,7 m abaixo da superfície do solo. A argila abaixo da crosta é levemente pre-adensada, com uma razão de pre-adensamento de (OCR = 2,2). A permeabilidade das argilas de C*hamplain* está na faixa de 10E-10 a 10E-9 m/s (Tavenas *et al*., 1983)

Tabela 5.14 Parâmetros geotécnicos gerais do material de fundação para o modelo Cam Clay Modificado.

| Cam Clay Modificado                                   |             | Solo(N.A.) | Unidades |
|-------------------------------------------------------|-------------|------------|----------|
| Coeficiente de Poisson:                               | $\nu$ $=$   | 0.3        |          |
| Indice de inchamento:                                 | $\kappa =$  | 0,03       |          |
| Índice de compressão:                                 | $\lambda =$ | 0,565      |          |
| Ângulo de atrito em estado<br>crítico em $CT^{(1)}$ : |             | 27         | $\Omega$ |
| Volume específico $p' = 1kPa$ :                       | $v_1 =$     | 2,2        |          |
| Coeficiente de repouso:                               | $K_0 =$     | 0,6        |          |
| Coeficiente Permeabilidade                            |             | 10E-9      | m/s      |

(1) Compressão triaxial.

| Mohr - Coulomb              |            | Areia  | Unidades |
|-----------------------------|------------|--------|----------|
| Peso específico do material | $\gamma =$ | 19     | $kN/m^3$ |
| Modulo de Young             | $E =$      | $2E-5$ | kPa      |
| Coeficiente de Poisson      | $\nu =$    | 0.3    |          |
| Ângulo de atrito            | $\phi =$   | 44     | $\circ$  |
| Coesão                      | $c =$      | 5      | kPa      |
| Ângulo de dilatância        | "≡         | 22     | $\circ$  |

Tabela 5.15 Parâmetros geotécnicos gerais do material do aterro para o modelo Mohr - Coulomb.

#### *Construção do aterro*

A visualização da seção do aterro é dada na Figura 5.26, a altura prevista foi de 4,6 m, baseada no colapso do aterro. A sequência de construção foi de tal forma que no primeiro dia 0,6 m de material foram colocados no aterro, seguido por camadas de 0,3 m por dia, até uma altura de 1,5 m, depois disso continuou-se com duas camadas de 0,3 m por dia, até que a ruptura ocorreu em uma altura próxima de 3,9 m do aterro, que foi menor do que os 4,6 m preditos pela análise convencional. O período total desde o início da construção a ruptura foi de 10 dias. É claro que a taxa de construção foi considerada, para assegurar as condições não drenadas no solo de fundação.

### **5.3.1. Análise determinística**

A malha de elementos finitos usados na análise é mostrada na Figura 5.27. A malha é composta por 3441 elementos triangulares de seis nós, 7074 nós com uma media no tamanho do elemento de 0,49 m, considerando um modelo de deformação plana com as condições de contorno fixas nas laterais  $(u_x = 0)$  como na base  $(u_x = u_y = 0)$ . O solo foi modelado forma incremental segundo as recomendações dadas por Clough e Woodward (1967), se utilizou o modelo constitutivo Mohr Coulomb para o material que conforma o aterro e o Cam Clay Modificado para a fundação do aterro, sendo os parâmetros do modelo são mostrados nas Tabelas 5.13 e 5.14.

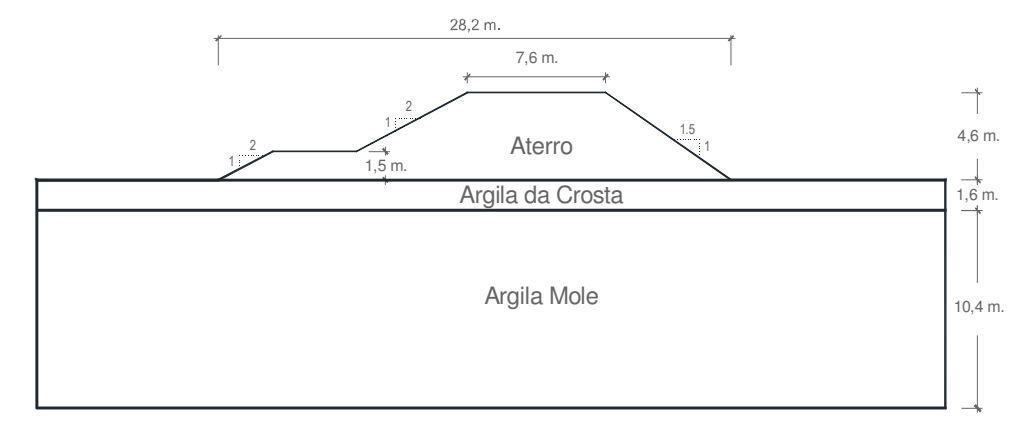

## Figura 5.26 Geometria do modelo

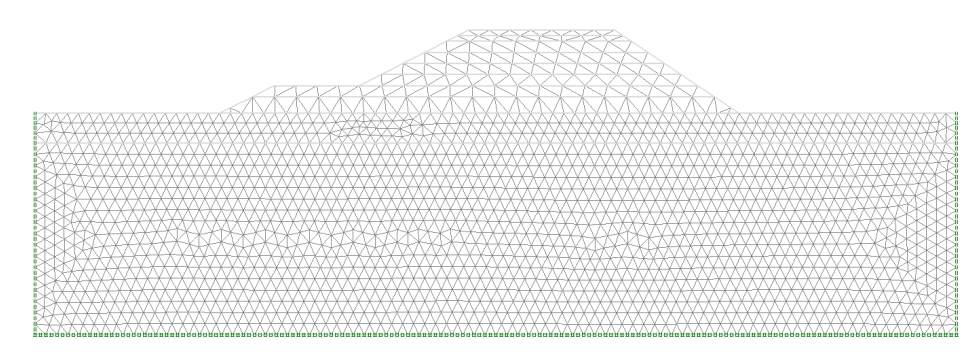

#### Figura 5.27 Malha de elementos finitos

A análise de elementos finitos utilizando o CCM levou o aterro para uma altura máxima de 3,90 m onde ocorreu a ruptura, mesma altura em que foi registrada a ruptura do talude por La Rochelle (1974), e Zdravkovic (2002) utilizando o MIT-E3. A seguir são apresentadas as Figuras 5.28 a 5.30, que mostram a distribuição dos campos de tensão.

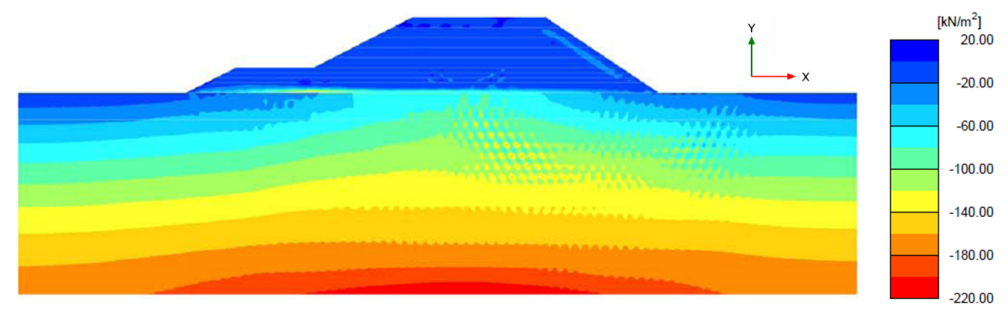

Figura 5.28 Distribuição das tensões totais  $\sigma_{x}$ .

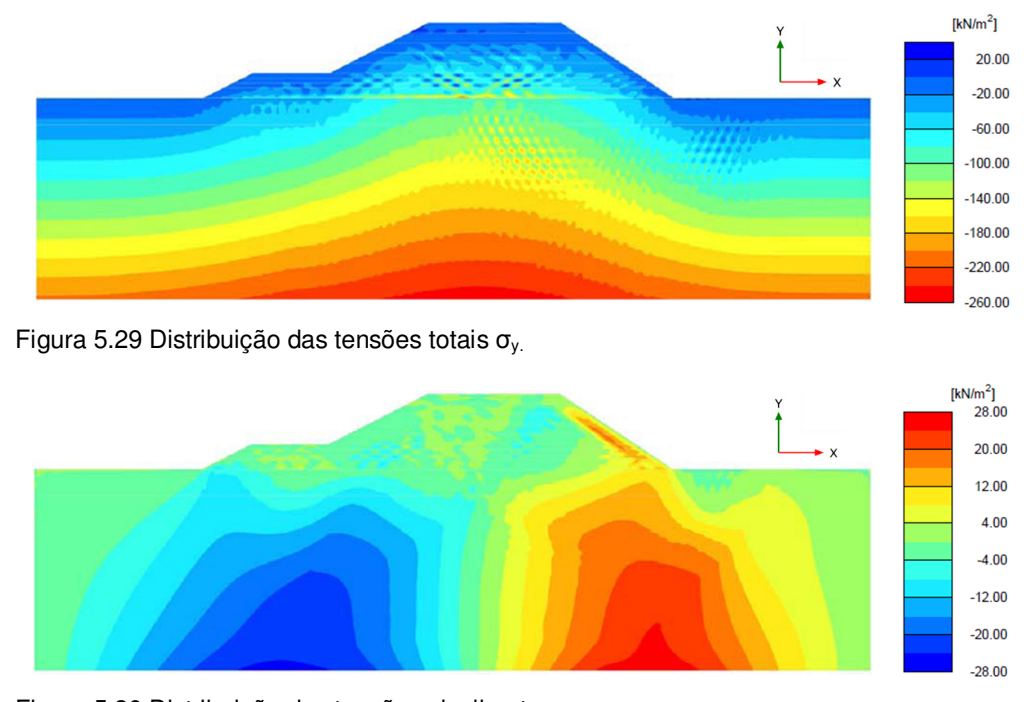

Figura 5.30 Distribuição das tensões cisalhantes  $\sigma_{xy}$ .

De acordo com os dados obtidos dos deslocamentos verticais no ponto *A* ver Figura 5.31 e os registrados por La Rochelle *et al.* (1974), observou-se uma grande concordância, e ambas confirmam o encontrado por Tavenas *et al.* (1974) de uma altura crítica aproximada de 2,4 m, já que após este valor as deformações aumentam consideravelmente. A aceleração do movimento é evidente após os 2,4 m de altura, levando à ruptura aos 3,9 m. Os movimentos horizontais obtidos ao pé do talude no ponto *B* como indicado na Figura 5.32, mostram–se bastante próximos aos registrados por La Rochelle *et al.* (1974).

Quando é atingida uma altura de 3,9 m a análise de elementos finitos ainda fica estável (i.e., o equilíbrio foi satisfeito), embora os deslocamentos começam a incrementar rapidamente. Qualquer tentativa para construir elementos adicionais (0,3 m de altura), levou à instabilidade, que foi associado com deslocamentos muito grandes. Isso ocorreu mesmo que os novos elementos sejam construídos sobre vários incrementos. Por conseguinte, a altura máxima para a estabilidade foi tomada como o último incremento estável (equilíbrio satisfeito) da análise, que neste caso foi de 3,9 m.

Os vetores de deslocamento incremental da ruptura são mostrados na Figura 5.33. Estes vetores mostram as direções de movimento da massa de solo, não sendo a magnitude relativa que define o mecanismo de ruptura, além disso,

138

também se mostra a Figura 5.34 e 5.35 onde se pode apreciar a malha deformada mediante e os contornos de deformação total principal dos quais se traça a forma da superfície de ruptura.

A potencial superfície de ruptura circular foi obtida pelo método de Bishop Simplificado, sendo o *FS* = 1,018. Esta superfície de ruptura é mostrada na Figura 5.12, em conjunto com a superfície de ruptura observada no local (La Rochelle *et al.,* 1974). Há uma ligeira discrepância entre as duas superfícies, que podem ser atribuídas ao efeito tridimensional do aterro real, em oposição ao analisado em um estado plano de deformação como mostrado na Figura 5.12.

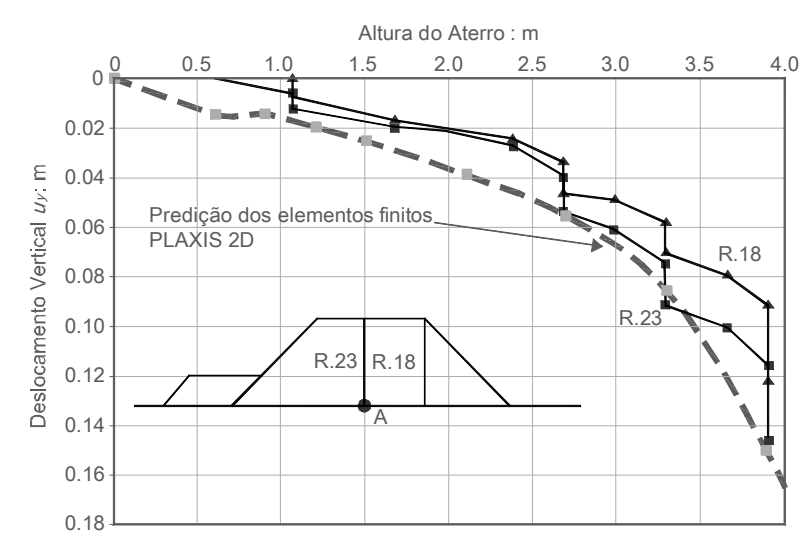

Figura 5.31 Comparação entre o deslocamento vertical observado e o predito do aterro ( dados observados após La Rochelle et. al., 1974).

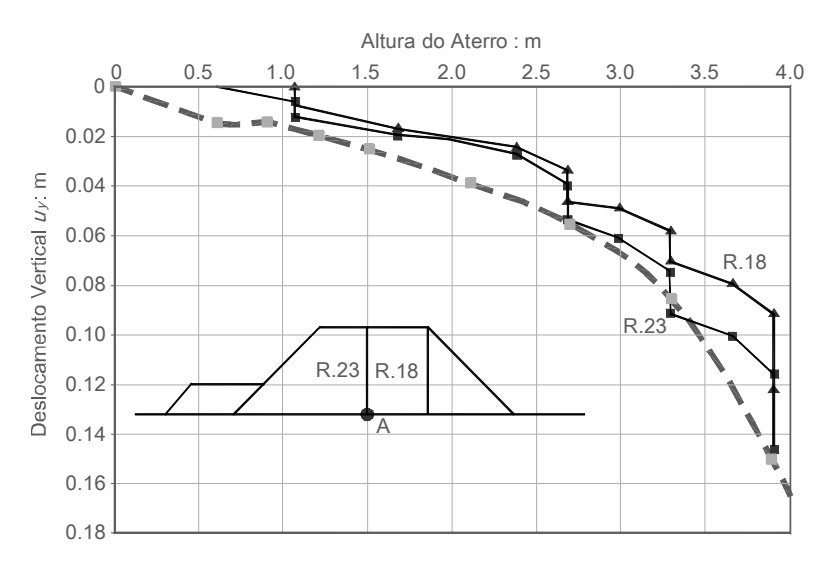

Figura 5.32 Comparação entre o deslocamento horizontal observado e o predito (dados observados após La Rochelle et. al., 1974).

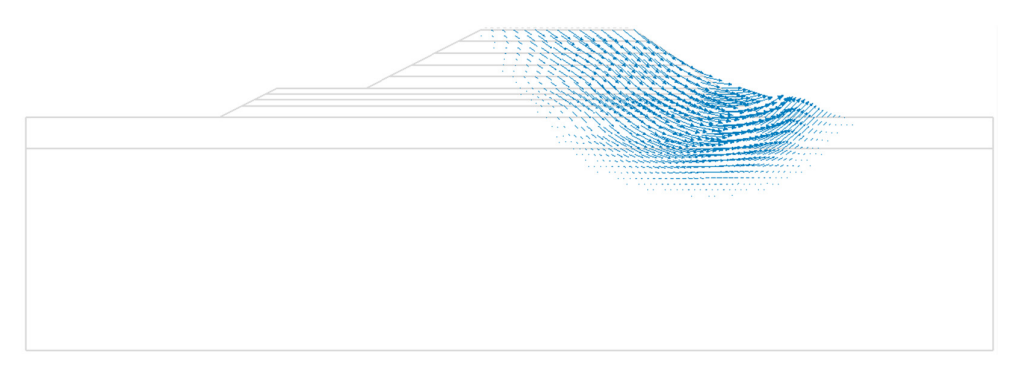

Figura 5.33 Vetores do deslocamento incremental ampliado 3E2 vezes.

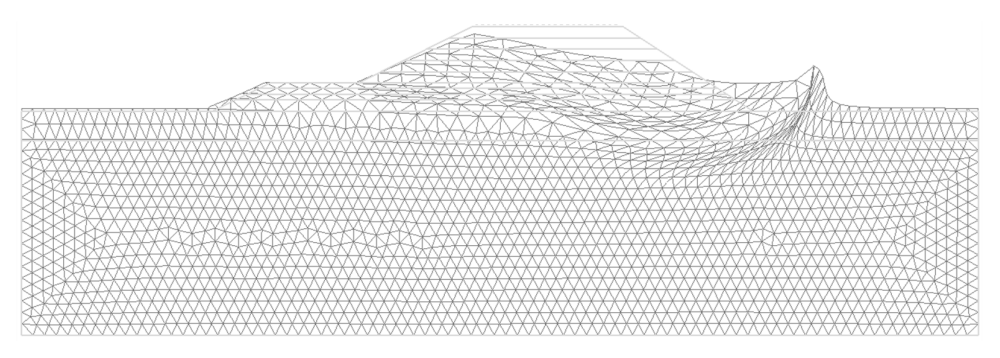

Figura 5.34 Malha deformada ampliada 2 vezes.

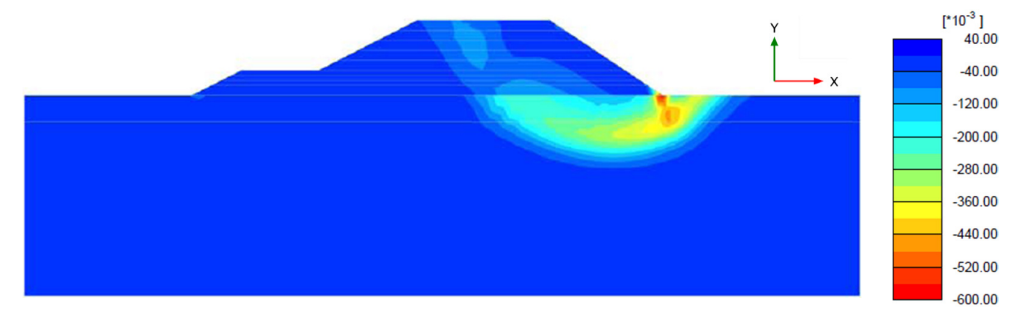

Figura 5.35 Distribuição das deformações totais principal  $ε_1$ .

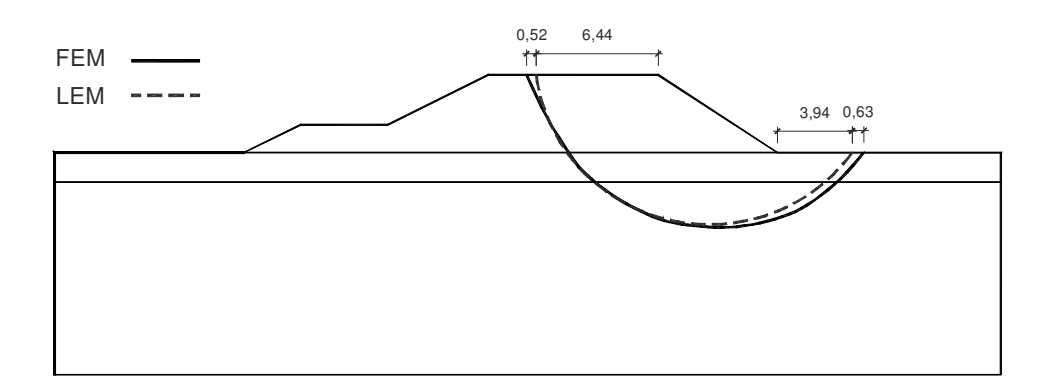

Figura 5.36 Potencias superfícies de ruptura observadas e obtidas pela análise

# *Determinação das zonas em compressão e extensão ao longo da superfície de ruptura.*

Nesta seção do exemplo, considerou-se que conforme se faz o carregamento do solo de fundação do aterro, se gera uma superfície de ruptura devido ao peso do material, assim temos que estados de tensões são gerados devido a este efeito. Segundo os exemplos anteriormente analisados, os estados de tensão em compressão e extensão são gerados no solo principalmente ao longo da superfície de ruptura, dando lugar ao efeito da anisotropia da resistência. Para analisar este efeito no solo se considerará o *K*o.

Seguindo a metodologia dos exemplos anteriores, levou-se em conta que quando iniciado o carregamento o estado de tensões ao longo da superfície de ruptura encontra-se em compressão, se a razão de tensões (i.e., relação entre as tensões efetivas horizontais divididas entre as verticais) no elemento analisado possa ser menor do que *K*o, e se for maior do que *K*o, o elemento é considerado em extensão.

No presente exemplo o valor de  $K_0 = 0.6$  correspondente a um solo normalmente adensado, considerando 60% da superfície de ruptura correspondente à camada de argila que unicamente esta submetida à compressão, por outro lado os 40% restantes estaria submetido ao comportamento de extensão, para avaliar tal efeito no solo, considerou-se as deformações totais no eixo x, como observado na Figura 5.37, para determinar a superfície em extensão da superfície de ruptura, sendo esta de 37,88%.

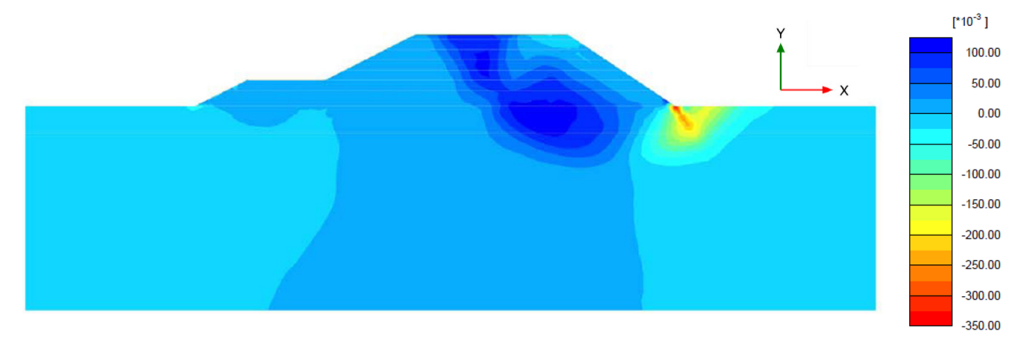

Figura 5.37 Distribuição das deformações totais  $\varepsilon_{xx}$ .

## **5.3.2. Análise probabilística**

### *Caracterização estatística das variáveis aleatórias*

Foram consideradas como variáveis aleatórias de entrada: a coesão efetiva, o ângulo de atrito efetivo, a resistência não drenada da argila da crosta e da argila mole. Usualmente, a escolha da variância das propriedades de resistência utiliza uma considerável parcela de julgamento, mas geralmente baseia-se nas diversas bibliografias.

No exemplo aqui analisado não foi considerada a variação espacial dos parâmetros o que corresponde a uma correlação espacial perfeita. Os parâmetros estatísticos considerados no presente exemplo são listados na Tabela 5.16.

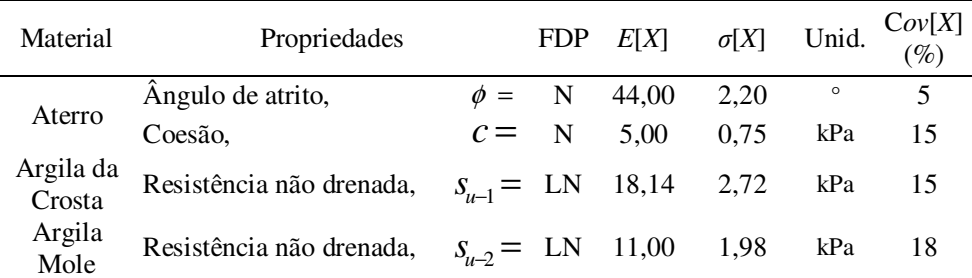

Tabela 5.16 Parâmetros estatísticos considerados na análise.

### *Número de iterações*

No processo de busca do número ideal de iteração/simulação para as quatro variáveis aleatórias de entrada: ângulo de atrito efetivo; coesão; resistência não drenada da argila da crosta e da argila mole, considerando um nível de confiança de 90%. Encontrando-se que o número adequado para o exemplo seria de 80000 iterações de acordo com a Figura 5.38, onde se plota o número de iterações versus o *P<sup>f</sup>* do gráfico. Da Figura 5.38, observou-se que quando o número de iterações é pequeno a dispersão da *Pf* é considerável, gerando-se o efeito contrário quando o número de iterações aumenta.

Para o método do Hipercubo Latino, considerou-se uma quantidade de iterações iguais a 27000 iterações para cada simulação. Enquanto que para o MEPA foram consideradas 7 iterações para cada simulação.

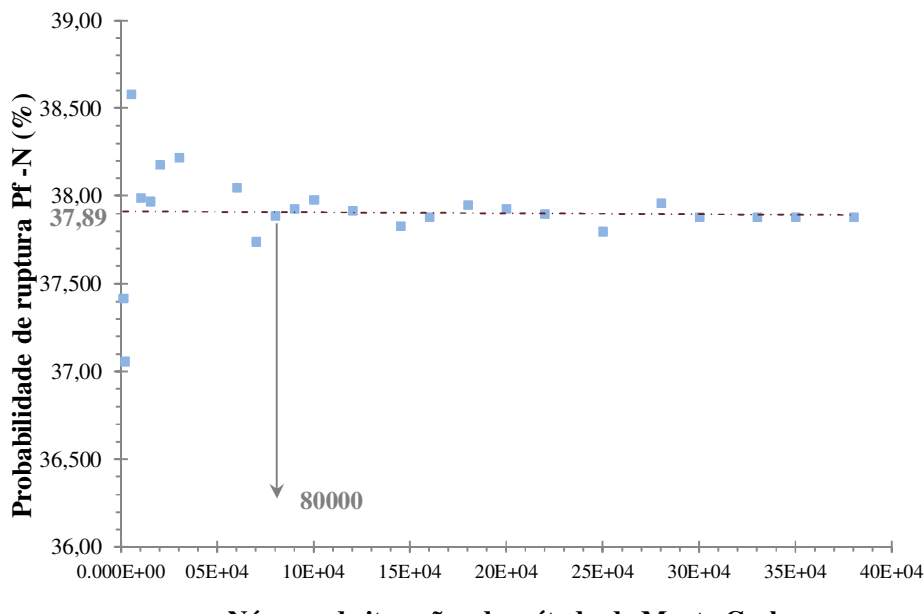

**Número de iterações do método de Monte Carlo**

Figura 5.38 Otimização do número de iterações.

Para o método do Hipercubo Latino, considerou-se uma quantidade de iterações iguais a 27000 iterações para cada simulação. Enquanto que para o MEPA foram consideradas 7 iterações para cada simulação.

### *Resultados da análise*

A geometria do aterro é a mostrada na Figura 5.26, onde se tem o aterro conformado por material granular que apresenta uma baixa coesão efetiva e ângulo de atrito efetivo, seguido pelo solo de fundação que é conformado pela argila da crosta e uma argila mole.

Foram comparados três métodos probabilísticos: MMC, MHL e MEPA, para determinar a *Pf* e o *β* considerando distribuições de probabilidade normal e log-normal para o *FS*.

Pode-se observar que o valor do *FS* médio obtido com os métodos probabilísticos, não apresenta variação em relação ao *FS* determinístico obtido pelo método de Bishop simplificado de 1,018. Se observa que a *Pf* obtida para os três métodos usados o valor flutua entre (40,37% e 40,48%), na Tabela 5.17 se mostra a  $P_f$  e o  $\beta$ .

|                          | MCM   | LHM   | <b>APEM</b> |
|--------------------------|-------|-------|-------------|
| E[FS]                    | 1,048 | 1,048 | 1,048       |
| $\sigma$ [ <i>FS</i> ]   | 0,118 | 0,119 | 0,118       |
| $\beta$ [FS] N           | 0,409 | 0,405 | 0,408       |
| $\beta$ [ <i>FS</i> ] LN | 0,364 | 0,359 | 0,363       |
| $Pf-N(\%)$               | 34,12 | 34,26 | 34,162      |
| $Pf$ -LN $(\%)$          | 35,8  | 35,95 | 35,839      |

Tabela 5.17 Resultados das análises probabilísticas

#### *Análise de Sensibilidade dos parâmetros utilizados*

Esta analise é realizada para estimar a contribuição relativa da incerteza de cada variável aleatória de entrada, na incerteza global do *FS*, considerando a mudança dos coeficientes de variação (*Cov*) para cada variável aleatória de entrada. Os parâmetros estatísticos são mostrados na Tabela 5.18.

Tabela 5.18 Parâmetros estatísticos usados na análise de sensibilidade.

| Material    | Propriedades                              |                     | E[X]              | $\sigma[X]$ | Cov[X]<br>$(\%)$ |
|-------------|-------------------------------------------|---------------------|-------------------|-------------|------------------|
|             | Ângulo de atrito,                         |                     | $\phi = 44,00$    | 2,20        | 5.               |
| Aterro      | Coesão,                                   |                     | $c = 5.00$        | 0.75        | 15               |
|             | Argila da Crosta Resistência não drenada, |                     | $S_{u-1} = 18,14$ | 2,72        | 15               |
| Argila Mole | Resistência não drenada,                  | $S_{\mu-2} = 11,00$ |                   | 1,98        | 18               |

Dos resultados observou-se a influência que tem a incerteza de cada parâmetro de entrada no desempenho do talude em termos da *P<sub>f</sub>* ou β. Das Tabelas de resultados 5.19 a 5.21, conclui-se que o parâmetro que mostra maior sensibilidade é a resistência não drenada da Argila Mole (A.I.), como mostrado nas Figuras 5.39 e 5.40.

Tabela 5.19 Resultados da análise de sensibilidade pelo método de Monte Carlo.

| Sim.<br># | Cov.<br>$(\phi)$ | Cov.  | Cov.<br>(c) $(A.Cr.)$ $(A.I.)$ Norm. | Cov.  | Cov.  |       |       |       |       |        | $E[FS]$ $\sigma[FS]$ $\beta(N)$ $\beta(LN)$ $Pf(N)\%$ $Pf(LN)\%$ |
|-----------|------------------|-------|--------------------------------------|-------|-------|-------|-------|-------|-------|--------|------------------------------------------------------------------|
|           | 0.000            | 0.150 | 0.150                                | 0.180 | 0,000 | 1,048 | 0.118 | 0.410 | 0.365 | 34,100 | 35,770                                                           |
|           | 0.025            | 0.150 | 0.150                                | 0.180 | 0,500 | 1.048 | 0.118 | 0.410 | 0.364 | 34.110 | 35,780                                                           |
| 3         | 0.000            | 0.150 | 0.150                                | 0,180 | 0,000 | 1,048 | 0,118 | 0.409 | 0.364 | 34.120 | 35,800                                                           |
| 4         | 0.080            | 0.150 | 0.150                                | 0,180 | 1,600 | 1,048 | 0.119 | 0.408 | 0.363 | 34.150 | 35,830                                                           |
| 5         | 0.100            | 0,150 | 0,150                                | 0,180 | 2,000 | 1,048 | 0,119 | 0.407 | 0.362 | 34.180 | 35,870                                                           |

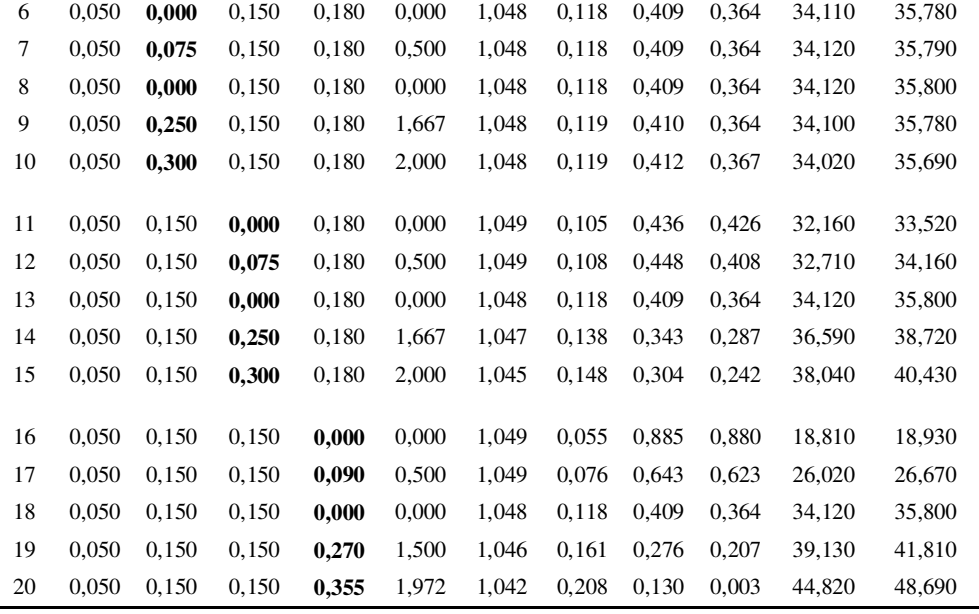

\*Valores sombreados são os coeficientes de variação (Cov) adotados para o exemplo.

Tabela 5.20 Resultados da análise de sensibilidade pelo método do Hipercubo Latino.

| Sim.           | Cov.     | Cov.  | Cov.    | Cov.   | Cov.  |       |               |            |                       |           | $Pf(LN)\%$ |
|----------------|----------|-------|---------|--------|-------|-------|---------------|------------|-----------------------|-----------|------------|
| #              | $(\phi)$ | (c)   | (A.Cr.) | (A.I.) | Norm. | E[FS] | $\sigma$ [FS] | $\beta(N)$ | $\beta$ ( <i>LN</i> ) | $Pf(N)\%$ |            |
| 1              | 0,000    | 0,150 | 0,150   | 0,180  | 0,000 | 1,048 | 0,119         | 0,406      | 0,361                 | 34,230    | 35,920     |
| $\overline{c}$ | 0,025    | 0,150 | 0,150   | 0,180  | 0,500 | 1,048 | 0,119         | 0,406      | 0,361                 | 34,240    | 35,930     |
| 3              | 0,000    | 0,150 | 0,150   | 0,180  | 0,000 | 1,048 | 0,119         | 0,405      | 0,360                 | 34,260    | 35,950     |
| 4              | 0.080    | 0,150 | 0,150   | 0,180  | 1,600 | 1,048 | 0,119         | 0,404      | 0,359                 | 34,300    | 36,000     |
| 5              | 0,100    | 0,150 | 0,150   | 0,180  | 2,000 | 1,048 | 0,120         | 0,404      | 0,358                 | 34,330    | 36,030     |
|                |          |       |         |        |       |       |               |            |                       |           |            |
| 6              | 0,050    | 0,000 | 0,150   | 0,180  | 0,000 | 1,048 | 0,119         | 0,406      | 0,360                 | 34,250    | 35,940     |
| 7              | 0,050    | 0,075 | 0,150   | 0,180  | 0,500 | 1,048 | 0,119         | 0,406      | 0,360                 | 34,250    | 35,940     |
| 8              | 0.050    | 0,000 | 0,150   | 0,180  | 0,000 | 1,048 | 0,119         | 0,405      | 0,360                 | 34,260    | 35,950     |
| 9              | 0,050    | 0,250 | 0,150   | 0,180  | 1,667 | 1,048 | 0,119         | 0,406      | 0,361                 | 34,220    | 35,920     |
| 10             | 0,050    | 0,300 | 0,150   | 0,180  | 2,000 | 1,049 | 0,119         | 0,409      | 0,363                 | 34,140    | 35,830     |
| 11             | 0,050    | 0,150 | 0,000   | 0,180  | 0,000 | 1,048 | 0,105         | 0,462      | 0,424                 | 32,200    | 33,560     |
| 12             | 0,050    | 0,150 | 0,075   | 0,180  | 0,500 | 1,048 | 0,109         | 0,445      | 0,405                 | 32,810    | 34,270     |
| 13             | 0,050    | 0,150 | 0,000   | 0,180  | 0,000 | 1,048 | 0,119         | 0,405      | 0,360                 | 34,260    | 35,950     |
| 14             | 0,050    | 0,150 | 0,250   | 0,180  | 1,667 | 1,047 | 0,139         | 0,340      | 0,283                 | 36,710    | 38,870     |
| 15             | 0,050    | 0,150 | 0,300   | 0,180  | 2,000 | 1,045 | 0,149         | 0,303      | 0,240                 | 38,110    | 40,520     |
|                |          |       |         |        |       |       |               |            |                       |           |            |
| 16             | 0,050    | 0,150 | 0,150   | 0,000  | 0,000 | 1,049 | 0,055         | 0,882      | 0,877                 | 18,890    | 19,010     |
| 17             | 0,050    | 0,150 | 0,150   | 0,090  | 0,500 | 1,049 | 0,077         | 0,634      | 0,614                 | 26,290    | 26,960     |
| 18             | 0,050    | 0,150 | 0,150   | 0,000  | 0,000 | 1,048 | 0,119         | 0,405      | 0,360                 | 34,260    | 35,950     |
| 19             | 0.050    | 0,150 | 0,150   | 0,270  | 1,500 | 1,046 | 0,163         | 0,280      | 0,210                 | 38,990    | 41,680     |
| 20             | 0,050    | 0,150 | 0,150   | 0,355  | 1,972 | 1,042 | 0,195         | 0,185      | 0,096                 | 42,680    | 46,170     |

\*Valores sombreados são os coeficientes de variação (Cov) adotados para o exemplo.

Tabela 5.21 Resultados da análise de sensibilidade pelo MEPA.

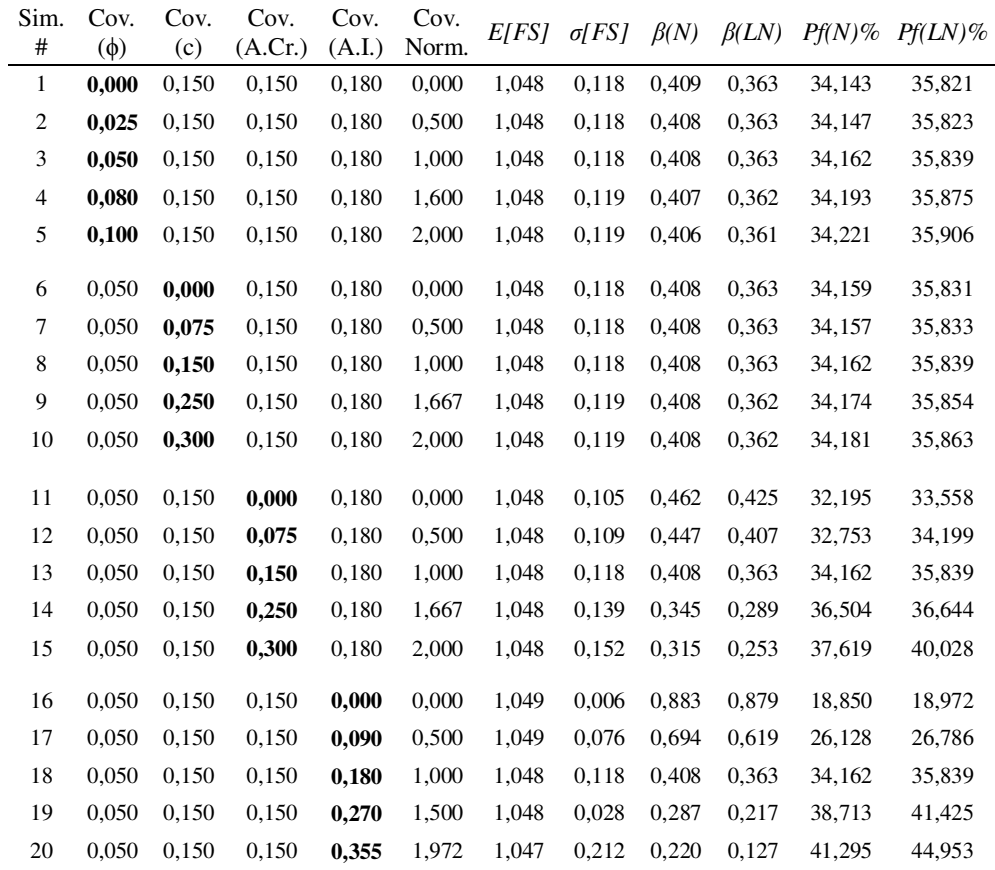

\*Valores sombreados são os coeficientes de variação (Cov) adotados para o exemplo.

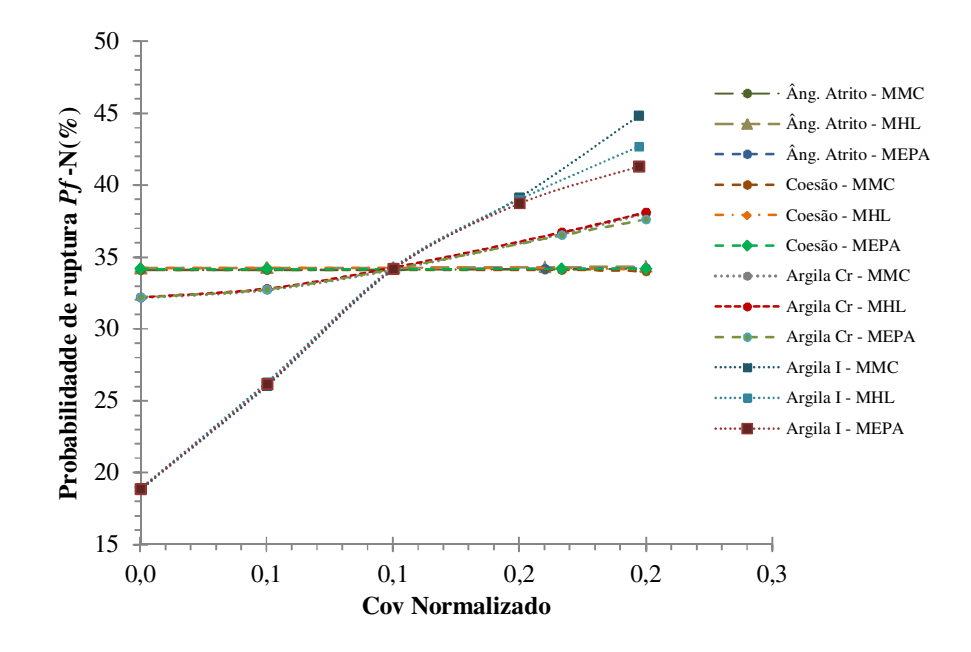

Figura 5.39 Distribuição da probabilidade de ruptura pelo coeficiente de variação normalizado considerando uma distribuição de probabilidade Normal.

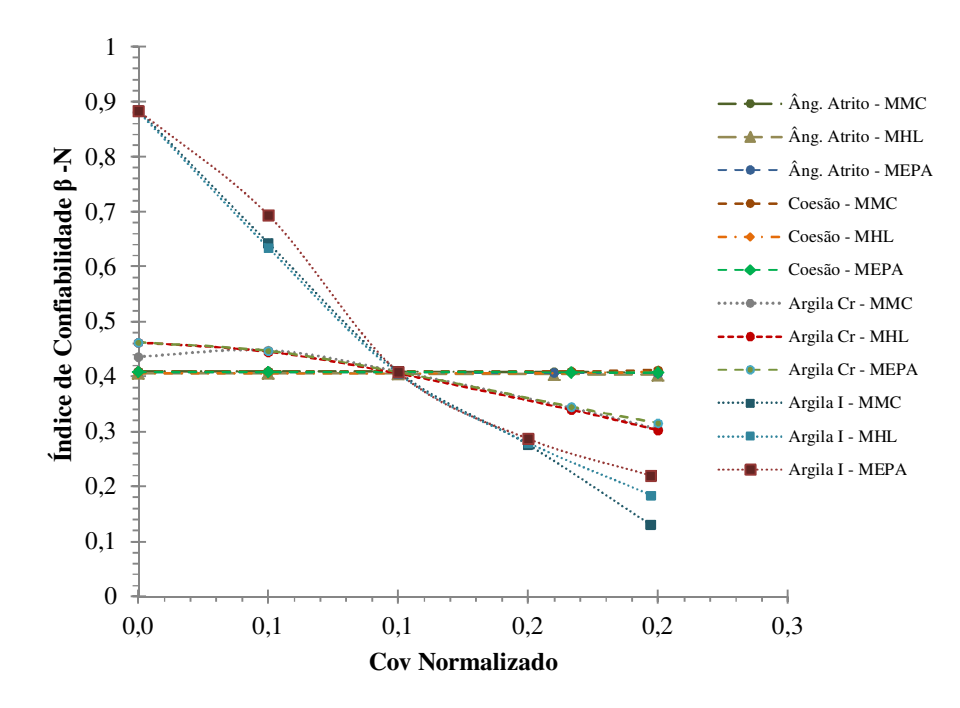

Figura 5.40 Variação do índice de confiabilidade pelo coeficiente de variação normalizado considerando uma distribuição de probabilidade Normal.

# **5.4. Exemplo N°4: Escavação em solo mole**

### *Introdução*

O exemplo analisado é baseado na construção de uma rodovia que conecta as cidades de Gothenburg e Trollhättan na Suécia. Com tal finalidade foi realizada uma escavação para a construção de uma rodovia localizada no norte da cidade de Gothenburg. A escavação é feita sobre um solo conformado principalmente por argilas moles. O exemplo foi anteriormente pesquisado por Ismail (2011).

A inclinação do talude da escavação foi de 2,5H:1V, como mostrado na Figura 5.41. Em geral, o perfil do solo no local se conforma por uma camada de areia siltosa de 2 m de profundidade, abaixo da qual há um depósito de argila mole normalmente adensada com uma profundidade de 36 m e finalmente continuando com um material granular. O lençol freático está situado 1,5 m abaixo da superfície do solo. Na Tabela 5.22 se mostram as propriedades gerais do solo.

A seguir será analisado os efeitos da anisotropia da resistência na estabilidade de taludes sendo avaliada através da escavação. Levando em conta que para taludes escavados a distribuição de tensões horizontais no solo antes da escavação é claramente definida pela condição *K*o. Foram realizadas análises probabilísticas para comparar os valores do *P<sup>f</sup>* e do *β* considerando métodos probabilísticos.

### **5.4.1. Análise determinística**

A malha de elementos finitos usados nesta análise é mostrada na Figura 5.41. A malha é composta por 2404 elementos triangulares de seis nós, 4923 nós com uma média no tamanho do elemento de 1,711 m, considerando um modelo de deformação plana com as condições de contorno fixas nas laterais  $(u_x = 0)$ como na base  $(u_x = u_y = 0)$ . O solo foi modelado utilizando o modelo constitutivo Mohr Coulomb. Para o cálculo das tensões efetivas, utilizou-se a opção "*Undrained (B)*" do PLAXIS 2D, que permite modelar o comportamento não drenado usando parâmetros efetivos para a rigidez e parâmetros de resistência não drenada, os quais são mostrados na Tabela 5.22.

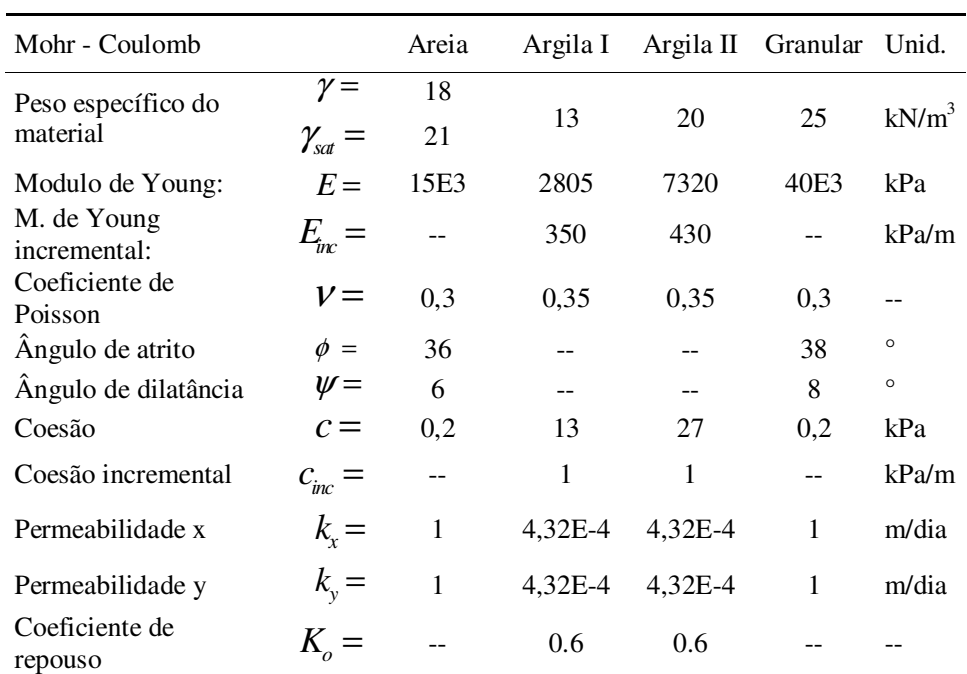

Tabela 5.22 Parâmetros geotécnicos gerais do material.

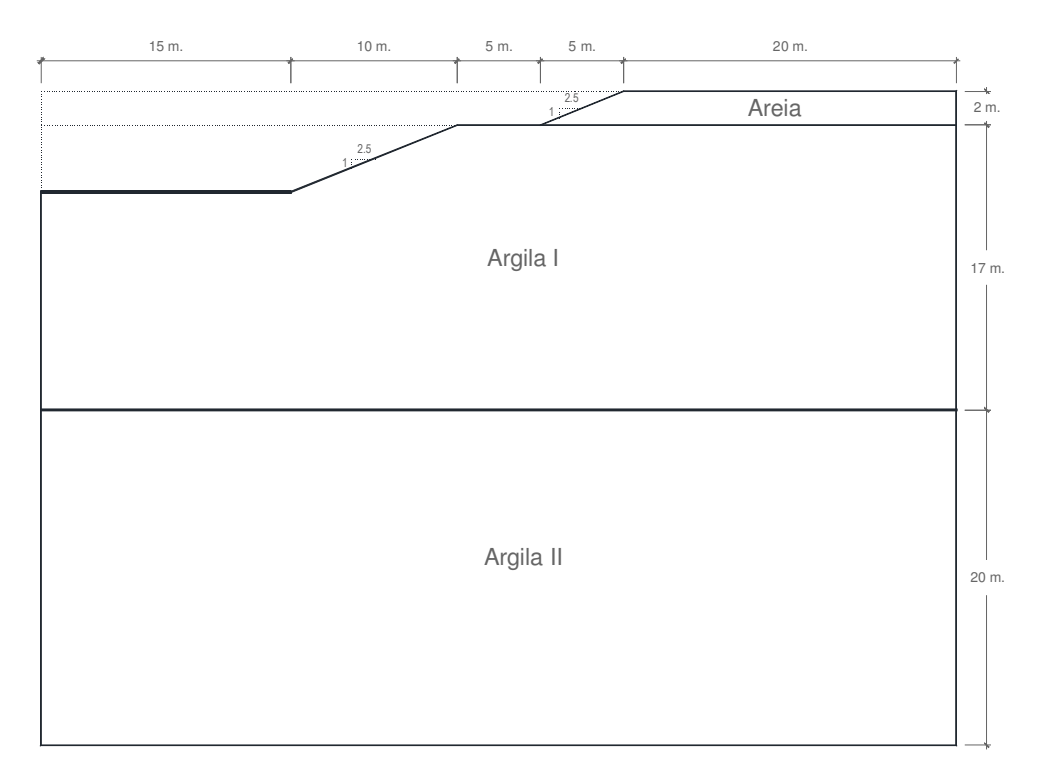

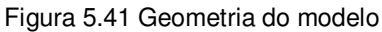

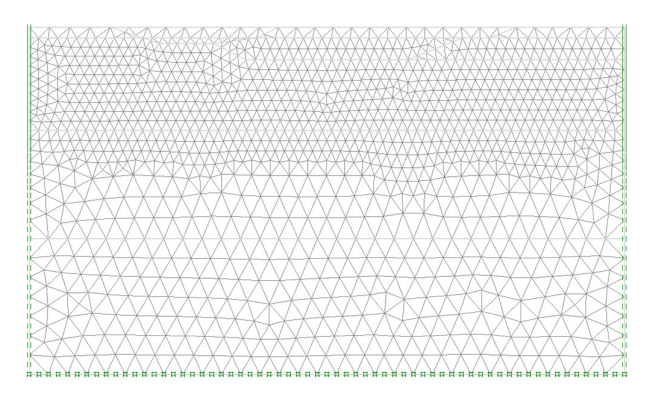

Figura 5.42 Malha de elementos finitos

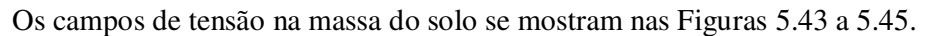

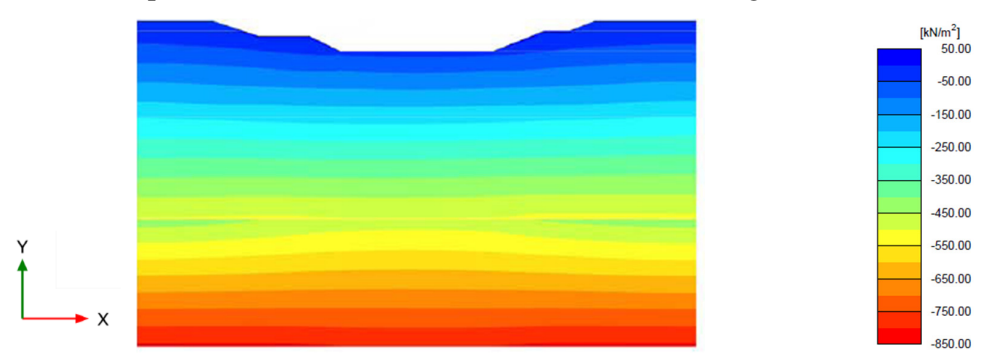

Figura 5.43 Distribuição das tensões totais  $\sigma_{x}$ .

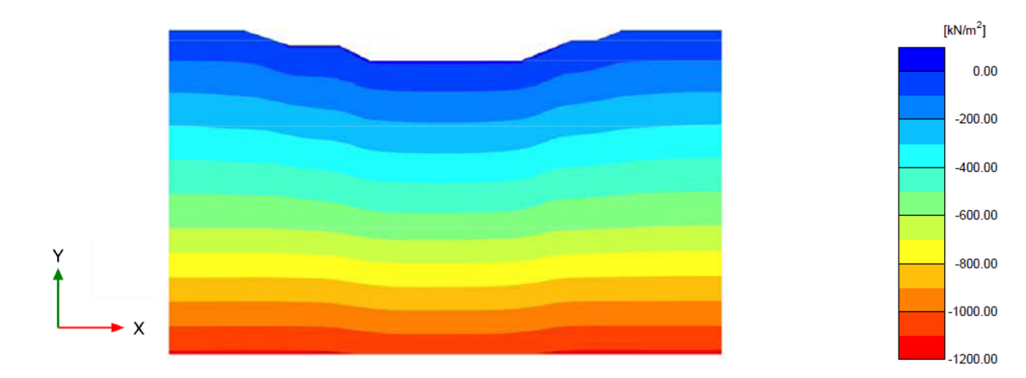

Figura 5.44 Distribuição das tensões totais  $\sigma_{v}$ .

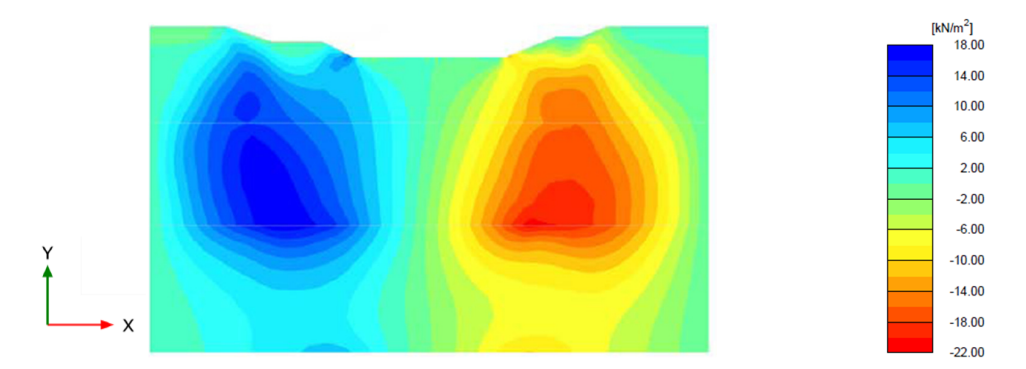

Figura 5.45 Distribuição das tensões cisalhantes  $\sigma_{xy}$ .

A potencial superfície de ruptura pode-se estimar em base nas deformações totais principais e os vetores de deslocamentos incrementais gerados na fase de redução dos parâmetros de resistência do modelo constitutivo Mohr Coulomb, como mostrados nas Figuras 5.46 e 5.47, obtendo-se um *FS* bastante próximo ao calculado pelo método simplificado de Bishop (Tabela 5.23), representado na Figura 5.48.

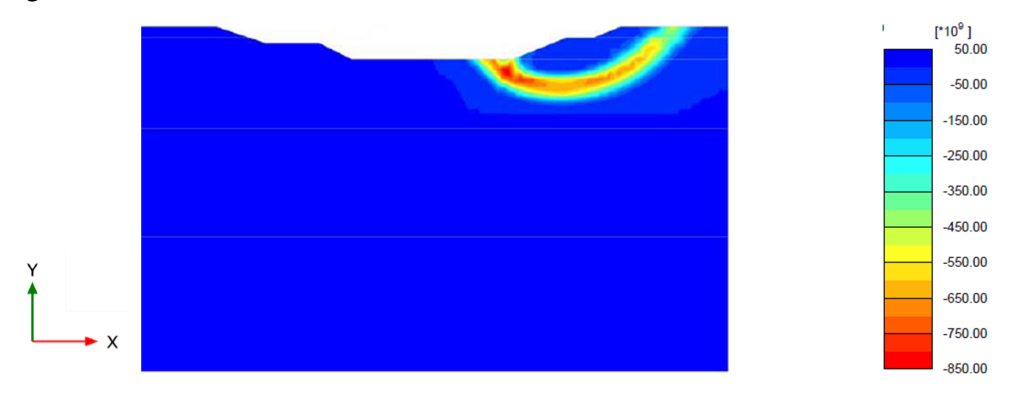

Figura 5.46 Distribuição das deformações totais principais  $ε<sub>1</sub>$ .

150

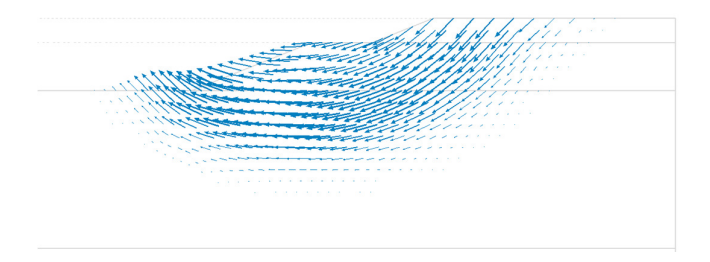

Figura 5.47 Vetores do deslocamento incremental.

Tabela 5.23 Fator de segurança determinado pelo MEL e MEF.

| Método           | Fator de segurança |
|------------------|--------------------|
| <b>LEM - MSB</b> | 1.215              |
| MEF - MRR        | 1.234              |

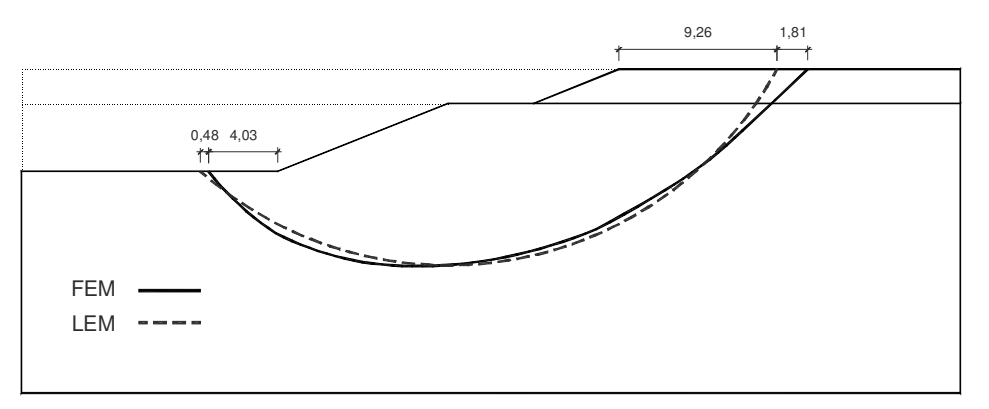

Figura 5.48 Potenciais superfícies de ruptura determinadas pelo MEL e MEF.

# *Determinação das zonas em compressão e extensão ao longo da superfície de ruptura.*

Com base nas deformações plásticas no eixo x, mostrado na Figura 5.49, se define a porcentagem da superfície de ruptura que se comporta em extensão e compressão, toma como referência o coeficiente de empuxo no repouso de 0,60 é dizer que 60% da superfície de ruptura para a crista do talude esta submetida ao comportamento no estado de compressão, por outro lado os 40% restantes estariam submetidos ao comportamento no estado de extensão. Como visto no exemplo 1, este resultado parece ser razoável devido à diminuição das tensões na superfície escavada, mas não necessariamente tal efeito pode conduzir ao estado de tensões em compressão ou extensão. Da Figura 5.49 se conclui que a porcentagem em extensão e igual a 38 %.

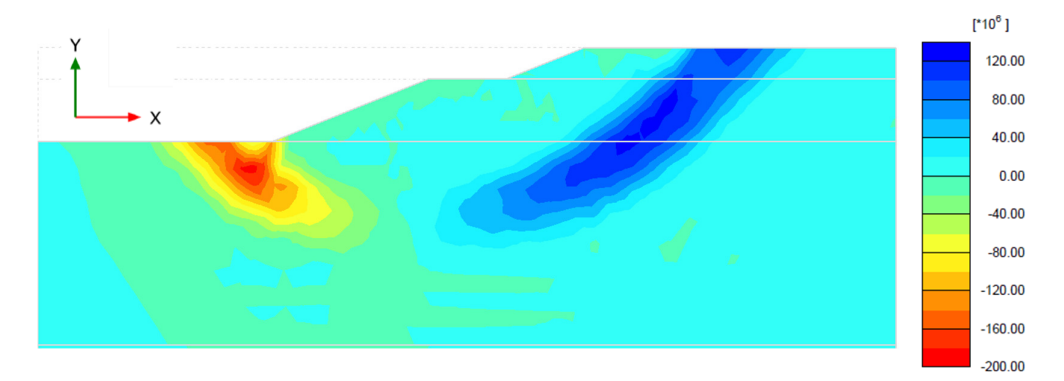

Figura 5.49 Distribuição das deformações totais  $\epsilon_{xx}$ .

### *Efeitos das sequências de escavação na área de extensão*

Com a finalidade de investigar os efeitos da quantidade de etapas de escavação na zona em extensão, quatro diferentes esquemas de escavações foram considerados utilizando a inclinação original de 2,5H:1V. No primeiro esquema considerou-se uma primeira etapa de escavação de 1 m seguido por uma segunda etapa de 3m. No segundo esquema consideramos duas etapas de escavação de 2 m cada. No terceiro esquema se considera quatro etapas de escavação de 1 m cada, e finalmente na última foi considerada uma única etapa de escavação de 4 m, obtendo-se os resultados mostrados na Figura 5.50.

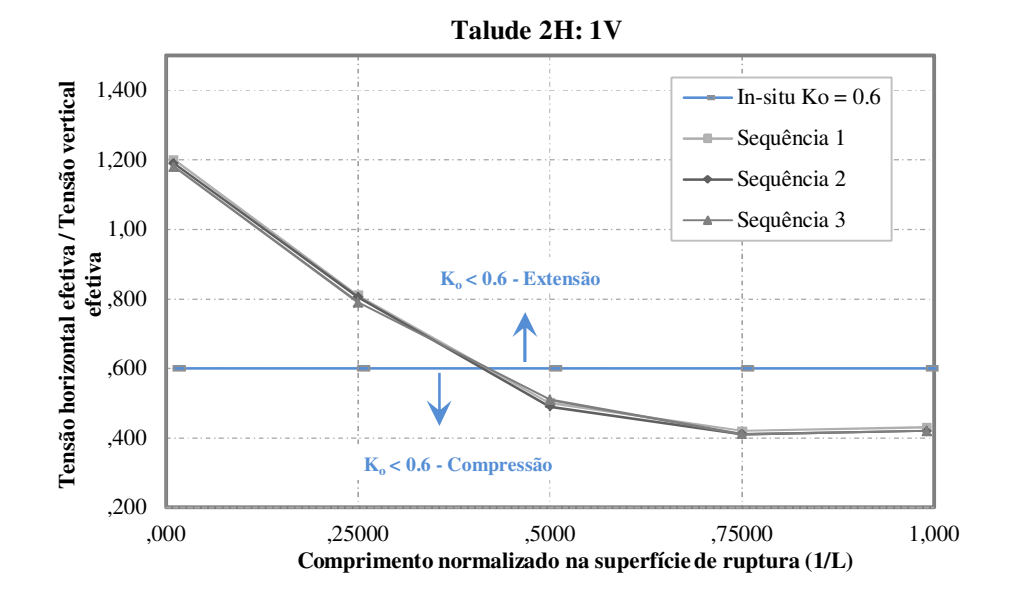

Figura 5.50 Efeitos das etapas de escavação na zona de extensão.

Com a finalidade de determinar as variações da área da superfície de ruptura que se comporta em extensão, serão analisados diversos ângulos de inclinação com as propriedades do exemplo inicial.

A Figura 5.51 mostra os resultados dos diferentes ângulos propostos (1V:1H; 1V:1,5H; 1V:2H; 1V:2,5H), considerando a razão entre o comprimento de arco em estado de extensão e o comprimento total de arco. Mostrando que conforme o ângulo do talude aumenta mais do que 49°, todo o solo comporta-se em compressão, por meio da seguinte relação.

*Área em extensão (%)* = 48,53 − 0,48 (ângulo do talude<sup>o</sup>)

Tabela 5.24 Porcentagem da área de extensão em relação à inclinação do talude.

| Inclinação do talude            |      |      | $\beta =$ |      | 1:1              | 1:1,5 |      | 1:2   | 1:2,5 |
|---------------------------------|------|------|-----------|------|------------------|-------|------|-------|-------|
| Área em extensão da SR          |      |      | $% =$     |      | 27,1             | 31,95 |      | 35,75 | 38,25 |
|                                 |      |      |           |      |                  |       |      |       |       |
| 40,0                            |      |      |           |      |                  |       |      |       |       |
|                                 |      |      |           |      |                  |       |      |       |       |
| 35,0                            |      |      | $\bullet$ |      |                  |       |      |       |       |
|                                 |      |      |           |      |                  |       |      |       |       |
| Porcentagem da área de extensão |      |      |           |      |                  |       |      |       |       |
| 30,0                            |      |      |           |      |                  |       |      |       |       |
|                                 |      |      |           |      |                  |       |      |       |       |
| 25,0                            |      |      |           |      |                  |       |      |       |       |
|                                 |      |      |           |      |                  |       |      |       |       |
|                                 |      |      |           |      |                  |       |      |       |       |
| 20,0                            |      |      |           |      |                  |       |      |       |       |
|                                 | 15,0 | 20,0 | 25,0      | 30,0 | 35,0             |       | 40,0 | 45,0  | 50,0  |
|                                 |      |      |           |      | Ângulo do talude |       |      |       |       |

Figura 5.51 Porcentagem da área em extensão na superfície de ruptura em relação á inclinação do talude

## **5.4.2. Análise probabilística**

### *Caraterização estatística das variáveis aleatórias*

As variáveis aleatórias de entrada consideradas no exemplo são a areia, argila I e argila II, sendo consideradas as *Cov* de cada variável de acordo com o Capitulo 4 e complementada com a informação descrita nos exemplos anteriores. No presente exemplo não foi considerada a variação espacial das variáveis. A função densidade de probabilidade foi assumida com base na bibliografia disponível detalhada no Capitulo 4, a seguir é mostrada a Tabela 5.25, que resume os parâmetros estatísticos utilizados para o exemplo.

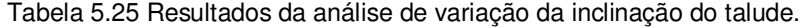

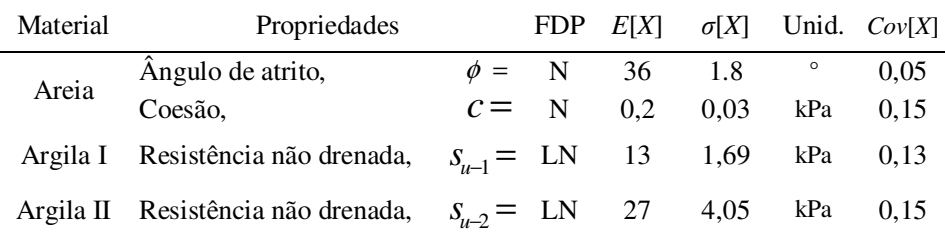

### *Número de iterações*

Com referência ao processo descrito no exemplo anterior, considerou-se apropriado para o método de Monte Carlo realizar para cada simulação um total de 90000 iterações, considerando um nível de confiança de 90%. Para o método do Hipercubo Latino, considerou-se uma quantidade de iterações iguais a 30000 iterações para cada simulação. Enquanto que para o MEPA foram consideradas 9 iterações para cada simulação.

### *Resultados da Análise*

Obteve-se a probabilidade de ruptura  $(P_f)$  e o índice de confiabilidade  $(\beta)$ para os três métodos probabilísticos: o MMC, o MHL e o MEPA, mostrados na Tabela 5.26.

Dos resultados obtidos se observou que não existe grande variação nem no cálculo da *Pf* , nem o *β* para os três métodos considerados sendo que as diferenças entre os métodos não superam o 1 %. Notando a grande versatilidade do MEPA e o MHL frente ao MMC, devido a grande diferença entre a quantidade de iterações existente com respeito ao MCM.

|                          | Monte Carlo | Hipercubo<br>Latino | <b>APE</b> |
|--------------------------|-------------|---------------------|------------|
| E[FS]                    | 1,215       | 1,215               | 1,215      |
| $\sigma$ [ <i>FS</i> ]   | 0,117       | 0,117               | 0,117      |
| $\beta$ [FS] N           | 1,841       | 1,840               | 1,838      |
| $\beta$ [ <i>FS</i> ] LN | 1,982       | 1,981               | 1,979      |
| $Pf-N(\%)$               | 3,268       | 3,275               | 3,287      |
| $Pf$ -LN $(\%)$          | 2,355       | 2,362               | 2,372      |

Tabela 5.26 Resultados das análises probabilísticas por cada método analisado.

#### *Análise de Sensibilidade dos parâmetros utilizados*

Será mostrado o *diagrama tornado evento determinístico e probabilístico* que representa a análise de sensibilidade dos parâmetros envolvidos na análise de estabilidade de taludes em um sentido, estes diagramas permite-nos ter uma ideia de qual dos parâmetros tornam-se mais influentes na análise de estabilidade, sendo que se deve prestar um maior cuidado na calibração deles. As Figuras 5.52 e 5.54 representam os diagramas tornado obtidas da análise determinística e probabilística respetivamente, da Figura 5.52 podendo concluir que as barras de maior comprimento representam a maior influência dentro da análise de estabilidade, enquanto que o menor comprimento das barras na Figura 5.53 representa a maior influência na análise de estabilidade de taludes.

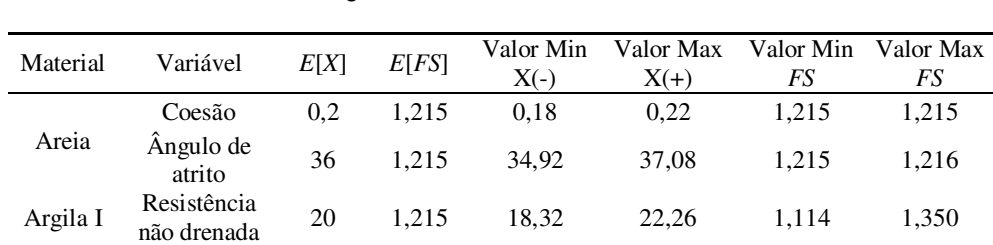

não drenada 27 1,215 23,77 32,07 1,215 1,215

Tabela 5.27 Resultados do diagrama tornado determinístico.

Argila II Resistência

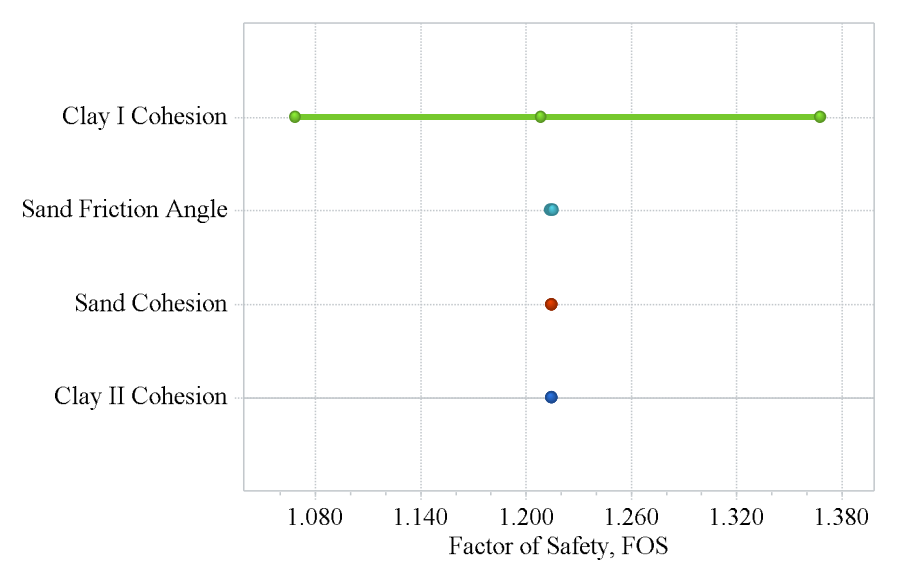

Figura 5.52 Análise de sensibilidade da análise determinística.

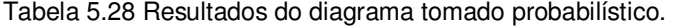

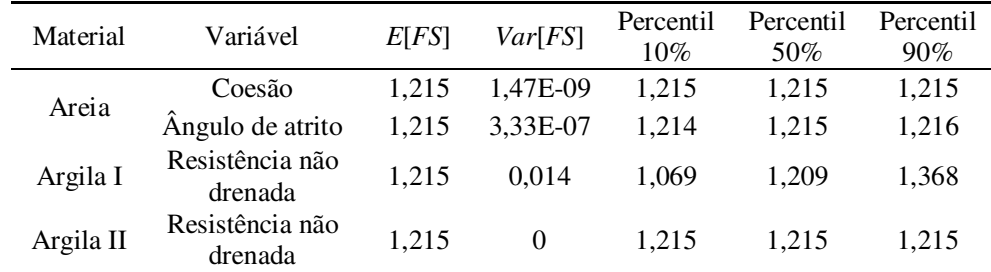

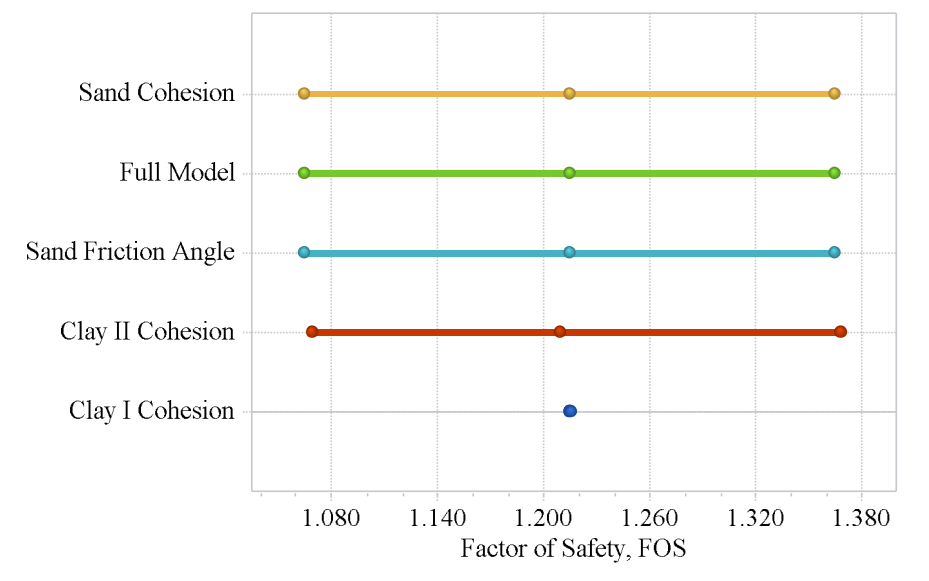

Figura 5.53 Análise de sensibilidade da análise probabilística.

# **5.5. Exemplo N°5: Construção incremental do aterro**

### *Introdução*

O Instituto Asiático de Tecnologia (AIT), Bangkok, Tailândia, estudou e construiu aterros de teste em Nong Ngoo Hao (NNH) para avaliar o subsolo no local do Segundo Aeroporto Internacional de Bangkok. O sítio está localizado aproximadamente a 28 km da cidade de Bangkok. Um dos aterros de testes será analisado, mostrando a geometria na Figura 5.54. As inclinações laterais são de 2H:1V, com uma berma de um lado para assegurar que a ruptura ocorra do lado oposto à berma. O aterro foi construído rapidamente para leva-lo a ruptura usando o enchimento de areia densa, gerando que a ruptura do aterro ocorresse para uma altura de 3,4 m.

O material do aterro é uma areia densa, seguida pelo solo de fundação conformado por uma argila mole saturada dividida em duas camadas bem definidas, com parâmetros de resistência não drenada, determinados em base aos ensaios de campo e laboratório, como se mostra na Tabela 5.29.

Diversos pesquisadores (e.g., Sivandran *et al*., 1979; Zou *et al*., 1995; Roca, 1999) investigaram a estabilidade da estrutura geotécnica, e determinaram a eventual superfície de ruptura.

### *Construção do aterro*

A sequência de construção foi baseada em sete camadas a primeira camada foi de 1 m, seguida por incrementos sucessivos de 0,5 m, até atingir a ruptura aos 3,4 m de altura do aterro.

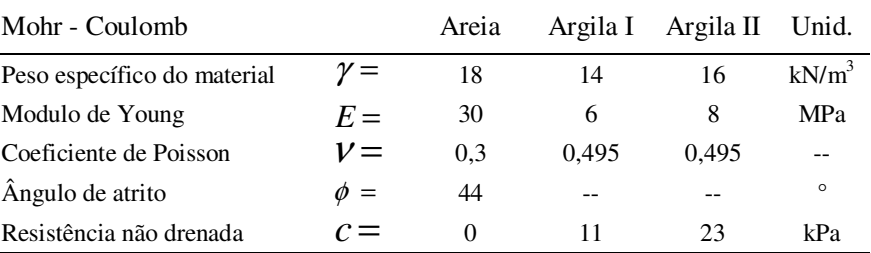

Tabela 5.29 Parâmetros geotécnicos gerais do material.

### **5.5.1. Análise determinística**

A malha de elementos finitos usada na análise é mostrada na Figura 5.55 a malha é composta por 3371 elementos triangulares de seis nós, 6908 nós com uma media no tamanho do elemento de 0,523 m, considerando um modelo de deformação plana com as condições de contorno fixas nas laterais  $(u_x=0)$  como na base  $(u_x = u_y = 0)$ . O solo foi modelado utilizando o modelo constitutivo Mohr Coulomb, sendo os parâmetros geotécnicos do modelo mostrados na Tabela 5.29.

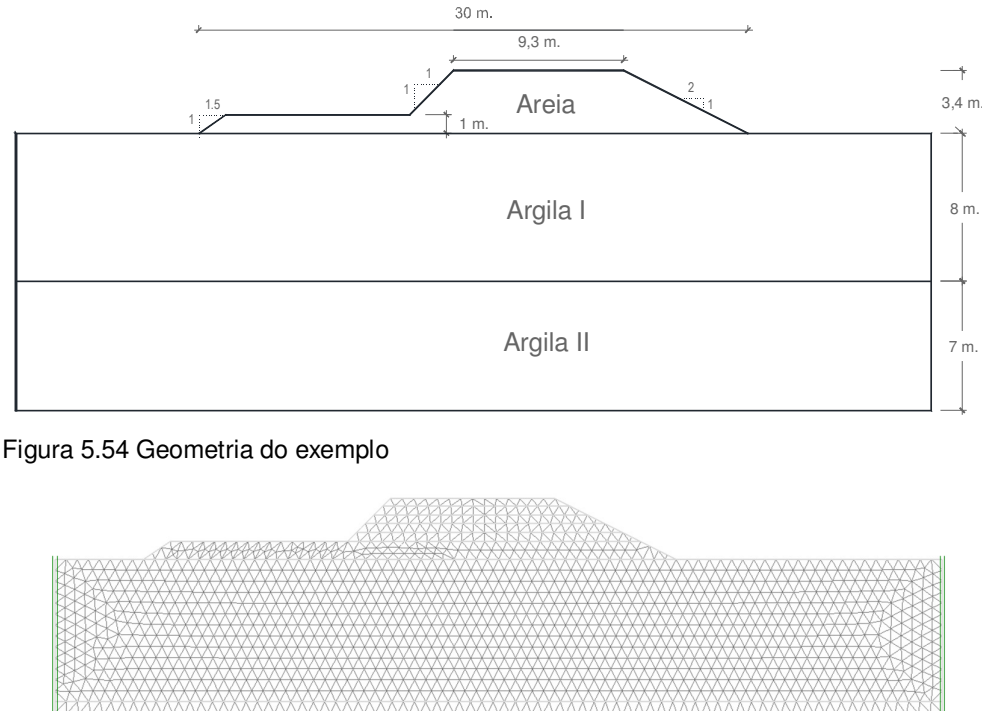

As Figuras 5.56 a 5.58 mostram a distribuição das tensões na massa do solo, obtidas da análise de elementos finitos. O *FS* é determinado pelo método da redução dos parâmetros de resistência, nesta etapa da análise observaram-se as Figuras 5.59 e 5.60, que correspondem às distribuições das deformações totais principais e a malha deformada de elementos finitos, nestas duas figuras pode-se traçar a potencial superfície de ruptura, comparada com a superfície de ruptura obtida da análise de equilíbrio limite mostrada na Figura 5.61.

Figura 5.55 Malha de elementos finitos

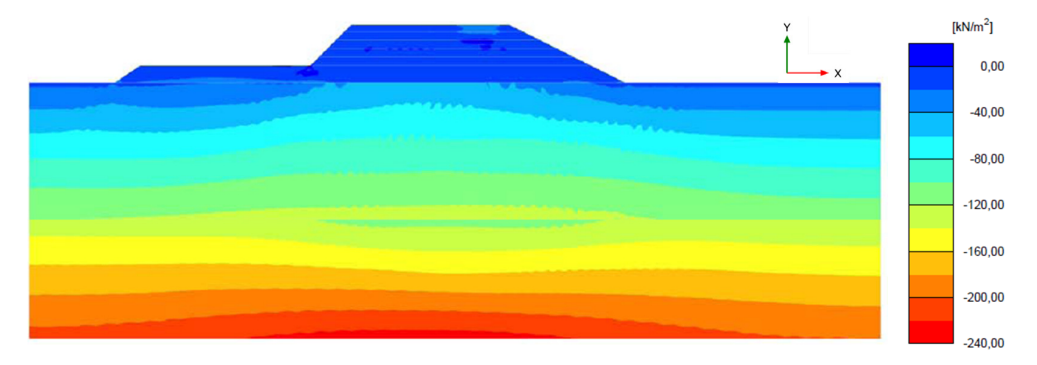

Figura 5.56 Distribuição das tensões totais  $\sigma_{x}$ .

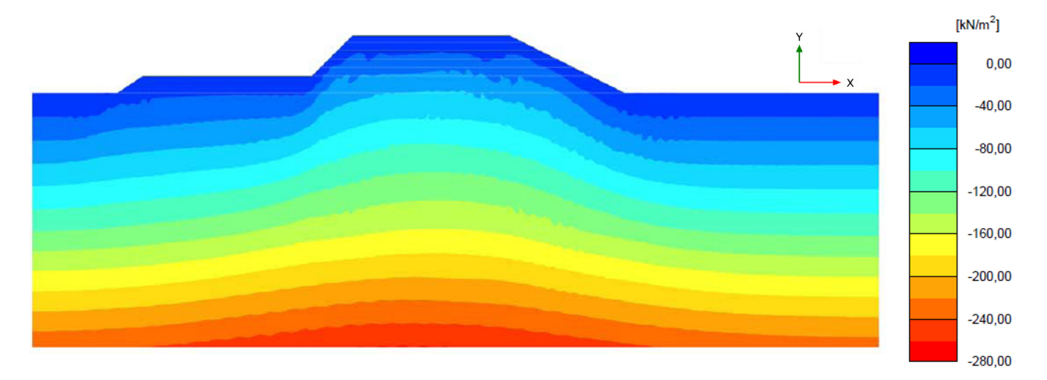

Figura 5.57 Distribuição das tensões totais  $\sigma_{y}$ .

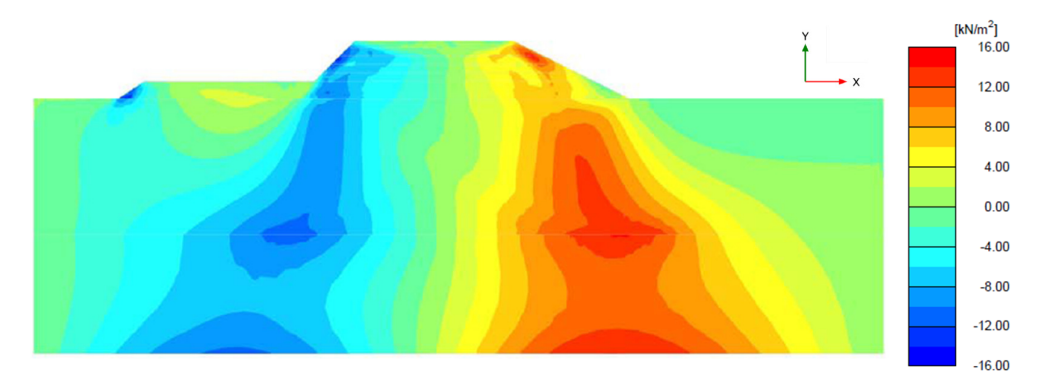

Figura 5.58 Distribuição das tensões cisalhantes  $\sigma_{xy}$ .

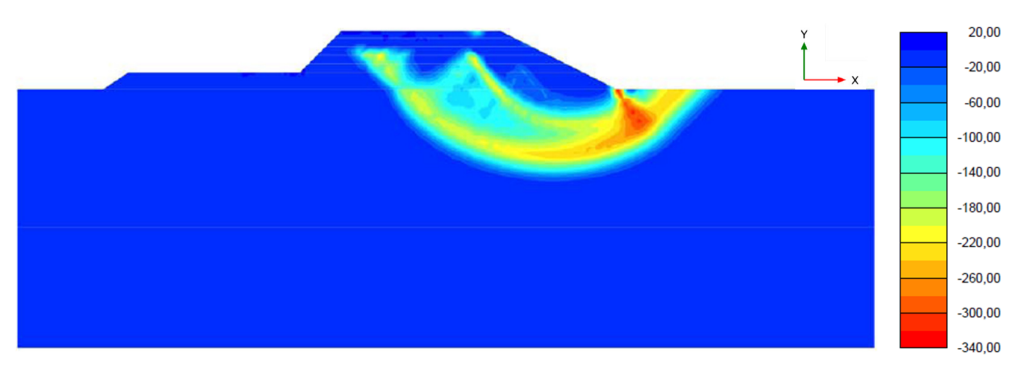

Figura 5.59 Distribuição das deformações totais principais  $\varepsilon_1$ 

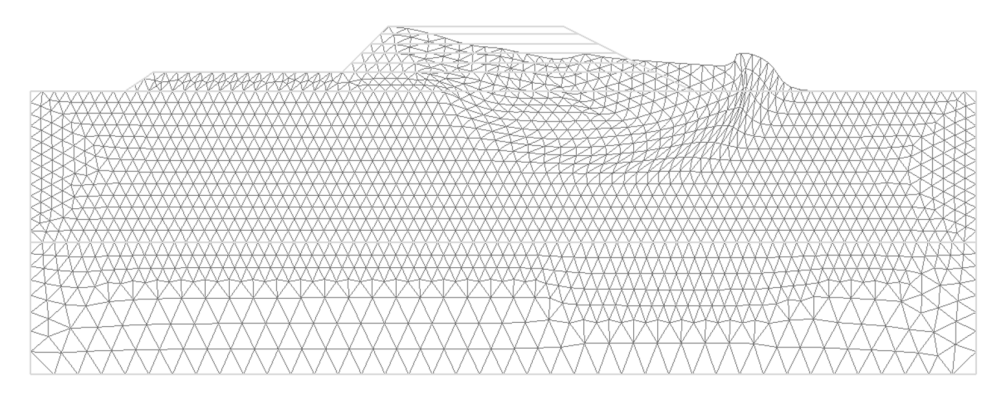

Figura 5.60 Malha deformada ampliada 2E-3 vezes.

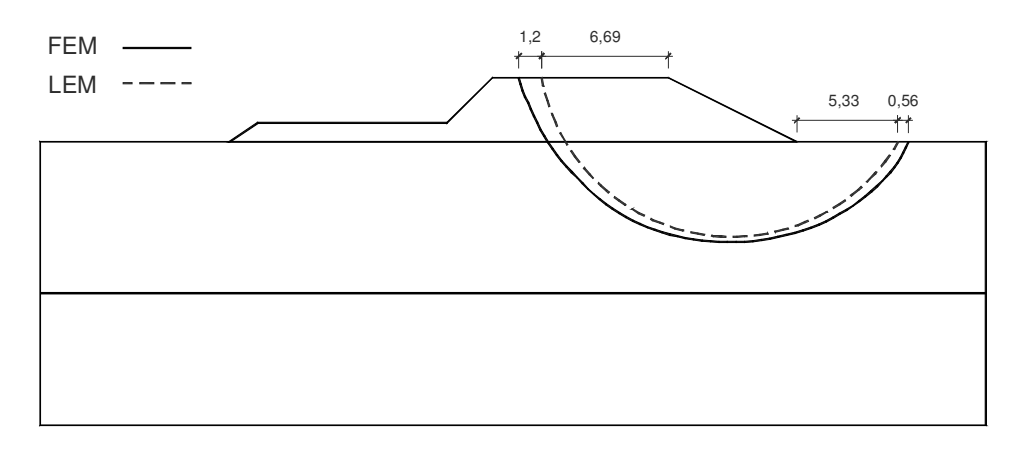

Figura 5.61 Potenciais superfícies de ruptura determinadas pelo MEL e MEF.

A Tabela 5.30 mostra o *FS*, obtido em cada etapa de construção considerada, e comparada com o valor obtido por Zou *et al.*(1995).

| Altura do aterro (m) | 1,0  | 1,5  | 2.0  | 2.5  | 3.0  | 3.2  | 3.4  |
|----------------------|------|------|------|------|------|------|------|
| $MEF-IDPM(1)$        | 2.86 | 2.01 | 1.59 | 1.32 | 1.12 | 1.05 | 1.00 |
| <b>MEF-SRM</b>       | 2.74 | 2.02 | 1.60 | 1.34 | 1.17 | 1.07 | 1.04 |
| LEM-BSM              | 3.21 | 2.16 | 1.65 | 1.35 | 1,13 | 1.08 | 1.00 |
| 243                  |      |      |      |      |      |      |      |

Tabela 5.30 Fator de segurança para cada etapa de lançamento.

(1) Análises realizadas por Zou *et al.*, 1995.

### *Análise incremental*

Observaram-se as diferenças nos resultados da modelagem entre uma análise incremental simulando o processo construtivo do aterro frente a uma análise onde só se considerou uma fase única de construção correspondente ao aterro.

Visto que existe uma grande diferença entre os dois processos da modelagem considerados, os valores obtidos da análise incremental e fase única mostram boa concordância com o observado por Clough e Woodward (1967), sendo que os resultados da análise incremental tornam-se mais de acordes com a realidade, considerando o máximo deslocamento registrado na parte média do aterro 1,80 m, isto é devido a que esta região encontra-se afetada por todas as deformações geradas embaixo desta altura de acordo com o carregamento aplicado. Enquanto que ao considerar uma análise de fase única se nota que o deslocamento vertical máximo e registrado na altura máxima do aterro de 3,40 m, convertendo-se em um resultado irreal já que não há camadas superiores que gerem algum carregamento, segundo Clough e Woodward (1967), este efeito é devido apenas à integração das deformações desenvolvidas ao longo da altura total.

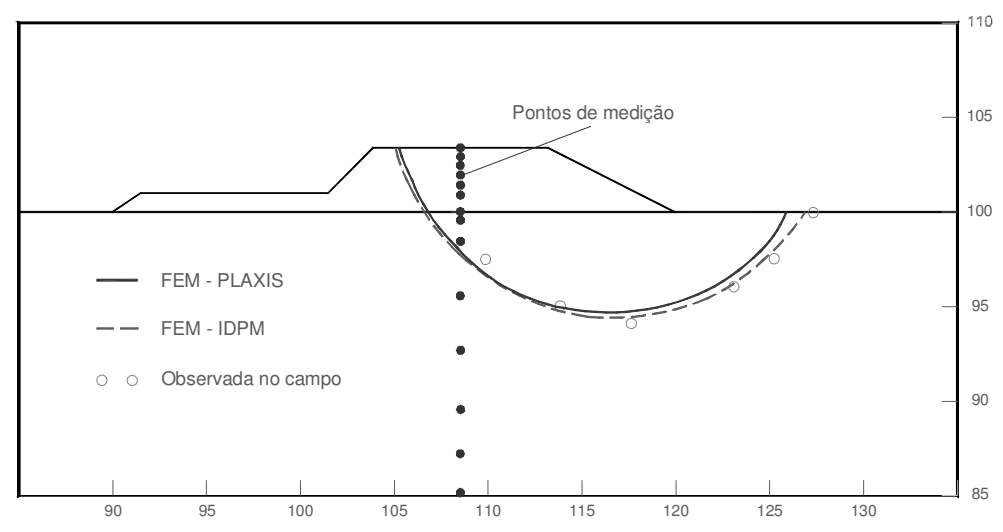

Figura 5.62 Comparação das superfícies de ruptura determinadas e observadas

No PLAXIS 2D para obter os deslocamentos verticais primeiro há de se calcular o aumento do recalque, que é produzido em cada etapa de cálculo e, em seguida, adicioná-los aptos para obter o resultado correto de deslocamento. Isto porque o PLAXIS 2D não esta concebido para corrigir o efeito de cálculo de uma construção de várias etapas ou incremental, não corrigindo os deslocamentos que ocorrem nos últimos pontos correspondentes ao limite superior de cada camada, que no final de cada etapa de cálculo deveriam ser nulos. Estes deslocamentos vão acumulando-se de modo que o resultado final se torna irreal. No entanto, apenas se for calculado incrementos de deslocamento em cada etapa de cálculo para cada uma das camadas e subsequentemente somadas numa folha de cálculo, obtêm-se os resultados mostrados na Figura 5.63 correspondentes a *Uy Plaxis - Análise* 

*incremental*. Com respeito aos deslocamentos horizontais se nota que apresentam pequenas diferenças (Figuras 5.64), assim como para as distribuições de tensões tanto em nos eixos *x* como *y* (Figuras 5.65).

Todos os pontos de medição foram considerados na parte média do aterro, de acordo com a Figura 5.62.

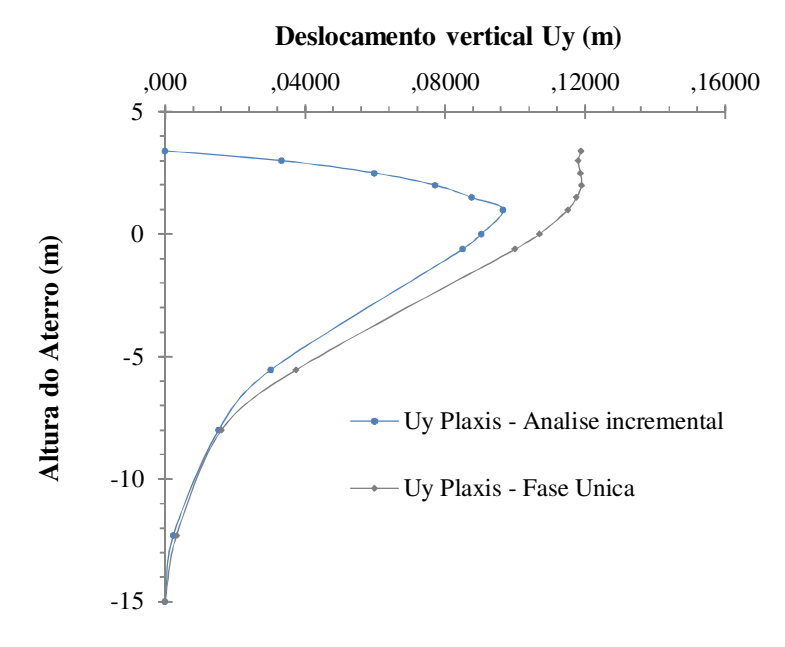

Figura 5.63 Comparação entre os deslocamentos totais Uy, obtidos por fase única e análise incremental.

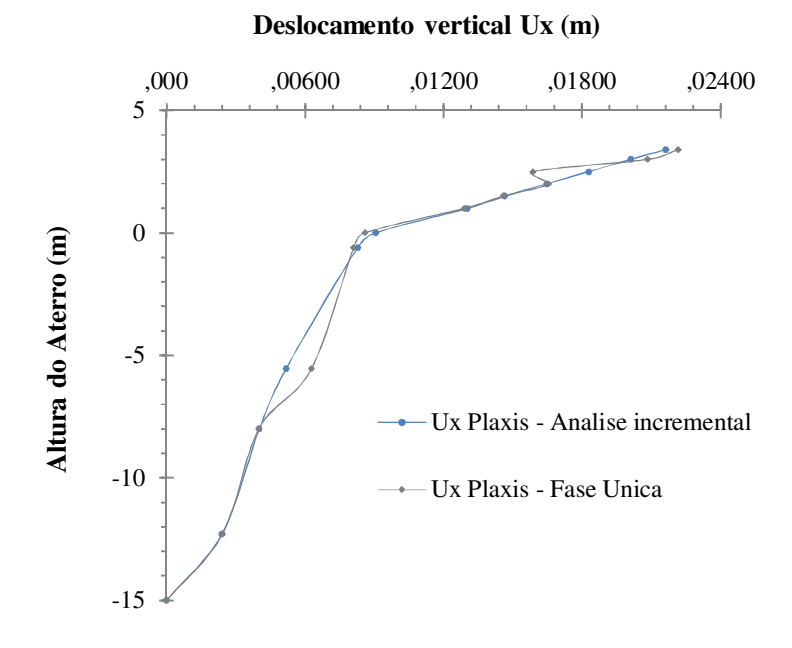

Figura 5.64 Comparação entre os deslocamentos totais Ux, obtidos por fase única e análise incremental.

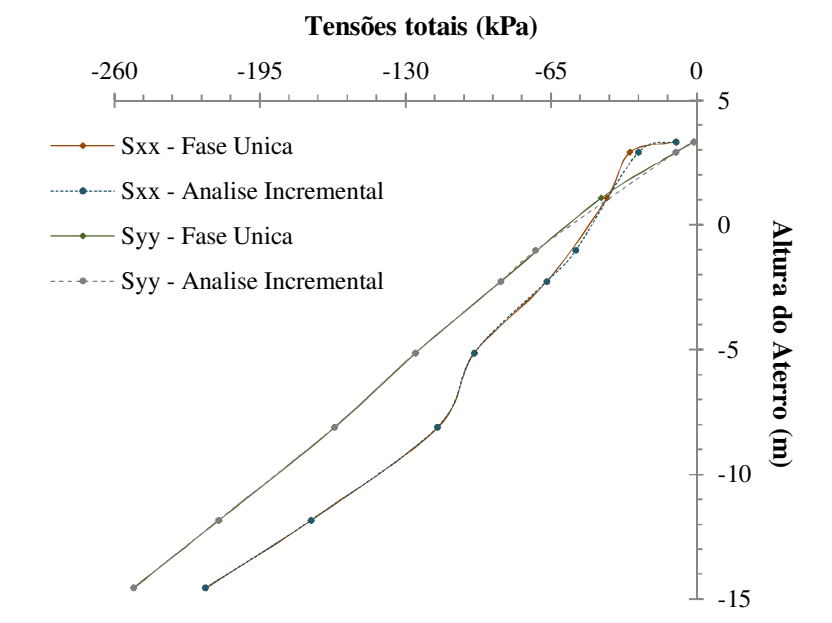

Figura 5.65 Comparação entre as tensões totais  $\sigma_{xx}$  e  $\sigma_{yy}$ , obtidos por fase única e análise incremental.

# *Determinação das zonas em compressão e extensão ao longo da superfície de ruptura.*

Considerando que no presente exemplo o  $K_0 = 0.6$  corresponde a um solo normalmente adensado, de acordo com o exposto nos exemplos anteriores, os 60% da superfície de ruptura corresponde unicamente a camada de argila submetida ao comportamento no estado de compressão, por outro lado os 40% restantes estariam submetidos ao comportamento no estado de extensão, para avaliar tal efeito no solo, considera-se as deformações totais no eixo x, como observado na Figura 5.66, para determinar a zona em extensão da superfície de ruptura, sendo esta de 38,5%.

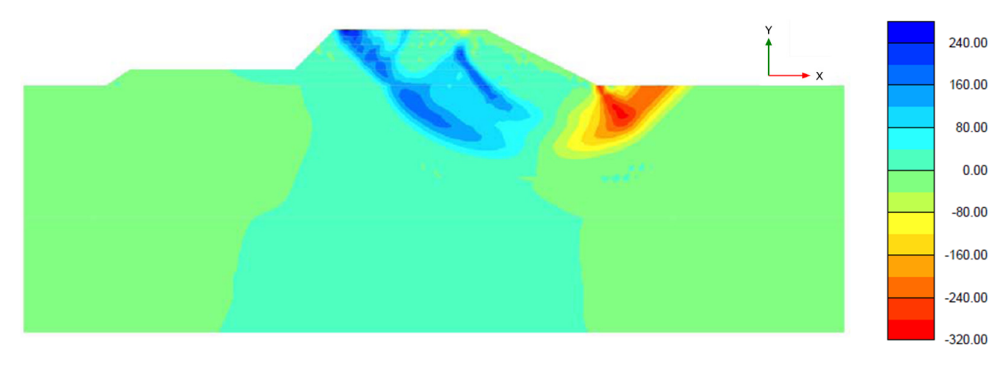

Figura 5,66 Distribuição das deformações totais  $\epsilon_{xx}$ .

## **5.5.2. Análise probabilística**

### *Caracterização estatística das variáveis aleatórias*

Como variáveis aleatórias de entrada serão consideradas: o ângulo de atrito, a resistência não drenada da argila I e argila II, de acordo com a informação encontrada na bibliografia a distribuição que melhor se adaptou às variáveis propostas foi a normal (gaussiana) para o ângulo de atrito e a log-normal para as resistências não drenadas. O *Cov* foi assumido em relação à bibliografia disponível. Os parâmetros estatísticos considerados no presente exemplo são listados na Tabela 5.31.

| Material | Propriedades                       |                          |  |                    | FDP $E[X]$ $\sigma[X]$ Unid. | Cov[X]<br>$(\%)$ |
|----------|------------------------------------|--------------------------|--|--------------------|------------------------------|------------------|
|          | Aterro Ângulo de atrito,           |                          |  | $\phi = N$ 44 2.20 |                              |                  |
|          | Argila I Resistência não drenada,  | $s_{u-1} = LN$ 11        |  | 1.65               | kPa                          |                  |
|          | Argila II Resistência não drenada, | $s_{u-2} = \text{LN}$ 23 |  | 3.45               | kPa                          |                  |

Tabela 5.31 Parâmetros estatísticos considerados na análise.

#### *Número de iterações*

Considerou-se apropriado para o método de Monte Carlo realizar para cada simulação um total de 85000 iterações, considerando um nível de confiança de 90%. Para o método do Hipercubo Latino, considerou-se uma quantidade de iterações iguais a 30000 iterações para cada simulação. Enquanto que para o MEPA foram consideradas 7 iterações para cada simulação.

### *Resultados da Análise*

A probabilidade de ruptura  $(P_f)$  e o índice de confiabilidade  $(\beta)$ , foram obtidas baseadas nos três métodos probabilísticos anteriormente expostos, considerando distribuições de probabilidade normal e log-normal para o *FS*.

Observou-se que o *FS* obtido com os métodos probabilísticos não varia em relação ao *FS* determinístico obtido pelo método de Bishop simplificado de 1,007. A *Pf* vemos que para os três métodos usados o valor flutua entre (48,15% e 48,19%), por outro lado nota-se que a *Pf*, determinada usando uma distribuição log-normal para o *FS* é maior do que a usando uma normal, isto é devido a forma mesma de cada tipo distribuição de probabilidade considerada., Todos estes valores são apresentados na Tabela 5.32.

|                          | MCM      | LHM      | <b>APEM</b> |
|--------------------------|----------|----------|-------------|
| E[FS]                    | 1,007    | 1,007    | 1,007       |
| $\sigma$ [ <i>FS</i> ]   | 0,145    | 0,146    | 0,146       |
| $\beta$ [FS] N           | 0,046    | 0,046    | 0,046       |
| $\beta$ [ <i>FS</i> ] LN | $-0.025$ | $-0,026$ | $-0,025$    |
| $Pf-N(\%)$               | 48,150   | 48,180   | 48,190      |
| $Pf-LN(\%)$              | 51,000   | 51,030   | 51,042      |

Tabela 5.32 Resultados das análises probabilísticas

#### *Análise de Sensibilidade dos parâmetros utilizados*

Para determinar a sensibilidade dos parâmetros envolvidos na análise de estabilidade de taludes em um sentido utilizaram-se os diagramas tornado evento determinístico e probabilístico, estes diagramas permite-nos ter uma ideia de qual dos parâmetros gera uma maior influência no calculo do *FS* para a análise de estabilidade de taludes, sendo que se deviera prestar um maior cuidado na calibração deles. As Figuras 5.67 e 5.68 representam os diagramas tornado obtidas da análise determinística e probabilística respetivamente, das figuras concluiu-se que para a análise determinística quem possui a maior sensibilidade é a Argila I, sendo também esta variável a mais sensível na análise probabilística.

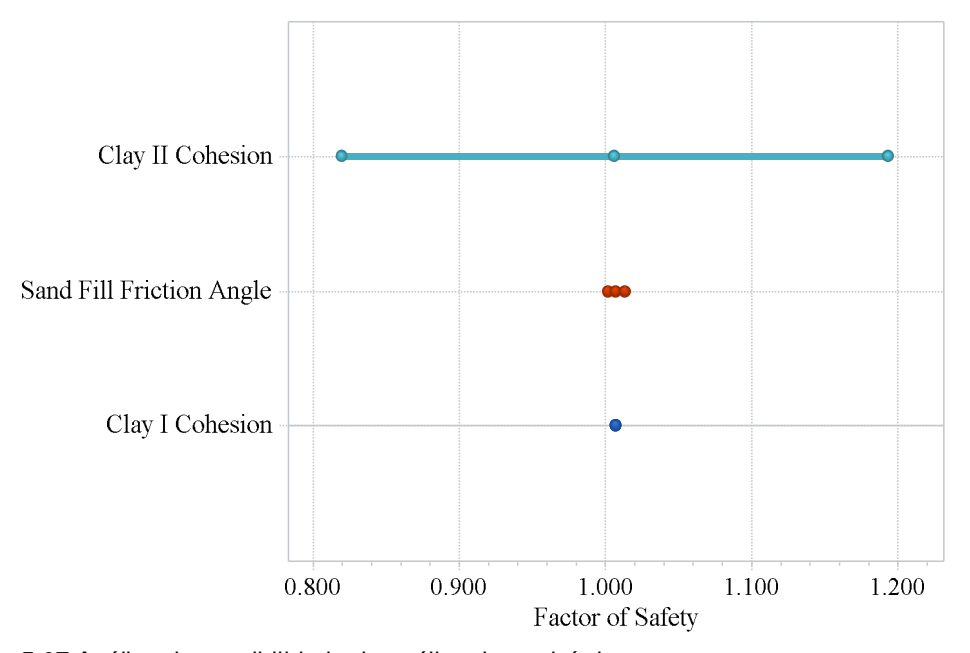

Figura 5.67 Análise de sensibilidade da análise determinística.

| Material  | Variável                   | E[FS] | Var[FS]  | Percentil<br>10% | Percentil<br>50% | Percentil<br>90% |
|-----------|----------------------------|-------|----------|------------------|------------------|------------------|
| Areia     | Angulo de atrito           | 1.008 | $\theta$ | 1.008            | 1.008            | 1.008            |
| Argila I  | Resistência não<br>drenada | 1.007 | 0.021    | 0.821            | 1.007            | 1.193            |
| Argila II | Resistência não<br>drenada | 1.007 | 1.96E-05 | 1.002            | 1.007            | 1.013            |

Tabela 5.33 Resultados do diagrama tornado evento probabilístico.

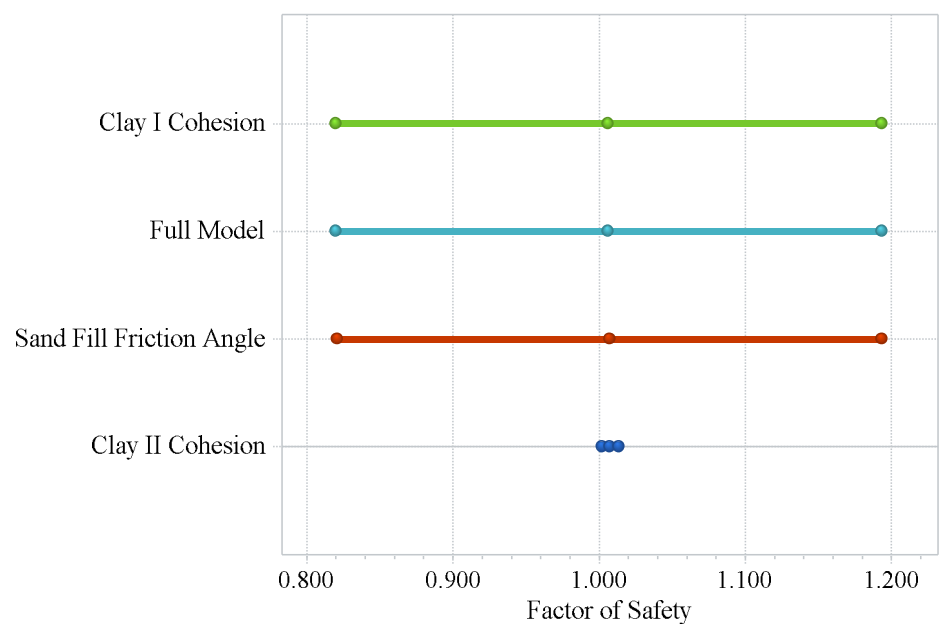

Figura 5.68 Análise de sensibilidade da análise probabilística

# **5.6. Exemplo N°6: Escavação a céu aberto na mina Robert.**

### *Introdução*

A mina de ferro Robert situada no Canadá apresenta um talude de 335 m de altura (ver Figura 5.69), confinado por um maciço rochoso altamente fraturado e a litologia correspondente as rochas gnáissica e xistosa, este exemplo foi anteriormente analisado por pesquisadores como: Medina (1995); Gavilan (1999) e Roca (1999).

No exemplo consideraram-se as diferenças marcadas entre o cálculo do fator de segurança do MEL e do MEF, levando em conta as características do material, mostradas na Tabela 5.34, mostrando também o comportamento anisotrópico da

superfície de ruptura, além da análise probabilística, sendo análise focada no coeficiente de correlação entre os parâmetros de resistência *c* e *ϕ*.

| Mohr-Coulomb                |            | Rocha<br>alterada | Unidades |
|-----------------------------|------------|-------------------|----------|
| Peso específico do material | $\gamma =$ | 27                | $kN/m^3$ |
| Modulo de Young:            | $E =$      | 20                | GPa      |
| Coeficiente de Poisson      | $\nu$ $=$  | 0,25              |          |
| Angulo de atrito            | $\phi =$   | 33                | $\circ$  |
| Coesão                      | $c =$      | 50                | kPa      |
| Coeficiente de repouso      | $\equiv$   | 0.3               |          |

Tabela 5.34 Parâmetros geotécnicos gerais do material

## **5.6.1. Análise determinística**

A malha de elementos finitos usados na análise é mostrada na Figura 5.70. A malha é composta por 880 elementos triangulares de seis nós e 1847 nós, considerando um modelo de deformação plana com as condições de contorno fixas nas laterais  $(u_x = 0)$  como na base  $(u_x = u_y = 0)$ . O solo foi modelado utilizando o modelo constitutivo Mohr Coulomb, sendo os parâmetros do modelo são mostrados na Tabela 5.34.

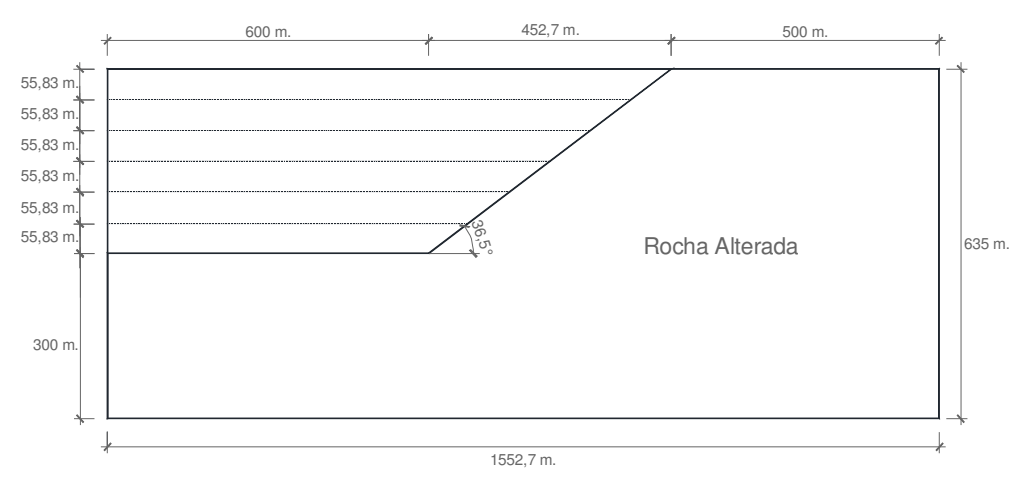

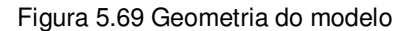

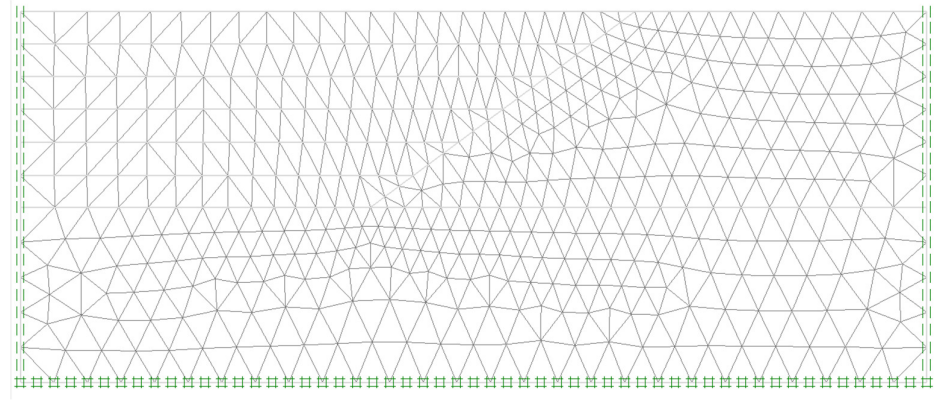

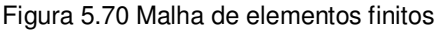

Com base na análise de elementos finitos realizada podem-se observar os campos de tensão na massa do solo (Figuras 5.71 a 5.73). Para identificar a potencial superfície de deslizamento do solo para cada etapa de escavação, como observado nos exemplos anteriores se pode fazer uso das deformações totais principais, as deformações cisalhantes, as regiões de plastificação do solo, os vetores de deslocamentos incrementais e inclusive a malha deformada, como visto nas Figuras 5.74 a 5.76.

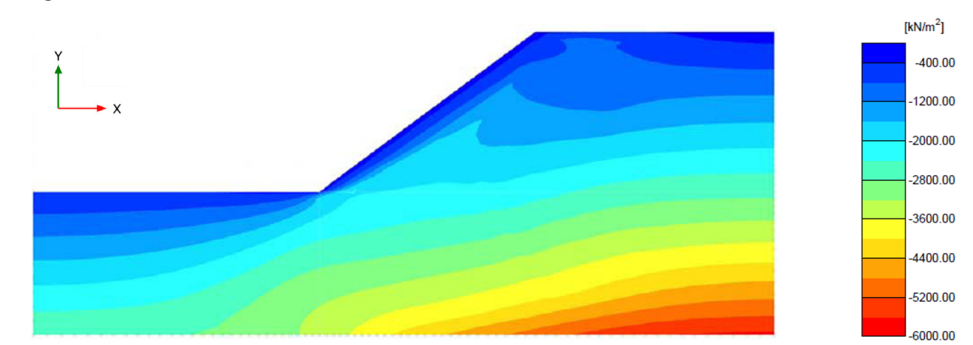

Figura 5.71 Distribuição das tensões totais  $\sigma_{x}$ .

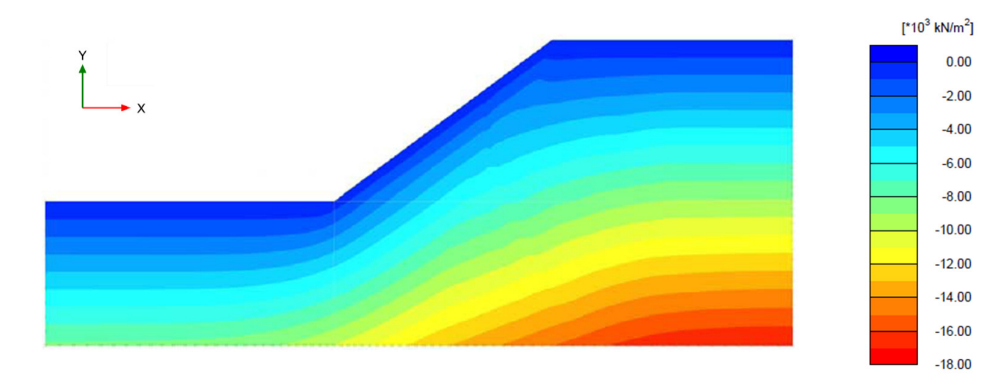

Figura 5.72 Distribuição das tensões totais  $\sigma_{y}$ .

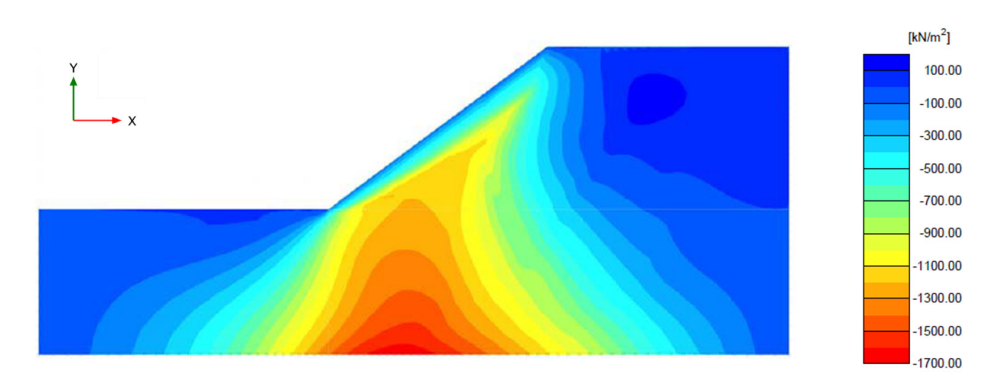

Figura 5.73 Distribuição das tensões cisalhantes  $\sigma_{xy}$ .

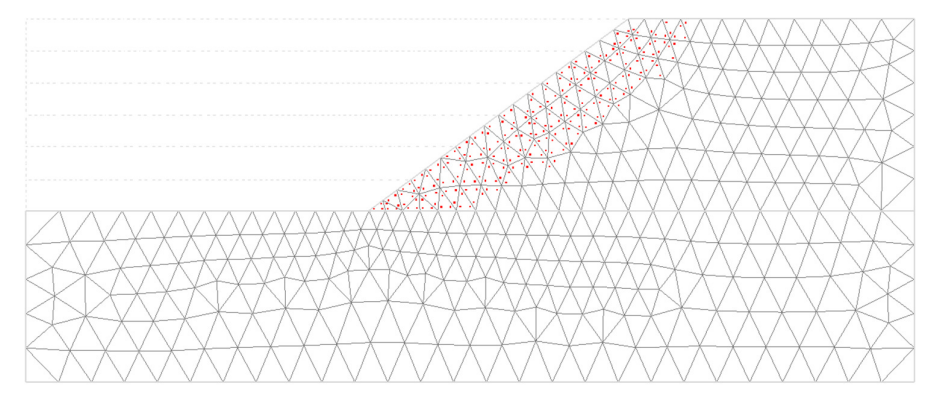

Figura 5.74 Região plastificada do solo na sexta etapa de escavação.

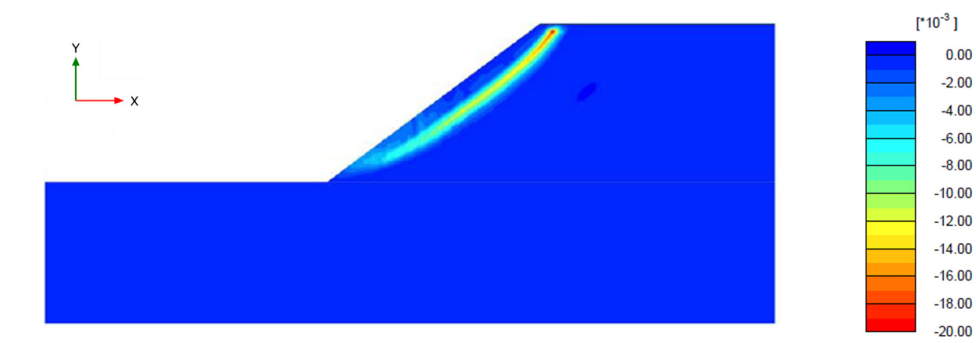

Figura 5.75 Distribuição das deformações totais principais  $ε_1$ 

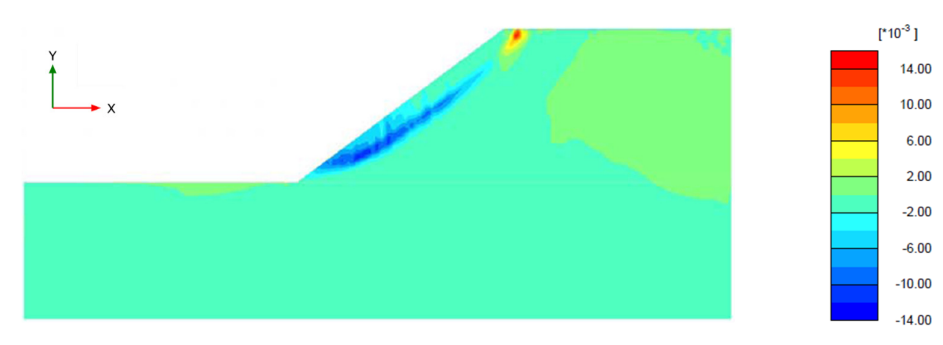

Figura 5.76 Distribuição das deformações cisalhantes γ<sub>xy</sub>

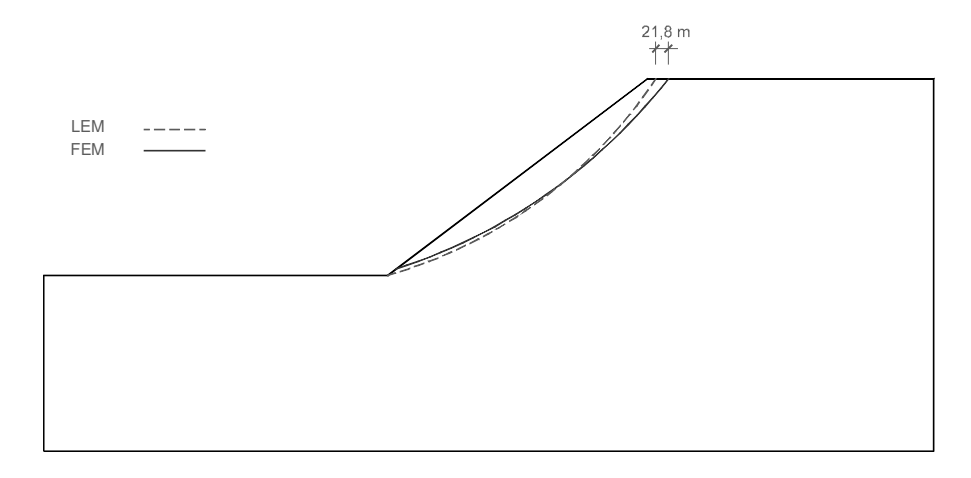

Figura 5.77 Potenciais superfícies de ruptura determinadas pelo MEL e MEF

Considerou-se o cálculo do *FS* pelo MEL (método simplificado de Bishop) e MEF (método da redução da resistência) mostrados na Tabela 5.35, encontrando-se uma diferença considerável na primeira etapa de escavação, mas apresentando uma boa aproximação para profundidades superiores aos 100 m. Segundo Medina (1995) isto é devido aos indícios de plastificação e aumento da taxa de deslocamentos de acordo com o avanço da escavação, assim a variação do *FS* é pequena, mostrando a perda de sensibilidade do LEM.

| Profundidade de<br>$\text{escavação}$ (m) | 55.83 | 111.66 | 167,49 | 223,32 | 279.15 | 334.98 |
|-------------------------------------------|-------|--------|--------|--------|--------|--------|
| LEM-BSM                                   | 1.47  | 1,21   | 1.13   | 1.09   | 1.05   | 1,01   |
| MEF-SRM 1                                 | 1.81  | 1.39   | 1.21   | 1.16   | 1.09   | 1,03   |
| MEF-SRM 2                                 | 1.66  | 1.33   | 1.19   | 1,12   | 1.06   | 1,03   |
| MEF-SRM 3                                 | 1.61  | 1.28   | 1.15   | 1.09   | 1.04   | 1,02   |
| MEF-SRM 4                                 | 1.56  | 1.24   | 1.11   | 1.05   | 0.99   | 0.97   |

Tabela 5.35 Fator de segurança para cada etapa de escavação

Também se analisou a variação do *FS* considerando distintas malhas de elementos finitos, cada uma delas com diferentes quantidades de elementos finitos segundo a Figura 5.8, todas as malhas foram compostas por elementos triangulares de seis nos.

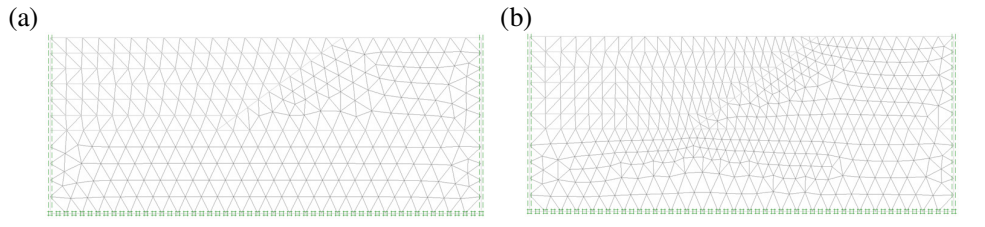

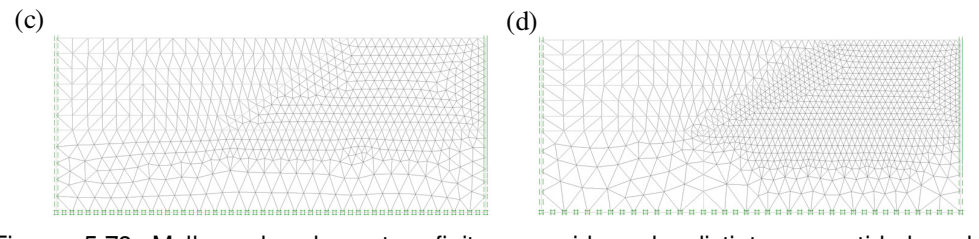

Figura 5.78 Malhas de elementos finitos considerando distintas quantidades de elementos: (a) FSM-SRM1=802; (b) FSM-SRM2=880; (c) FSM-SRM1=1249; (d) FSM-SRM1=2225).

Analisou-se também a influência do *K*o, para o cálculo do *FS*, não encontrando se pouca sensibilidade entre os valores adotados como mostra a Tabela 5.36. Cabe indicar que os valores de fatores de segurança apresentados são calculados a partir da aplicação dos métodos diretos, revisado no Capitulo 3.

Tabela 5.36 Fator de segurança considerando diferentes valores para  $K<sub>o</sub>$ .

| Profundidade de<br>$\csc\arccos(m)$ | 55.83 |      |      | 111,66 167,49 223,32 279,15 334,98 |      |      |
|-------------------------------------|-------|------|------|------------------------------------|------|------|
| $K_0 = 0.3$                         | 1.66  | 1.33 | 1.19 | 1.12                               | 1.06 | 1.03 |
| $K_{0} = 0.6$                       | 1.65  | 1.33 | 1.18 | 1.12                               | 1.07 | 1.00 |
| $K_{0} = 0.9$                       | 1.65  | 1.33 | 1.18 | 1.09                               | 1.07 | 1.05 |

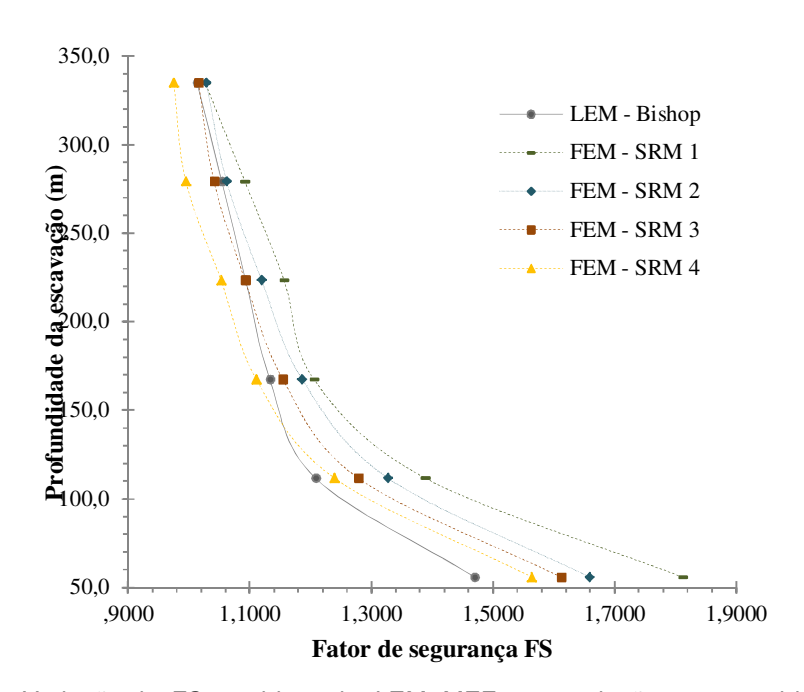

Figura 5.79 Variação do FS considerando: LEM, MEF e as variações na quantidade de elementos que conformam a malha de elementos finitos do exemplo.

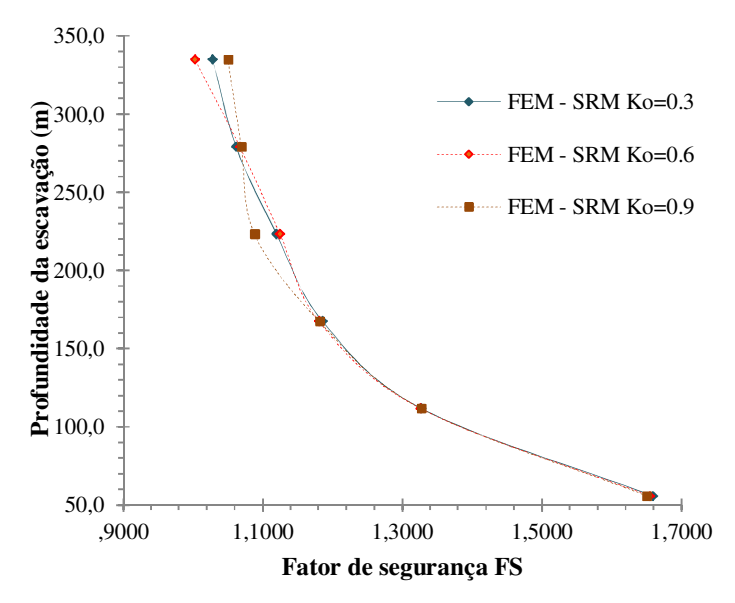

Figura 5.80 Influência do coeficiente de repouso  $K_0$  no cálculo do FS.

# *Determinação das zonas em compressão e extensão ao longo da superfície de ruptura.*

De acordo com a Figura 5.81, que representa as deformações totais no eixo x, definiu-se a porcentagem da superfície de ruptura que se comporta em extensão e compressão, tomando como referência de medição a superfície de ruptura obtida. Neste exemplo a zona da superfície de ruptura compreendida em extensão é insignificante, isto devido ao valor do ângulo de atrito superior ao valor de 10 graus, de acordo com o revisado no Capitulo 2, segundo Chen *et al.,*(1975) e Al-Karni e Al-Shamrani (2000).

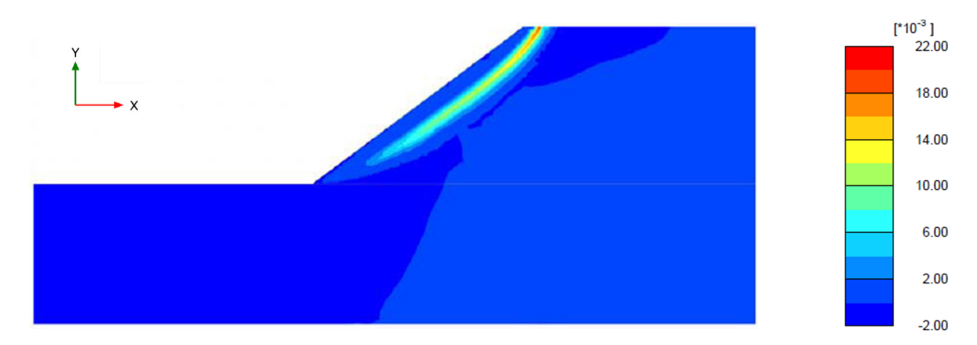

Figura 5.81 Distribuição das deformações totais  $ε_{xx}$ 

## **5.6.2. Análise probabilística**

#### *Caracterização estatística das variáveis aleatórias*

Consideraram-se como variáveis aleatórias de entrada: a coesão e o ângulo de atrito, de acordo com a informação disponível na bibliografia a distribuição que melhor se adaptou às variáveis propostas foi a normal (gaussiana). Usualmente, a escolha da variância das propriedades de resistência utiliza uma considerável parcela de julgamento, mas geralmente baseia-se nas diversas pesquisas realizadas.

Dell'Avanzi e Sayao (1998) utilizaram, para a análise probabilística da estabilidade da barragem de Santa Branca, um *Cov* de 20,3% para a coesão de 83,6 kPa, um *Cov* de 4,5% para o angulo de atrito de 24,4°, e um *Cov* de 7,5% para o peso específico natural de 18 kN/m<sup>3</sup>. Estes autores também comentam que, pelo alto custo de obtenção de dados necessário ou adequado para a determinação do *Cov*, sua definição geralmente e feita a partir de dados da literatura.

Tan *et al.* (1993), apresentaram um trabalho sobre a análise probabilística de estabilidade com escorregamentos circulares de barragens de terra e enrocamento, utilizando o método de Segundo Momento de Primeira Ordem para obter o *P<sup>f</sup>* em seis superfícies de um talude de montante de uma barragem. Os coeficientes de variação adotados para cada variável aleatória são mostrados na Tabela 5.37 a coesão, o ângulo de atrito, e o peso específico natural.

Tabela 5.37 Valores de Cov adotados para diversos casos de estabilidade de taludes.

|           | Taludes naturais |                 |                 | Núcleo da barragem $(*)$ |
|-----------|------------------|-----------------|-----------------|--------------------------|
| Parâmetro |                  | nat <sup></sup> |                 |                          |
| Cov       | $0.10 - 0.50$    | $0.00 - 0.05$   | $0.405 - 0.625$ | $0.076 - 0.117$          |

\* Dados oriundos das barragens de Darmouth, Blue Rock e Talbingo, Tan et al, 1993.

Diversos pesquisadores (e.g., Wolff e Harr, 1987 e Mostyn e Li, 1993) mostraram a grande sensibilidade que existe na probabilidade de ruptura para a consideração de algum tipo de coeficiente de correlação principalmente entre os parâmetros de resistência do modelo Mohr Coulomb *c* ' e φ ' .

Nem sempre a consideração do coeficiente de correlação negativo reduz o *P<sup>f</sup>* e eleva o *β*, já que os resultados em análise dependem basicamente da geometria do problema e magnitude da importância da parte coesiva da resistência em relação a parte devida ao ângulo de atrito. No exemplo apresentado por Mostyn e Li (1993), a probabilidade de ruptura de 8,8% considerando um coeficiente de correlação negativo, reduziu para  $4,8\%$  ao considerar a *c* ' e  $\phi$  ' independentes (coeficiente de correlação nulo). Assim, a consideração da independência entre *c* ' e φ ' pode ser conservadora. Mas o coeficiente de correlação sempre deve ser obtido quando houver suficientes dados disponíveis. Na ausência de dados suficientes, não é recomendável a obtenção de algum tipo de coeficiente de correlação.

Consideraram-se distintos valores do coeficiente de correlação entre os parâmetros de resistência ( $\rho_{c\phi}$  = -0,4; -0,2; 0; 0,2; 0,4), para determinar a influência destes coeficientes na determinação da probabilidade de ruptura e o índice de confiabilidade. Os parâmetros estatísticos considerados no presente exemplo são listados na Tabela 5.38.

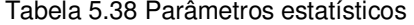

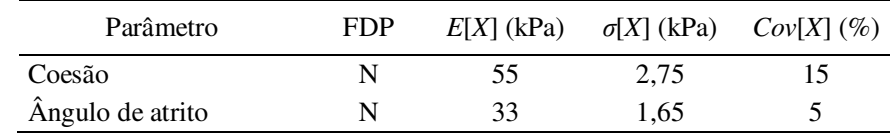

### *Número de iterações*

Neste exemplo em vista das duas variáveis aleatórias de entrada foram utilizadas 4522 iterações para o MMC, trabalhando com um nível de confiança de 90%, enquanto que para o MHL, como já falado no Capitulo 4, ouve boa aproximação ao utilizar 1/3 das iterações utilizadas no MMC, sendo utilizadas 1500 iterações para cada simulação. Por outro lado se consideraram 6 iterações para o caso do MEPA de acordo com a formulação para o caso de variáveis correlacionadas como visto no Capitulo 4.

#### *Resultados da Análise*

Foram comparados três métodos probabilísticos: o método de Monte Carlo, o método do Hipercubo Latino e o método de Estimativas Pontuais Alternativas,

utilizando as mesmas variáveis de entrada, para obter a probabilidade de ruptura (*Pf*) e o índice de confiabilidade (*β*).

Os resultados de todas as análises estão resumidos na Tabela 5.39, mostrando pouca diferença entre os três métodos comparados observando que em relação ao  $P_f$ o MMC fornece os menores valores e o os maiores são obtidos pelo MEPA.

|                        | MCM    | LHM    | <b>APEM</b> |
|------------------------|--------|--------|-------------|
| E[FS]                  | 1,046  | 1,044  | 1,044       |
| $\sigma$ [ <i>FS</i> ] | 0,060  | 0,061  | 0,061       |
| $\beta$ [FS] N         | 0,769  | 0,721  | 0,721       |
| $\beta$ [FS] LN        | 0,759  | 0,708  | 0,708       |
| $Pf-N(\%)$             | 22,090 | 23,550 | 23,559      |
| $Pf$ -LN $(\%)$        | 22,400 | 23,950 | 23,957      |

Tabela 5.39 Resultados das análises probabilísticas.

A Figura 5.82 mostra os resultados obtidos com relação ao coeficiente de correlação entre os parâmetros do modelo de Mohr-Coulomb *c* e  $\phi$  ( $\rho_{c\phi}$ ), mostrando que tanto o coeficiente de correlação negativa como positiva influência no valor da probabilidade de ruptura, além disso. Como mencionado anteriormente, na ausência de dados, não é recomendável a obtenção de algum tipo de coeficiente de correlação.

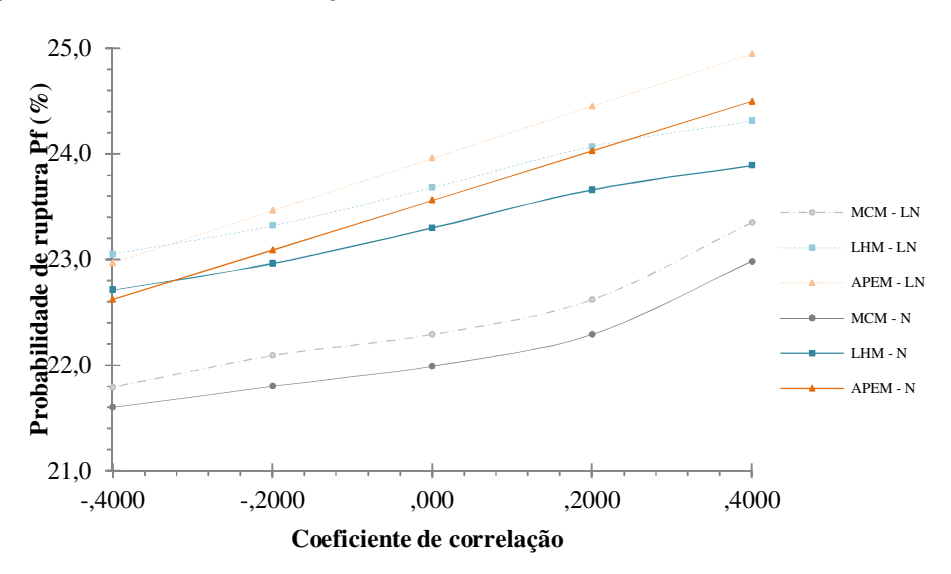

Figura 5.82 Valores de probabilidade de ruptura em função do coeficiente de correlação.

### *Análise de sensibilidade do modelo*

Foram realizadas análises de sensibilidade tanto em uma como duas direções de acordo com o mostrado nas Figuras 5.83 e 5.84, concluindo que o parâmetro que possui maior sensibilidade dentro do exemplo considerado é o ângulo de atrito.

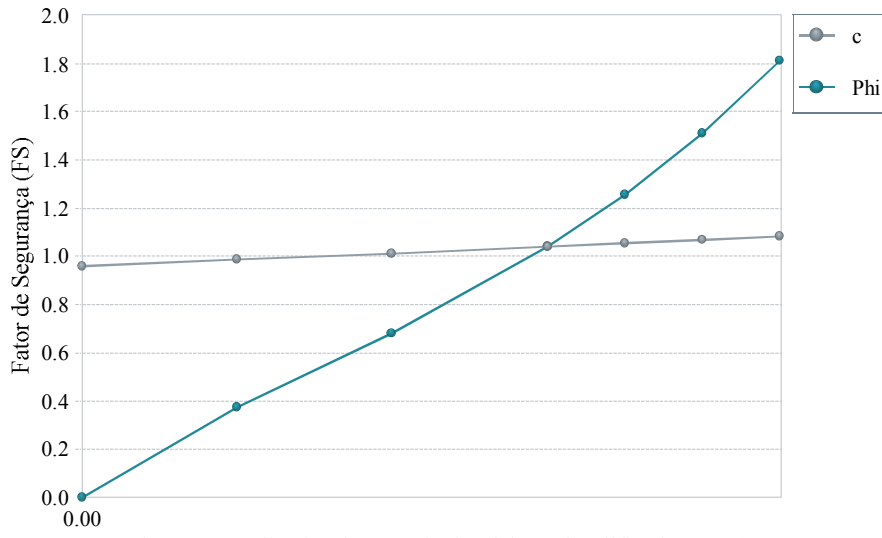

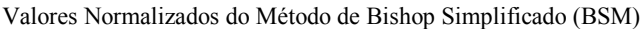

Figura 5.83 Resultado da análise de sensibilidade em uma direção considerando os parâmetros da coesão e o ângulo de atrito do solo.

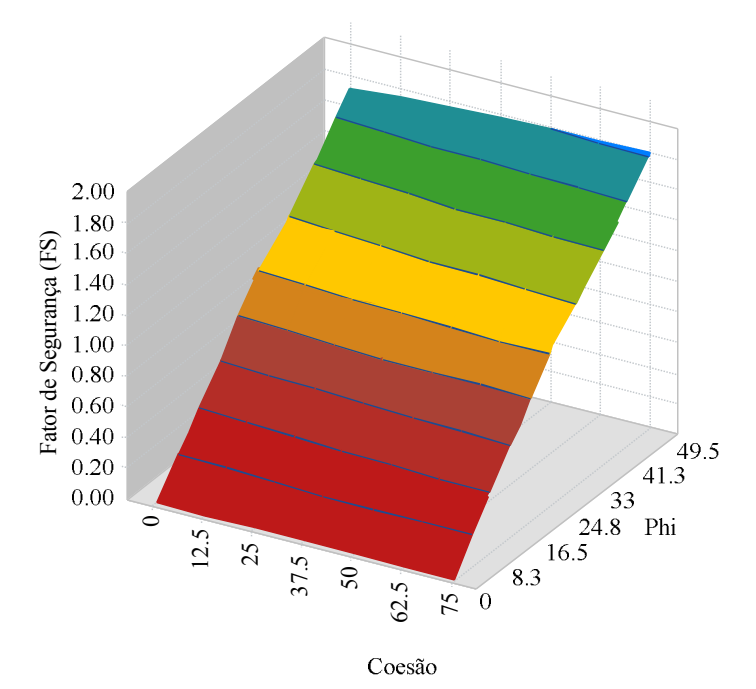

Figura 5.84 Resultado da análise de sensibilidade em duas direções considerando os parâmetros da coesão e o ângulo de atrito do solo.